# University of Windsor [Scholarship at UWindsor](https://scholar.uwindsor.ca/)

[Electronic Theses and Dissertations](https://scholar.uwindsor.ca/etd) [Theses, Dissertations, and Major Papers](https://scholar.uwindsor.ca/theses-dissertations-major-papers) 

10-5-2017

# FPGA-Based Acceleration of Expectation Maximization Algorithm using High Level Synthesis

Mohammad Abdul Momen University of Windsor

Follow this and additional works at: [https://scholar.uwindsor.ca/etd](https://scholar.uwindsor.ca/etd?utm_source=scholar.uwindsor.ca%2Fetd%2F7279&utm_medium=PDF&utm_campaign=PDFCoverPages) 

#### Recommended Citation

Momen, Mohammad Abdul, "FPGA-Based Acceleration of Expectation Maximization Algorithm using High Level Synthesis" (2017). Electronic Theses and Dissertations. 7279. [https://scholar.uwindsor.ca/etd/7279](https://scholar.uwindsor.ca/etd/7279?utm_source=scholar.uwindsor.ca%2Fetd%2F7279&utm_medium=PDF&utm_campaign=PDFCoverPages) 

This online database contains the full-text of PhD dissertations and Masters' theses of University of Windsor students from 1954 forward. These documents are made available for personal study and research purposes only, in accordance with the Canadian Copyright Act and the Creative Commons license—CC BY-NC-ND (Attribution, Non-Commercial, No Derivative Works). Under this license, works must always be attributed to the copyright holder (original author), cannot be used for any commercial purposes, and may not be altered. Any other use would require the permission of the copyright holder. Students may inquire about withdrawing their dissertation and/or thesis from this database. For additional inquiries, please contact the repository administrator via email [\(scholarship@uwindsor.ca\)](mailto:scholarship@uwindsor.ca) or by telephone at 519-253-3000ext. 3208.

# FPGA-Based Acceleration of Expectation Maximization Algorithm using High Level Synthesis

by

Mohammad Abdul Momen

A Thesis

Submitted to the Faculty of Graduate Studies through the Department of Electrical and Computer Engineering in Partial Fulfillment of the Requirements for the Degree of Master of Applied Science at the University of Windsor

Windsor, Ontario, Canada

# 2017

© 2017, Mohammad Abdul Momen

# FPGA-Based Acceleration of Expectation Maximization Algorithm using HLS Tool

by

Mohammad Abdul Momen

APPROVED BY:

T. Bolisetti

 $\mathcal{L}_\mathcal{L}$  , which is a set of the set of the set of the set of the set of the set of the set of the set of the set of the set of the set of the set of the set of the set of the set of the set of the set of the set of

Department of Civil and Environmental Engineering

M. Abdelkhalek

\_\_\_\_\_\_\_\_\_\_\_\_\_\_\_\_\_\_\_\_\_\_\_\_\_\_\_\_\_\_\_\_\_\_\_\_\_\_\_\_\_\_\_\_

Department of Electrical and Computer Engineering

M. Khalid, Advisor

\_\_\_\_\_\_\_\_\_\_\_\_\_\_\_\_\_\_\_\_\_\_\_\_\_\_\_\_\_\_\_\_\_\_\_\_\_\_\_\_\_\_\_\_\_

Department of Electrical and Computer Engineering

August 1st, 2017

# Author's Declaration of Originality

<span id="page-3-0"></span>I hereby certify that I am the sole author of this thesis and that no part of this thesis has been published or submitted for publication.

I certify that, to the best of my knowledge, my thesis does not infringe upon anyone's copyright nor violate any proprietary rights and that any ideas, techniques, quotations, or any other material from the work of other people included in my thesis, published or otherwise, are fully acknowledged in accordance with the standard referencing practices. Furthermore, to the extent that I have included copyrighted material that surpasses the bounds of fair dealing within the meaning of the Canada Copyright Act, I certify that I have obtained a written permission from the copyright owner(s) to include such material(s) in my thesis and have included copies of such copyright clearances to my appendix.

I declare that this is a true copy of my thesis, including any final revisions, as approved by my thesis committee and the Graduate Studies office and that this thesis has not been submitted for a higher degree of any other University or Institution.

# Abstract

<span id="page-4-0"></span>Expectation Maximization (EM) is a soft clustering algorithm which partitions data iteratively into M clusters. It is one of the most popular data mining algorithms that uses Gaussian Mixture Models (GMM) for probability density modeling and is widely used in applications such as signal processing and Machine Learning (ML). EM requires high computation time and large amount of memory when dealing with large data sets. Conventionally, the HDL-based design methodology is used to program FPGAs for accelerating computationally intensive algorithms. In many real world applications, FPGA provide great speedup along with lower power consumption compared to multicore CPUs and GPUs. Intel FPGA SDK for OpenCL enables developers with no hardware knowledge to program the FPGAs with short development time. This thesis presents an optimized implementation of EM algorithm on Stratix V and Arria 10 FPGAs using Intel FPGA SDK for OpenCL. Comparison of performance and power consumption between CPU, GPU and FPGA is presented for various dimension and cluster sizes. Compared to an Intel(R) Xeon(R) CPU E5-2637 our fully optimized OpenCL model for EM targeting Arria 10 FPGA achieved up to 1000X speedup in terms of throughput ( $^{T}$ speedup) and 5395X speedup in terms of throughput per unit of power consumed  $(T/P_{\text{speedup}})$ . Compared to previous research on EM-GMM implementation on GPUs, Arria 10 FPGA obtained up to  $64.74X$ <sup>T</sup> speedup and  $486.78X$ <sup>T/P</sup> speedup.

# Acknowledgements

<span id="page-5-0"></span>Firstly, I would like to express my deepest gratitude to my supervisor Dr. Khalid for giving me the opportunity to work under his supervision. I am very grateful for his advice, guidance, support and encouragement during my study and research.

I would like to thank Dr. Maher AbdelKhalek and Dr. Tirupati Bolisetti for being part of my thesis committee. They provided insightful suggestions to improve my research.

I am also grateful to Dr. Roberto Muscedere for his help in maintaining the workstations in our research lab.

I am dedicating my research to my parents. Without their continued support and care, I could not finish this research.

# **Table of Contents**

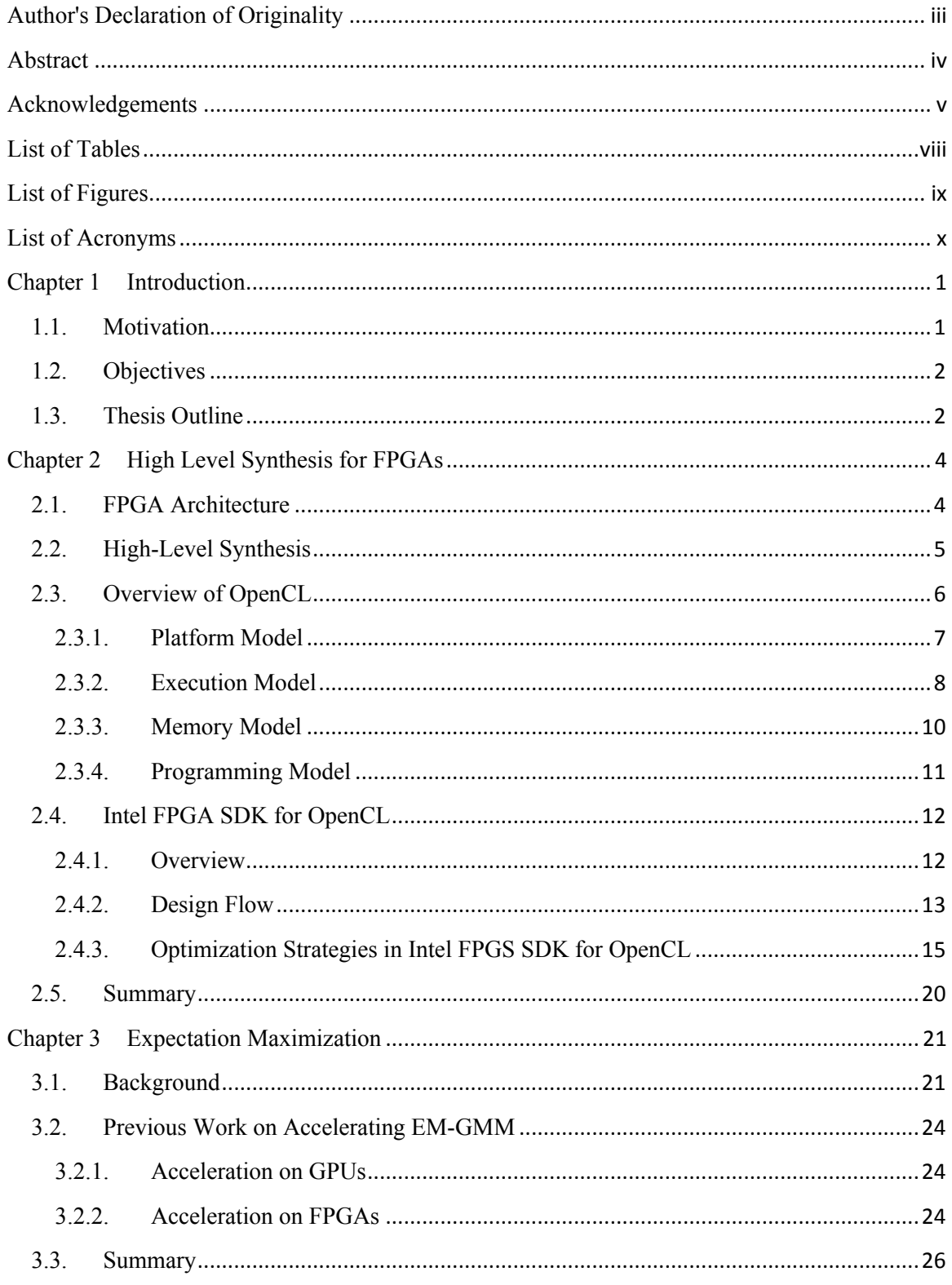

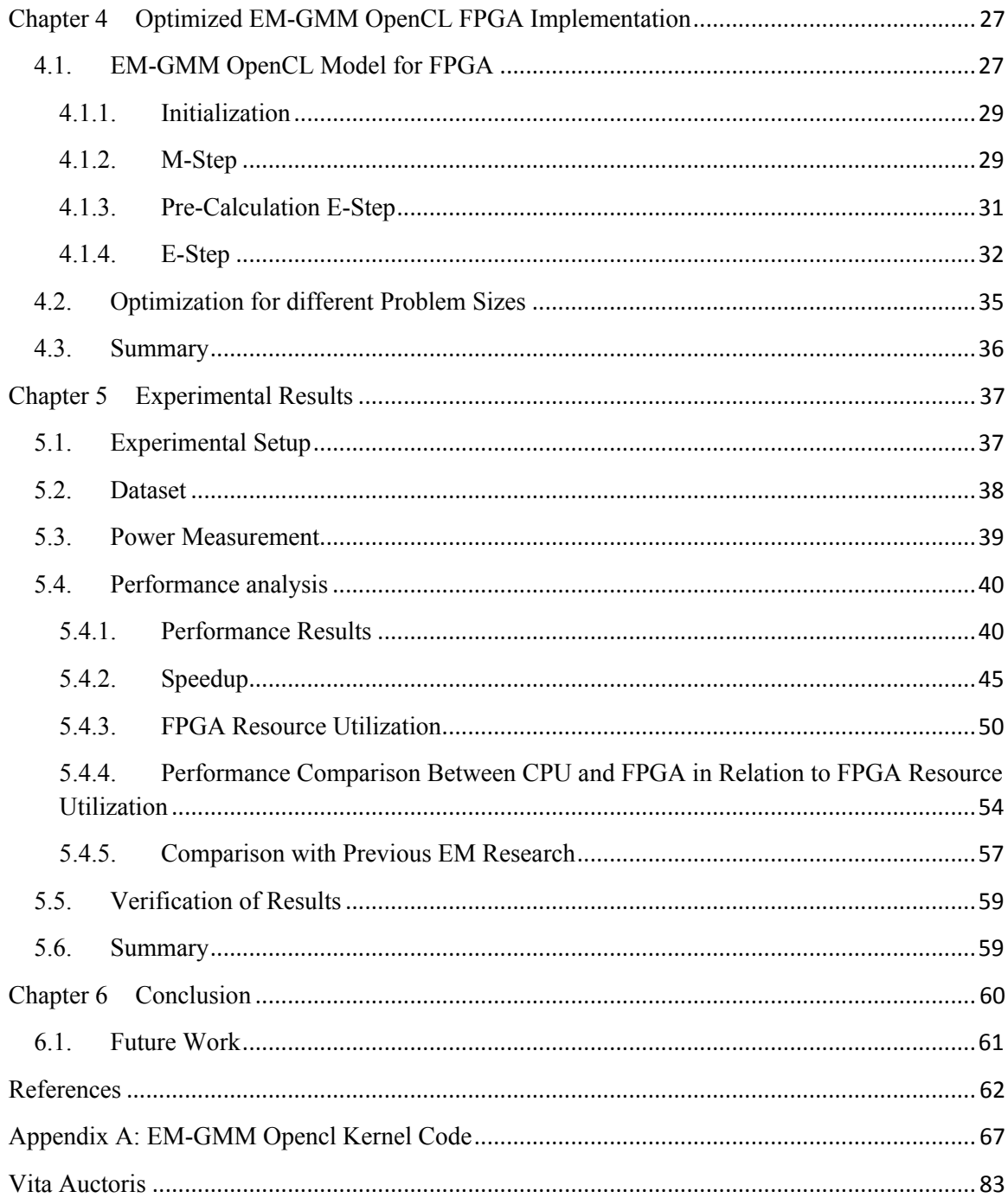

# List of Tables

<span id="page-8-0"></span>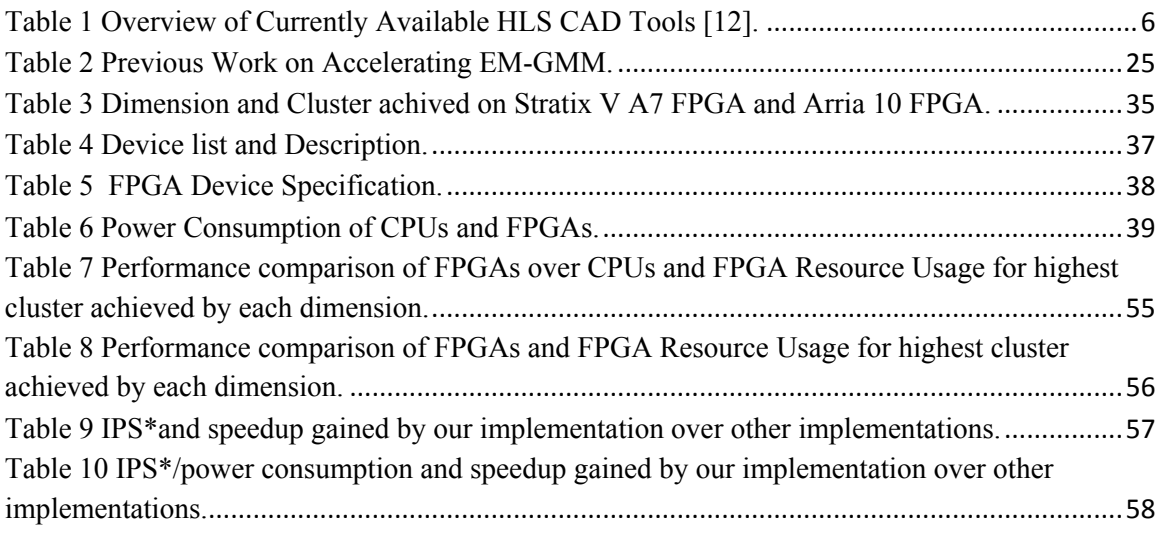

# List of Figures

<span id="page-9-0"></span>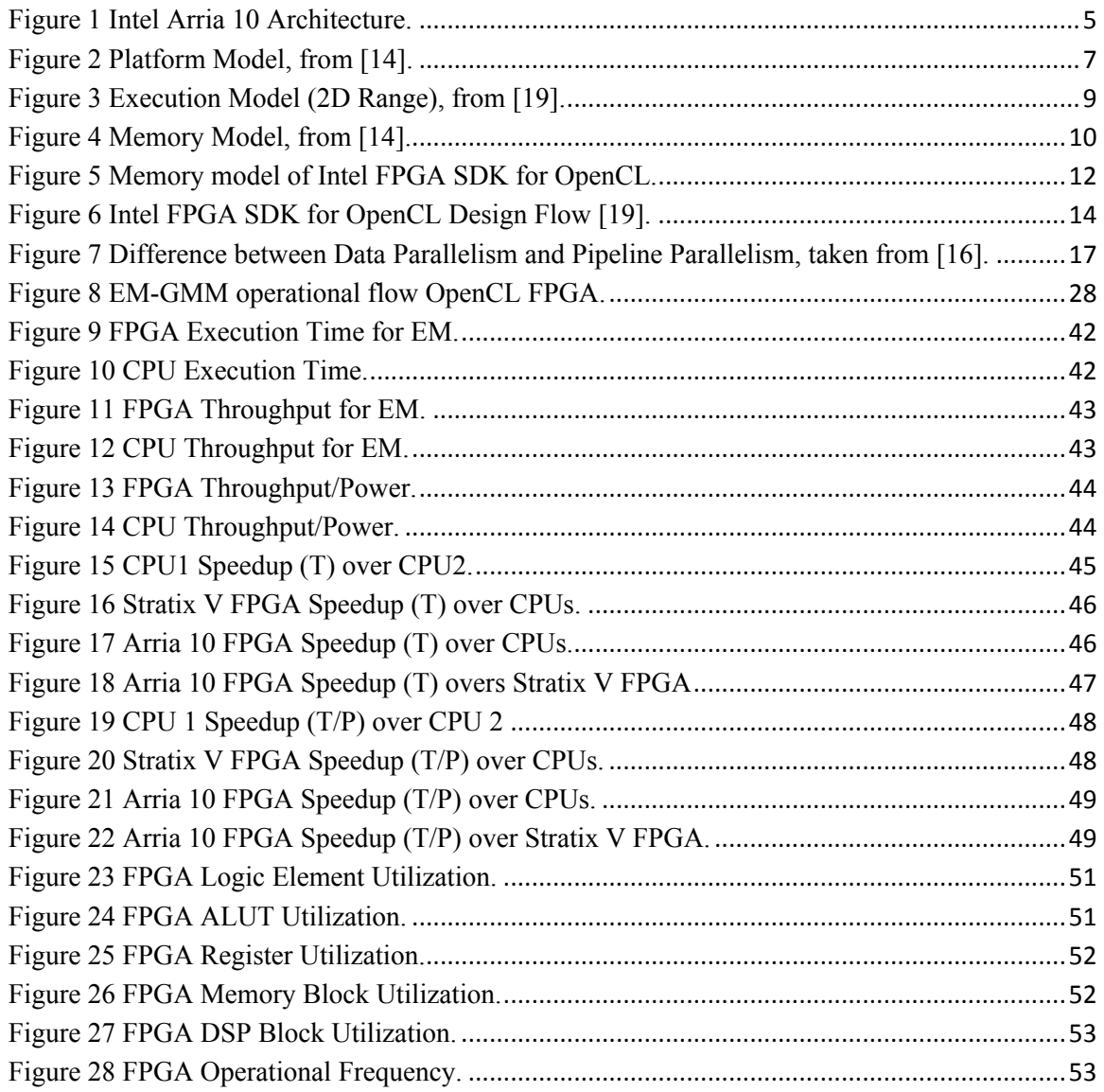

# List of Acronyms

<span id="page-10-0"></span>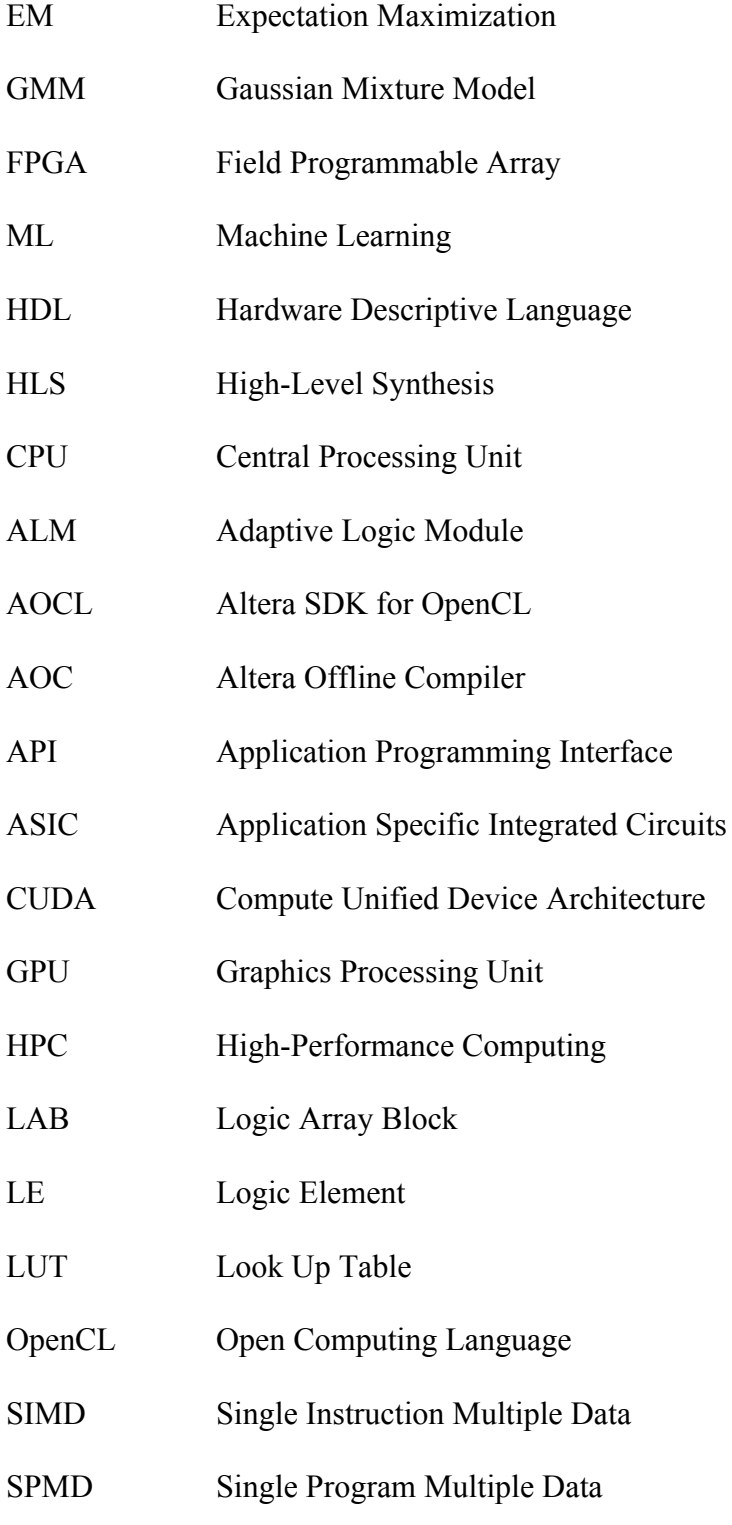

- MLE Maximum Likelihood Estimation
- HLL High Level Language

# <span id="page-12-0"></span>Chapter 1 Introduction

# <span id="page-12-1"></span>1.1. Motivation

Currently, Machine Learning algorithms are highly used to solve complex computationally intensive problems. Maximum Likelihood Estimation (MLE) carries a lot of standing in parametric estimation. MLE is used to calculate and fit a statistical model from sample dataset. EM computes Maximum Likelihood (ML) iteratively where the dataset is incomplete or some data is missing. EM contains two steps: the E-step or Expectation step which computers log-likelihood from the dataset and assigns each sample to clusters consequently and M-step or Maximization step maximizes the loglikelihood provided by E-step. Both steps of EM are repeated until log-likelihood reaches convergence [1]. EM is a computationally complex problem and consumes more memory and hardwar[e](#page-73-1) resources compared to other clustering algorithms. As a result, hardware accelerators such as Graphic Processing Units (GPU) [2][4] and Field Programmable Gate Arrays (FPGA) [3][5][6] have been utilized to incre[as](#page-73-2)e [th](#page-73-3)e throughput of the EM.

Traditionally, [GP](#page-73-4)[Us](#page-73-5) [a](#page-73-6)re used to accelerate ML algorithms because of high throughput and better memory bandwidth. However, GPU has a huge drawback. GPU power consumption is very high. On the other hand, FPGA-based accelerators provide high throughput with low power consumption.

There are three  $[3][5][6]$  FPGA-based EM implementations currently available in the literature. Two of t[he](#page-73-4)[se](#page-73-5)  $\frac{5}{6}$  designs were implemented at the Register Transfer Level (RTL) level. This is a [ti](#page-73-5)[me](#page-73-6)-consuming design methodology. Intel FPGA SDK for OpenCL [23] is a High-level synthesis (HLS) tool that provides the opportunity to program [FP](#page-76-0)GA in a high-level language, specifically Open Computing Language (OpenCL) to accelerate the design process. HLS helps developers to program FPGA with little FPGA knowledge and to achieve peak performance by utilizing optimized OpenCL specification. The Altera Offline Compiler (AOC) automatically converts OpenCL code to optimized Verilog model and compiles into FPGA hardware binaries. Since developers need less hardware knowledge, time to market and cost for HLS is much lower than RTL-based design methodology.

# <span id="page-13-0"></span>1.2. Objectives

The main objectives of this thesis are to answer following questions:

- Can FPGA gain better throughput compared to other HPC platforms using Intel FPGA SDK for OpenCL?
- How much speedup will we gain in Arria 10 FPGA compared to Stratix V FPGA?
- What dimension and cluster sizes can we fit in Stratix V and Arria 10 FPGAs?

# <span id="page-13-1"></span>1.3.Thesis Outline

The thesis is organized as follows:

Chapter 2 discusses background information about FPGA, HLS, OpenCL and Intel FPGA SDK for OpenCL.

In Chapter 3, we first provide a brief discussion about Expectation Maximization and previous EM implementation done by different FPGA and GPU based HPC systems.

Chapter 4 provides explanation on how we designed the kernels for Expectation Maximization algorithm to get a better speedup.

In Chapter 5 we present HLS synthesis results for EM and their analysis. We present a comparison of EM implementation results using state of the art CPUs, GPUs and FPGAs.

We conclude in Chapter 6 will a summary this research and suggestions for future work.

# <span id="page-15-0"></span>Chapter 2 High Level Synthesis for FPGAs

Computation demand in HPC has increased rapidly in recent years and this trend will continue for the foreseeable future. Traditionally multi-core CPUs were for HPC. Because of ease of programming, data and instruction parallelism and high throughput general purpose GPU is widely used for HPC. But that comes at the cost of high power consumption. To obtain high throughput with less power consumption architecture, things like memory organization and interconnect topology needs to comply with algorithmic requirements [7]. In [8], is has been assessed that for any HPC platform half of its lifetime cost ispowe[r](#page-74-0) consumption. Since FPGAs has reprogrammable, reconfigurable resource with high throughput and less power consumption, FPGA is more suitable for HPC. In the following section, we will discuss FPGA Architecture, HLS, OpenCL and Intel FPGA SDK for OpenCL.

# <span id="page-15-1"></span>2.1. FPGA Architecture

Field Programmable Gate Array (FPGA) is a reprogrammable and reconfigurable large Integrated Circuit (IC) that consists of a large number of of Look-Up Tables (LUT) and flip flops. These can be used to create custom hardware functionality and execute any algorithm as a digital circuit. Development in FPGA is less costly and time-consuming, though Application Specific Integrated Circuit (ASIC) has more throughput and less power consumption compared to FPGA [9]. Modern FPGAs consists of both fine-grained and coarse-grained programmable bloc[ks.](#page-74-1) Nearly 70% of the FPGA market is controlled by Xilinx and Intel [10]. The overall architecture of a state-of-the-art FPGA is shown in<br>Figure 1, which is an Intel Arria 10 FPGA [11]. by Xilinx and [In](#page-74-2)tel [10]. The overall architec<br>Figure 1, which is an Intel Arria 10 FPGA [11

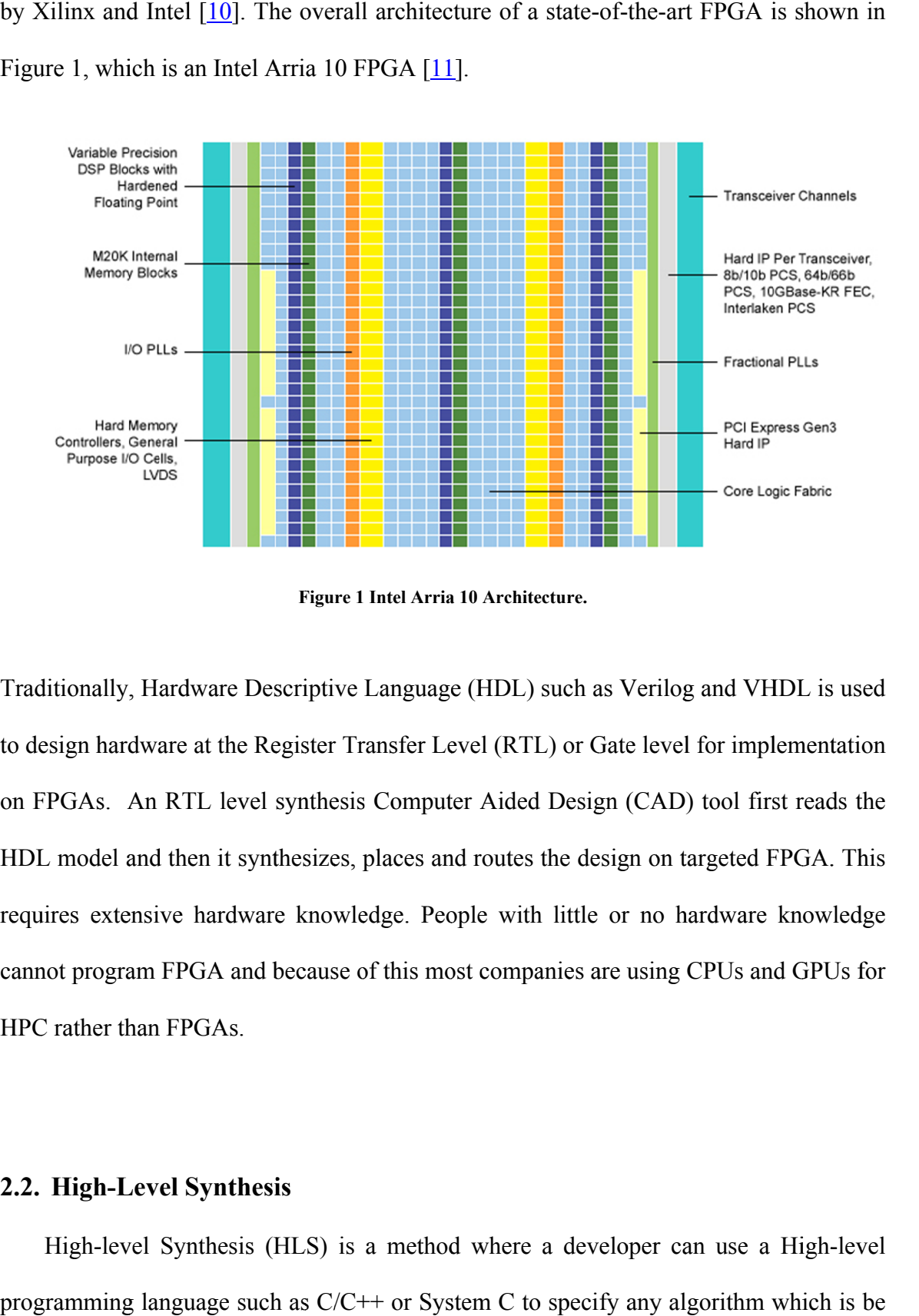

Figure 1

<span id="page-16-1"></span>Traditionally, Hardware Descriptive Language (HDL) such as Verilog and VHDL is used to design hardware at the Register Transfer Level (RTL) or Gate level for implement on FPGAs. An RTL level synthesis Computer Aided Design (CAD) tool first HDL model and then it synthesizes, places and routes the design on targeted FPGA. This requires extensive hardware knowledge. People with cannot program FPGA and because of this most companies are using CPUs and GPUs for HPC rather than FPGAs. ot program FPGA<br>Trather than FPGA:<br>**High-Level Syn**t<br>High-level Synthe: Figure 1 Intel Arria 10 Architecture.<br>
riptive Language (HDL) such<br>
ister Transfer Level (RTL) or<br>
nthesis Computer Aided Des<br>
esizes, places and routes the d<br>
knowledge. People with littl<br>
cause of this most companies<br>
LS dware at the Register Transfer Level (RTL) or Gate level for implementation<br>An RTL level synthesis Computer Aided Design (CAD) tool first reads the<br>and then it synthesizes, places and routes the design on targeted FPGA. Th and VHDL is used<br>for implementation<br>tool first reads the no hardware knowled<br>sing CPUs and GPUs<br>er can use a High-le og and VHDL is<br>vel for implement<br>D) tool first read<br>a targeted FPGA.<br>hardware know<br>g CPUs and GPU<br>can use a High-<br>algorithm which implementation ation<br>ls the<br>This<br>ledge<br><sup>1</sup>s for<br>level<br>is be

# <span id="page-16-0"></span>2.2. High-Level Synthesis

programming language such as  $C/C++$  or System C to specify any algorithm which is High-level Synthesis (HLS) is a method where a developer can use a High-level synthesized in an optimized manner to hardware. With HLS, even software a developer can target any supported FPGA and synthesize optimized hardware. Currently, there are several HLS CAD tools available in both academia and industry. Table 2 shows some of these HLS CAD tools. For our research, we used Intel FPAG SDK for OpenCL.

<span id="page-17-1"></span>

| Owner           | Compiler             | License    | Input                 | Output       |  |
|-----------------|----------------------|------------|-----------------------|--------------|--|
| Intel           | <b>FPGA</b><br>Intel | Commercial | with<br>$\mathcal{C}$ | Verilog      |  |
|                 | <b>SDK</b><br>for    |            | OpenCL                |              |  |
|                 | OpenCL               |            |                       |              |  |
| Xilinx          | Vivado HLS           | Commercial | $C/C++$               | VHDL/Verilog |  |
|                 |                      |            | System C              | System C     |  |
| Cadence         | Cto <sub>S</sub>     | Commercial | SystemC               | Verilog      |  |
|                 |                      |            | $TLM/C++$             | System C     |  |
| Mentor          | Design<br>DK.        | Commercial | Handel-C              | VHDL/Verilog |  |
| Graphics        | Suite                |            |                       |              |  |
| Maxeler         | MaxCompiler          | Commercial | MaxJ                  | <b>RTL</b>   |  |
| <b>Synopsys</b> | Synphony C           | Commercial | $C/C++$               | VHDL/Verilog |  |
|                 |                      |            |                       | System C     |  |
| LegUp           | U.Toronto            | Academic   | $\mathcal{C}$         | Verilog      |  |

Table 1 Overview of Currently Available HLS CAD Tools [12].

# <span id="page-17-0"></span>2.3. Overview of OpenCL

Open Computing Language (OpenCL) is the first industry standard framework for heterogeneous computing with the compatibility of HLS. Normally, CPUs, GPUs, DSPs are included in the heterogeneous platform. Because of HLS, FPGAs are added heterogeneous platform list. OpenCL consists of C99 based programming standard and also Application Program Interface (API). Using OpenCL, a developer can program multiple devices where using Compute Unified Device Architecture (CUDA), a developer can only program Nvidia GPUs. OpenCL is open source programming language. It is maintained and updated by Khronos Group and various companies like Creative Technology, ARM Holdings, ZiiLABS, IBM, Samsung, Imagination Technologies, Qualcomm, Apple, Nvidia, Vivante, AMD, Xilinx, and Intel support and<br>uses it [13]. uses it [<u>13</u>

The OpenCL framework is divided into four models.

### <span id="page-18-0"></span>2.3.1. Platform Model

Every platform consists of 2 units. First one is host unit which is usually a CPU and second unit is device unit which is one of more combination of devices unit controls device runtime. In device unit, any device controlled by the OpenCL platform contains one or more Compute Units (CUs) and each CU consists of multiple Processing Units (PUs). The Processing Elements (PEs) or work-items do computation. 13].<br>
enCL framework is divided into f<br> **Platform Model**<br>
blatform consists of 2 units. Firs<br>
unit is device unit which is one<br>
ntrols device runtime. In device<br>
n contains one or more Compute sts of 2 units. First one is host unit which<br>unit which is one of more combination of<br>runtime. In device unit, any device con<br>or more Compute Units (CUs) and each Creative Technology, ARM Holdings, ZiiLABS, IBM, Samsung<br>Technologies, Qualcomm, Apple, Nvidia, Vivante, AMD, Xilinx, and Ir<br>uses it [13].<br>The OpenCL framework is divided into four models.<br>2.3.1. Platform Model<br>Every platf Technologies, Qualcomm, Apple, Nvidia, Vivante, AMD, Xilinx, and Intel<br>uses it [13].<br>The OpenCL framework is divided into four models.<br>2.3.1. Platform Model<br>Every platform consists of 2 units. First one is host unit which is usually a CPU and<br>evices Figure 2. Host<br>lled by the OpenCL<br>J consists of multiple<br>items does the actual s Figure 2. Host lly a<br>Figu<br>y th<br>ists of<br>does is usually a CPU and<br>
f devices Figure 2. Host<br>
trolled by the OpenCL<br>
CU consists of multiple<br>
rk-items does the actual

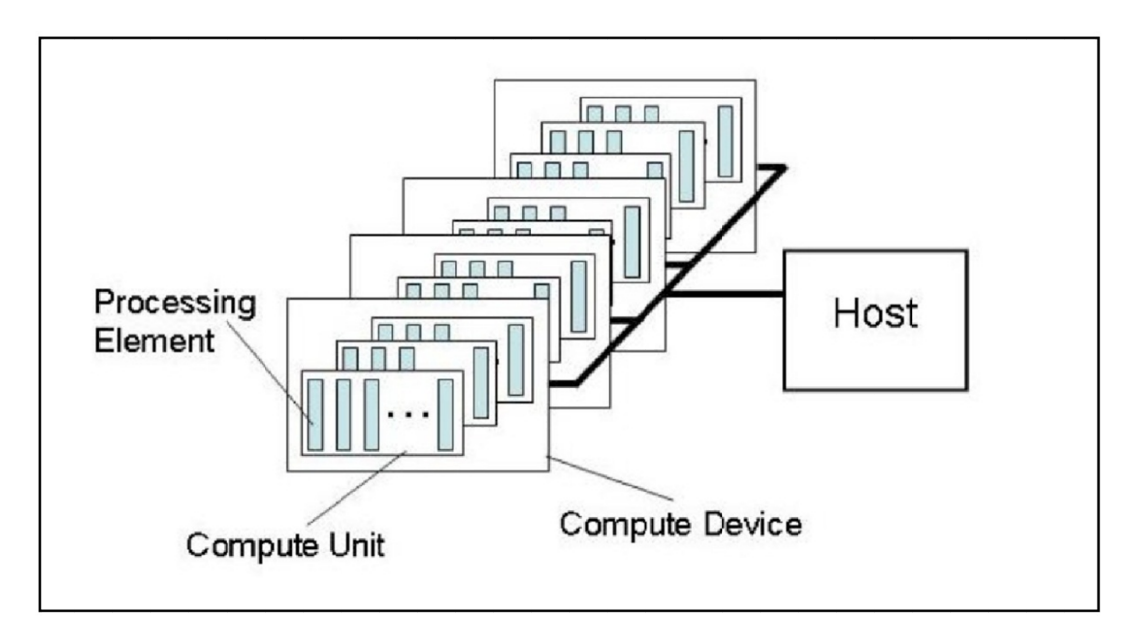

<span id="page-18-1"></span>Figure 2 Platform Model, from [14].

### <span id="page-19-0"></span>2.3.2.Execution Model

An OpenCL program needs host code and kernel code to run and execute. The developer writes Host code in C/C++ with API to manage memory objects, program objects and command queues for the kernel. Kernel code consists of the main computationally intensive part of the algorithm which is executed on the device or devices.

### • Context:

The contest consists of all crucial information regarding the targeted one or more devices and it is created for one or more devices.

# • Program Objects:

During runtime, the program provides a dynamic library for multiple kernels and also includes kernel/kernels binary implementation.

# • Memory Object:

Memory objects are used to transfer back and forth between the host and one or more devices. A memory object is used as kernel data input and output. We will discuss more memory object on next sections.

# Command Queue:

Using command queue host manages the execution of commands. Command queue contains three commands: For Memory command to transfer data within memory, Kernel command to launch one or kernels and Synchronization command creates a point to manually synchronize the host code.

### • Work Groups and Work Items:

Kernels consist of multiple threads and each thread is called work -item. Work can be multiple dimensions distributed in multi has a unique ID called Global-ID in the index space. Each work-item executes the same operation with different data. A c collection of work-items is called a workgroup ID and work work-item within has its own Local Local-ID cal<br>bn wit<br>work-i<br>item v<br>work-it helmet and threads and each thread is called work-item. Work-item<br>be multiple dimensions distributed in multi-dimensional space. Each work-item<br>a unique ID called Global-ID in the index space. Each work-item executes the Items:<br>le threads and<br>ns distributed<br>lobal-ID in the<br>erent data. A<br>is called a wor<br>has its own Lo<br>n a 2D Range ollection<br>:group. E<br>cal-ID. I the index space. Each work-item executes the<br>A collection of Work-items in a dimension of<br>workgroup. Each workgroup has its own Group multi-dimensional space. Each work-iten<br>index space. Each work-item executes the<br>ollection of Work-items in a dimension of<br>group. Each workgroup has its own Group<br>al-ID.<br>pace is shown in figure 3. We are giving an<br>of  $10x1$ Work-items in a dimension or rk-item. Work-item<br>ce. Each work-item<br>k-item executes the<br>s in a dimension or<br>has its own Group-<br>3. We are giving an<br>are equally divided<br>rk-group, all work-<br>ly, work-items of Work-item<br>work-item<br>xecutes the<br>nension or<br>wn Group-<br>e giving an<br>lly divided<br>, all work-<br>k-items of rk-item<br>rk-item<br>ates the<br>sion or<br>Group-

Mapping of work-items in a 2D Range space is shown in figure 3. We are giving an example with four workgroups and total of 10x10 work-items are equally divided example with four workgroups and total of 10x10 work-items are equally divided<br>into all four workgroups (5x5 work-items in each). Inside a work-group, all workitems are work-items are executed concurrently. Conversely, work different wor work item within has its own Local-ID.<br>work-items in a 2D Range space is shown in<br>1 four workgroups and total of 10x10 work<br>workgroups (5x5 work-items in each). Insi<br>vork-items are executed concurrently. C<br>k-groups may or may n From Social Controllery<br>growing in a 2D<br>four workgroups<br>orkgroups (5x5 v<br>prk-items are ex-groups may or m A collection of Wor<br>
vorkgroup. Each wor<br>
Local-ID.<br>
ge space is shown in<br>
total of 10x10 work<br>
items in each). Insid mensions distributed in multi-dimensional space.<br>
alled Global-ID in the index space. Each work-it<br>
tith different data. A collection of Work-items in<br>
-items is called a workgroup. Each workgroup has<br>
within has its own L items in each). Insi<br>ed concurrently. C<br>ot run concurrently.

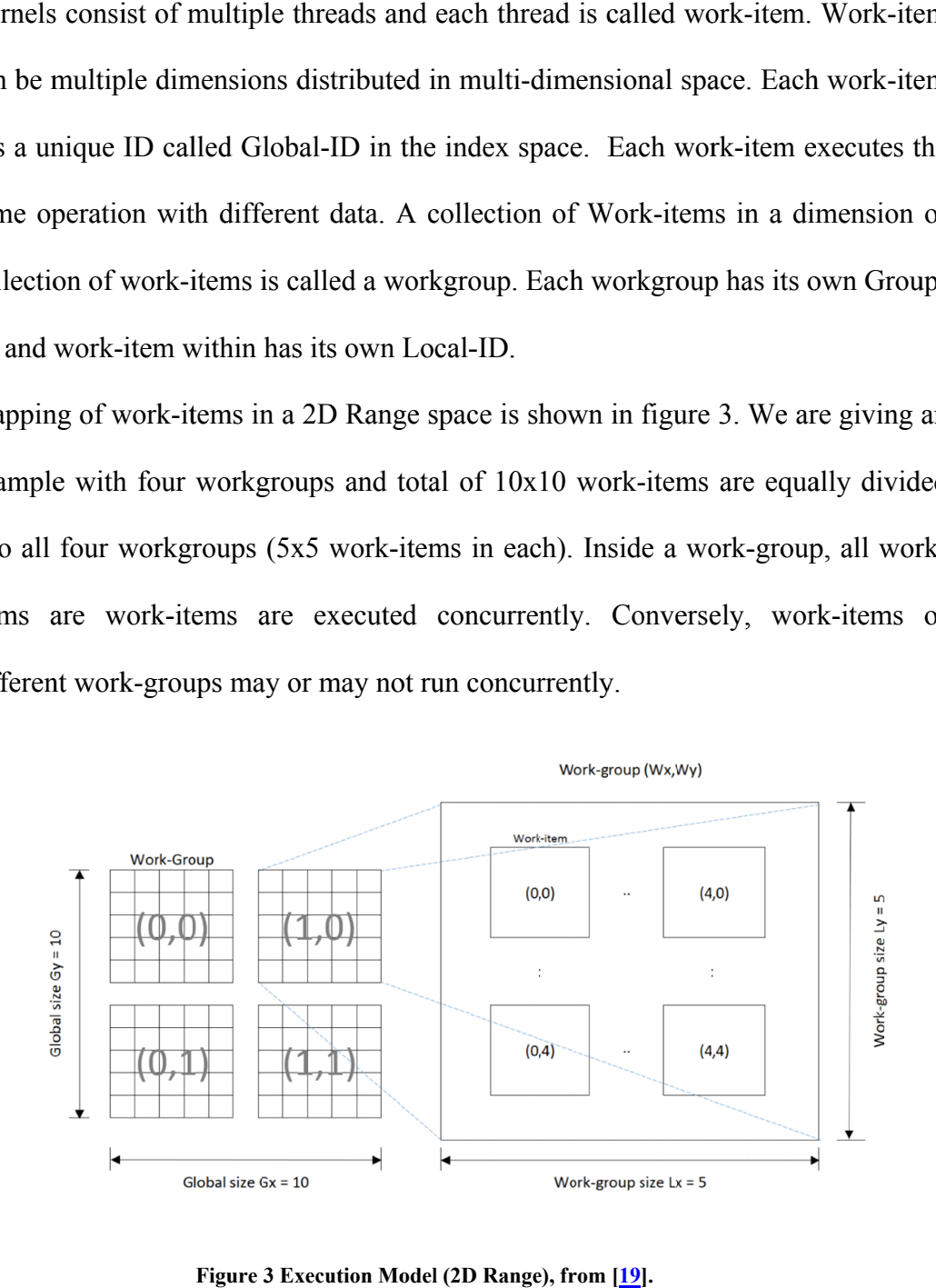

<span id="page-20-0"></span>Figure 3 Execution Model (2D Range), from [<mark>19</mark>].

# <span id="page-21-0"></span>2.3.3. 2.3.3.Memory Model Memory

Four OpenCL memory types of are shown in figure

#### $\bullet$ Global Memory:

Global Memory is visible and accessible to both host and one or more devices by all work-items for reading/writing data. work -items for reading/writing data. Slobal Memory is visible and accessible to both host and one or more devices by all<br>vork-items for reading/writing data.<br>**onstant Memory:**<br>Stores constant data in global memory during kernel execution. It is a read-only igure 4 and described below:<br>to both host and one or more devices by all<br>during kernel execution. It is a read-only

#### $\bullet$ Constant Memory:

Stores constant data in global memory during kernel execution. It is a read-only<br>memory. It is much faster than global memory because data is copied to on-chip memory right before the kernel is executed. I Memory is visible and accessible to both host and one or more devices<br>items for reading/writing data.<br>ant Memory:<br>s constant data in global memory during kernel execution. It is a read<br>ory. It is much faster than global If is a mean of the securibed below:<br>
Let to both host and one or more devices by<br>
during kernel execution. It is a read<br>
l memory because data is copied to on

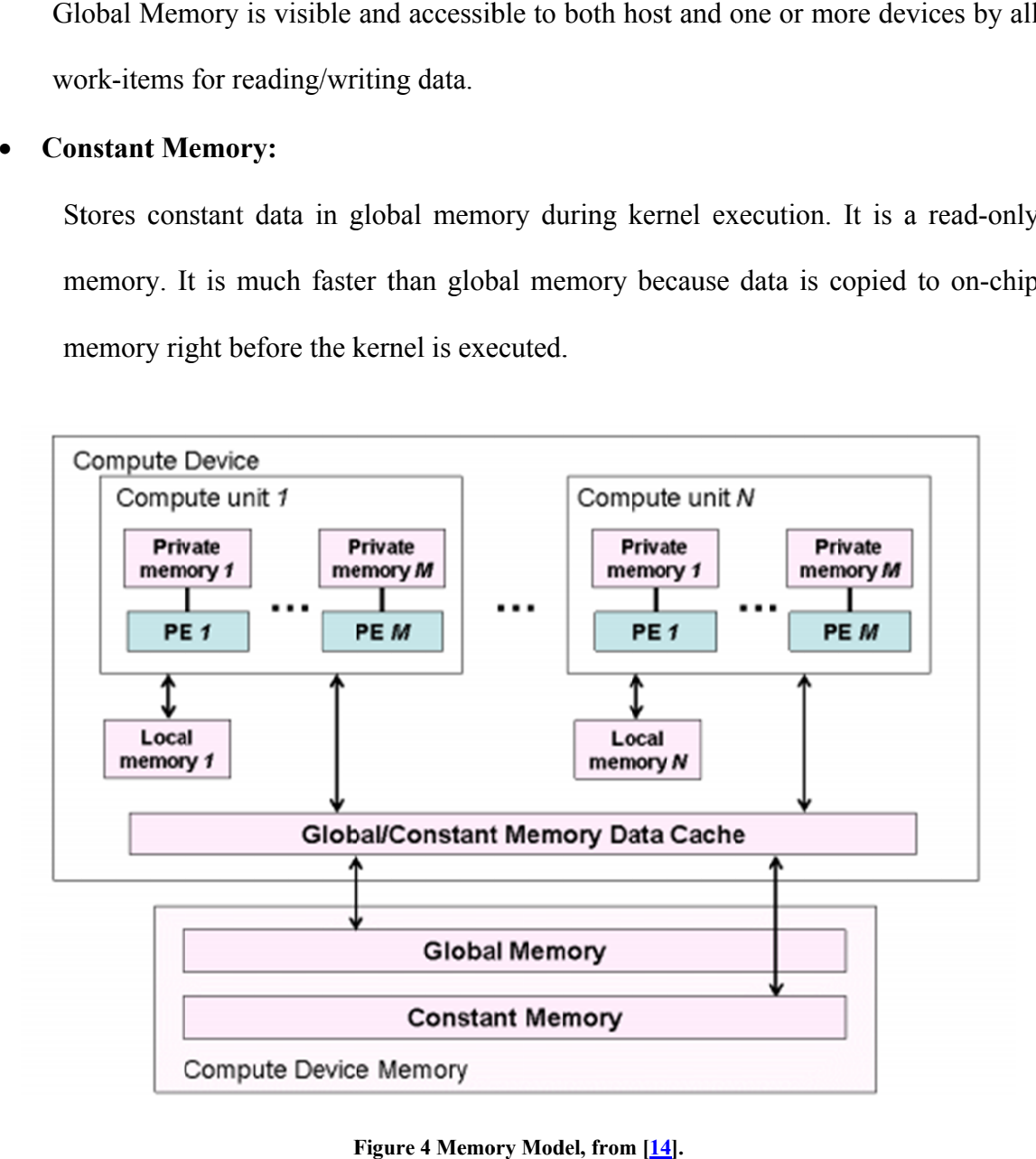

<span id="page-21-1"></span>Figure 4 Memory Model, from [14].

# Local Memory:

All work items within a workgroup can access local memory. For this, each workitem can collect the data as fast as possible and do the calculation.

# • Private memory:

Private memory is accessible for a single work-item.

#### <span id="page-22-0"></span>2.3.4.Programming Model

OpenCL consists of two types of data parallelism: task parallelism and data parallelism. In task parallelism, multiple large kernels that contain single work-item execute concurrently at the same time. In data parallelism, kernels contain multiple work-items and each work-item within a workgroup calculates the same operation with different data concurrently based on their Global-ID. Data parallelism falls under the category of Single Program Multiple Data (SPMD) and Single Instruction Multiple Data (SIMD) stream. Because of architecture, data parallelism is suitable for GPUs. However, in FPGAs both parallelisms are suitable and it also supports Single Instruction Single Data (SISD), Multiple Instruction Single Data (MISD), and Multiple Instruction Multiple Data (MIMD).

# <span id="page-23-0"></span>2.4. Intel FPGA SDK for OpenCL

#### <span id="page-23-1"></span>2.4.1.Overview

program a an FPGA using a High program an FPGA using a High-Level Language (HLL) specification. For parallel<br>programming, both CPU and GPU use SIMD and/or SPMD model. During program execution, first the instruction is fetched, decoded and then data is transferred back and forth between register file and memory system. This is inefficient because processing unit waits for the data. Intel FPGA SDK for OpenCL can generate a highly architecture that can support all four models of computation MIMD) individually and or in combination. Unlike GPU, FPGA can support a different kind of algorithm and make a fully customized power-efficient high throughput hardware<br>
compared to Von-Neumann processors [15].<br>
Global •External Memory compared to Von-Neumann processors [15]. Intel FPGA SDK for OpenCL is one of the HLS tools that enable a developer to between register file and memory sys<br>for the data. Intel FPGA SDK for<br>ecture that can support all four mod<br>(2) individually and or in combinatio<br>f algorithm and make a fully custom FPGA SDK for OpenCL is one of the HLS tools that enable a developer to<br>n FPGA using a High-Level Language (HLL) specification. For parallel<br>ing, both CPU and GPU use SIMD and/or SPMD model. During program is fetched, decoded and then data is transferred<br>
nemory system. This is inefficient because processing the SDK for OpenCL can generate a highly cu<br>
1 four models of computation (SIMD, SISD, 1<br>
combination. Unlike GPU, FPG rediant data is transferred<br>
1. This is inefficient because proce<br>
benCL can generate a highly cus<br>
of computation (SIMD, SISD, M<br>
Unlike GPU, FPGA can support<br>
d power-efficient high throughput<br>
d power-efficient high thr data. Intel FPGA SDK for OpenCL can generate a highly customizable<br>at can support all four models of computation (SIMD, SISD, MISD, and<br>dually and or in combination. Unlike GPU, FPGA can support a different<br>hm and make a f (HLL) specification<br>or SPMD model. Du<br>d then data is transfe<br>inefficient because p<br>an generate a highly<br>putation (SIMD, SISI<br>SPU, FPGA can supp<br>efficient high throug<br>sFAAM<br>nory<br>mory<br>mory<br>sters<br>DK for OpenCL.<br>SDK for OpenCL model. During program<br>
1 is transferred back and<br>
1 because processing unit<br>
2 a highly customizable<br>
IMD, SISD, MISD, and<br>
1 can support a different<br>
1 igh throughput hardware<br>
1 can supports all four<br>
1 memory of the FPG n. For parallel<br>
During program<br>
ferred back and<br>
processing unit<br>
y customizable

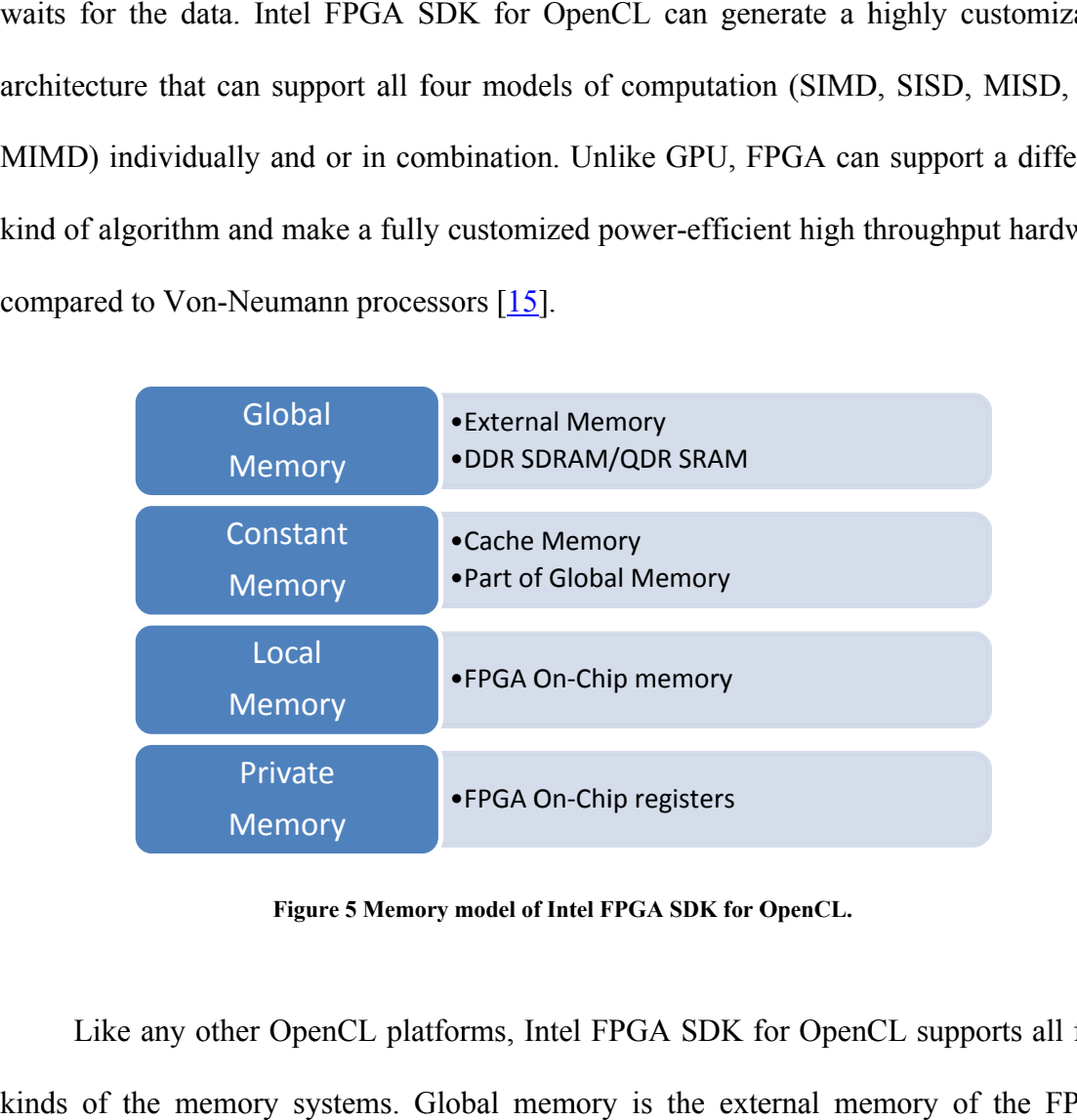

Figure 5 Memory model of Intel FPGA SDK for OpenCL.

<span id="page-23-2"></span>kinds of the memory systems. Global memory is the external memory of the FPGA Like any other OpenCL platforms, Intel FPGA SDK for OpenCL supports all four system which might be Double Data Rate (DDR) Synchronous Dynamic Random Access Memory (SDRAM) DDR3 SDRAM, DDR4 SDRAM, DDR5 SDRAM and/or Quad Data Rate (QDR) Static Random Access Memory (SRAM) [16] with large capacity and long latency. Constant memory is a special type of global [mem](#page-75-1)ory which is loaded in cache during runtime. Local memory is stored in on-chip FPGA memory and this one has low capacity, high bandwidth, and less latency compared to global memory. Finally, compared to DDR memory private memory is assigned to FPGA on-chip registers which have the lowest latency, highest bandwidth and lowest capacity. The memory model used in Intel FPGA SDK for OpenCL is summarized in Figure 5.

Intel FPGA SDK for OpenCL supports OpenCL 1.0, parts of OpenCL 1.2 and OpenCL 2.0. For Example, OpenCL started using Channels/pipes from OpenCL 2.0 which gave FPGA better data transfer speed compared to GPUs. Channel/pipe is a First-In-First-Out (FIFO) buffer with a channel ID and depth that enables to transfer data back and forth between work-items in the same kernel and/or different kernels which require no additional synchronization and host interaction [17]. Furthermore, channels can be used to synchronize work items and/or kernels beca[use](#page-75-2) of work-item and/or kernel stalls if they try to read an empty buffer and/or write to a channel that is full  $[18]$ .

# <span id="page-24-0"></span>2.4.2.Design Flow

Initially, Intel FPGS SDK for OpenCL creates an emulated label by compiling kernel program (.cl) in its Altera Offline Compiler (AOC). During the emulation stage, AOC checks for errors (syntax, functional, logical, etc.) and also checks for stalls. Furthermore, in this stage AOC provides optimization report regarding memory transaction, pipeline execution to get better throughput and reduce wait time for each stage in a pipeline. Because of this information, a developer can design an optimized hardware in a short period of time. Next step is to fully compile and synthesize the kernel program with AOC to directly generate Verilog RTL design from OpenCL code.

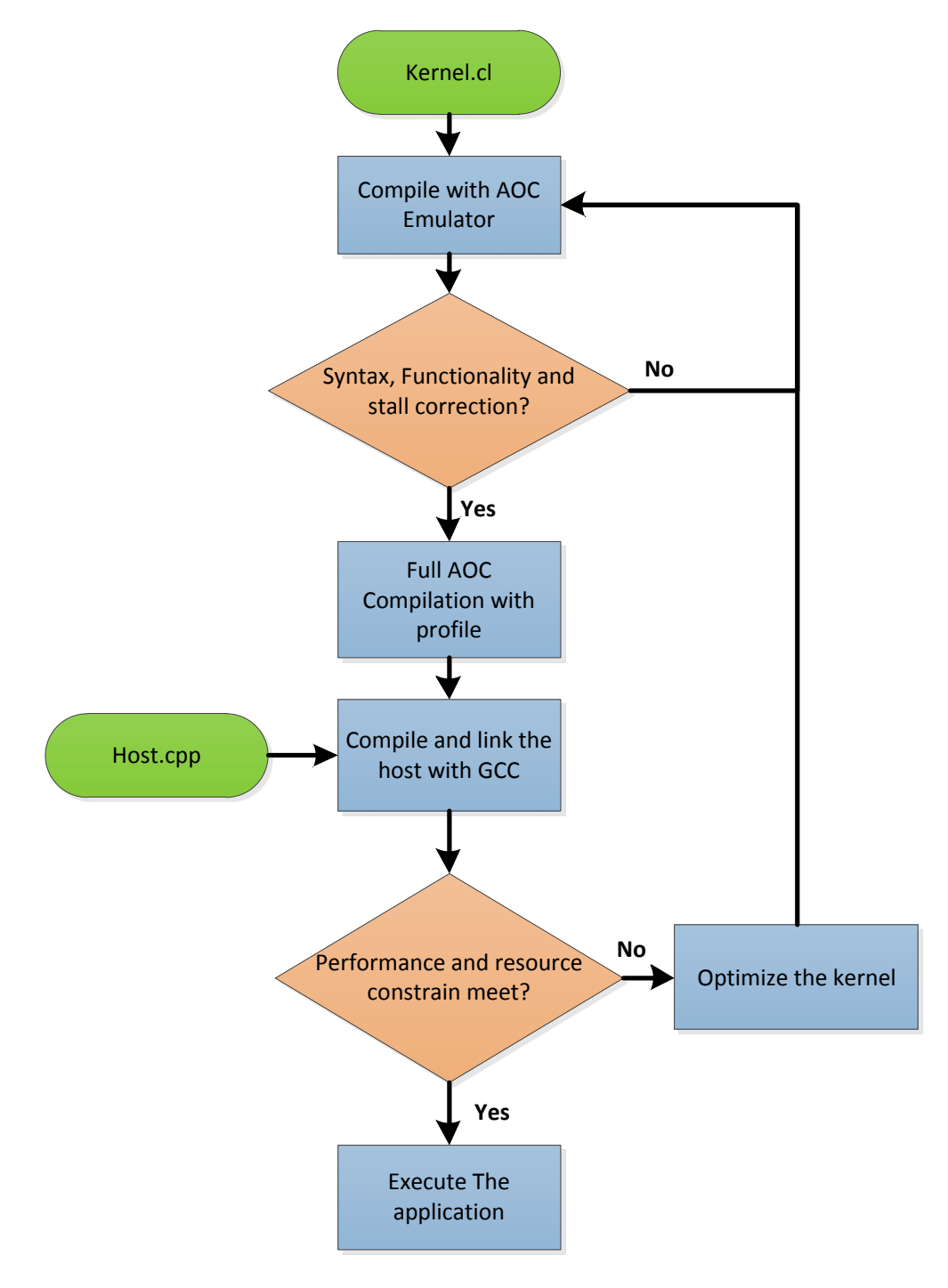

<span id="page-25-0"></span>Figure 6 Intel FPGA SDK for OpenCL Design Flow [19].

AOC automatically generates pipelines (if instruction is provided) and memory interaction between kernels and different memory regions. Depending on FPGAs and applications a full compilation takes 4-8 hours. In this stage, AOC will provide a report that will enable the developer to check if his/her design will fit in the FPGA or not. He/she might need to change his/her design if the design fails to meet the resource requirement. Finally, GNU Compiler Collection (GCC) is used to compile the host program along with FPGA executable and then run on that same system. Figure 6 shows the design flow of Intel FPGS SDK for OpenCL.

# <span id="page-26-0"></span>2.4.3.Optimization Strategies in Intel FPGS SDK for OpenCL

One of the core rules in HPC is to increase speed in computation part and reduce communication time or number of global memory access and host memory access because of communication bottleneck between global memory and FPGA and host memory and global memory, respectively. In this section, we will discuss strategies to increase computation speed and reduce communication time.

# *2.4.3.1. Parallelism Strategies*

Intel FPGA SDK for OpenCL supports Task Parallelism, Data Parallelism, and Pipeline/Loop Parallelism.

# Data Parallelism:

In data parallelism, the kernel uses SPMD/SIMD model to access ND (N: number of dimensions) grid work-items. Like GPU, a work-group is a combination of work-items and each work-item executes the same operation with different data. Workgroup size is equal to a number of work-items in a workgroup. A number of work items in a work-group needs to be managed to ensure optimal hardware resource usage and maintain parallelism within workgroups. In data parallelism, loops with no dependencies will get the highest throughput.

#### Loop/Pipeline Parallelism:

Pipeline/Loop parallelism is known as *Task* in Intel FPGA SDK for OpenCL and the kernel is a single thread work-item. In GPUs, single thread work-item is used in data dependent sections and is inefficient. While processing single thread work-item, other processing units remain idle which is a waste of resources. Conversely, FPGA makes pipeline architecture by breaking down loop into multiple stages to resolves loop carried dependencies. Compiler pipelines each stage of a loop and launches next iterations as soon as loop carried dependencies have been resolved. The developer has no control over pipeline structure and scheduling. The only thing a developer can do is to reduce, remove or simplify loop carried dependencies.

Figure 7 shows a visual comparison between data parallelism and pipeline parallelism. In this example, there is a kernel of 6 work-items with six stages (A-E). Data parallelism takes ten clock cycles to finish (output data is ready on  $10<sup>th</sup>$  clock cycle) and at a time executes three work-items. In pipeline parallelism, all six stages are launched in stages in a pipeline manner within a kernel. Though it took the same amount of time to finish the work, the data output of the first loop is ready for  $6<sup>th</sup>$ clock cycle wherein data parallelism same data output was ready in  $10<sup>th</sup>$  clock cycle. Pipeline parallelism has higher throughput than data parallelism.

| <b>SIMD</b>                           | $\mathbf{1}$<br>$\mathsf{A}$     | $\mathbf{1}$<br>B                | $\mathbf{1}$<br>$\mathsf{C}$   | $\mathbf{1}$<br>D             | $\mathbf{1}$<br>E             | $\overline{\mathbf{4}}$<br>$\overline{A}$ | $\overline{\mathbf{4}}$<br>B | 4<br>$\mathsf{C}$               | $\overline{a}$<br>D | 4<br>E               |
|---------------------------------------|----------------------------------|----------------------------------|--------------------------------|-------------------------------|-------------------------------|-------------------------------------------|------------------------------|---------------------------------|---------------------|----------------------|
| <b>Parallelism</b>                    | $\overline{2}$<br>$\overline{A}$ | $\overline{2}$<br>B              | $\overline{2}$<br>$\mathsf{C}$ | $\overline{2}$<br>D           | $\overline{2}$<br>E           | 5<br>$\mathsf{A}$                         | 5<br>B                       | 5<br>$\mathsf{C}$               | 5<br>D              | 5<br>E               |
| (GPU)                                 | 3<br>$\overline{A}$              | $\overline{\mathbf{3}}$<br>B     | 3<br>$\mathsf{C}$              | $\overline{\mathbf{3}}$<br>D  | $\overline{\mathbf{3}}$<br>E  | 6<br>$\mathsf{A}$                         | 6<br>B                       | $6\phantom{1}6$<br>$\mathsf{C}$ | 6<br>D              | 6<br>E               |
| <b>Clock Cycle</b>                    | $\mathbf{1}$                     | $\overline{2}$                   | 3                              | 4                             | 5                             | 6                                         | $\overline{7}$               | 8                               | 9                   | 10                   |
|                                       | $\mathbf{1}$<br>A                | $\overline{2}$<br>$\overline{A}$ | 3<br>$\overline{A}$            | 4<br>A                        | 5<br>A                        | 6<br>$\mathbf{A}$                         |                              |                                 |                     |                      |
| <b>Pipeline</b><br><b>Parallelism</b> |                                  | $\mathbf{1}$<br>B                | $\overline{2}$<br>B            | $\overline{3}$<br>B           | $\overline{4}$<br>B           | 5<br>B                                    | 6<br>B                       |                                 |                     |                      |
|                                       |                                  |                                  | $\mathbf{1}$<br>$\mathbf c$    | $\overline{2}$<br>$\mathbf c$ | $\overline{3}$<br>$\mathbf c$ | 4<br>$\mathbf{C}$                         | 5<br>C                       | $6\phantom{1}6$<br>$\mathbf c$  |                     |                      |
| (FPGA)                                |                                  |                                  |                                | $\mathbf{1}$<br>D             | $\overline{2}$<br>D           | $\overline{3}$<br>D                       | 4<br>D                       | 5<br>D                          | 6<br>D              |                      |
|                                       |                                  |                                  |                                |                               | $\mathbf{1}$<br>E             | $\overline{2}$<br>E                       | 3<br>E                       | 4<br>E                          | 5<br>E              | $6\phantom{1}6$<br>E |

Figure 7 Difference between Data Parallelism and Pipeline Parallelism, taken from [<u>16</u>].

# <span id="page-28-0"></span>Task Parallelism:

Intel FPGA SDK for OpenCL executes task parallelism by running kernels in a Intel FPGA SDK for OpenCL executes task parallelism by running kernels in a<br>pipeline manner using command queue. Using multiple asynchronous command queue queues AOC executes kernels concurrently. However, for task parallelism a synchronization point ( throughput from task parallelism, the application needs to be divided into multiple kernels. nner using command<br>C executes kernels concretion<br>tion point (*clfinish* a<br>from task parallelism, rnels concurrently. However, for task parallelism and channel is required. To get the eline Parallelism, taken from [<u>16</u>]<br>parallelism by running ko<br>ug multiple asynchronous<br>wever, for task parallelism task parallelism by running kern<br>Using multiple asynchronous contains the synchronous contains and the Muslim and the Muslim and the Muslim and the Muslim and the Muslim and the Muslim and the Muslim and the Muslim and Mus ver, for task parallelism an explicit<br>s required. To get the highest<br>needs to be divided into multiple highest

# *2.4.3.2. Throughput-based Optimizations*

There are three methods to get the highest throughput from Intel FPAG SDK for OpenCL.

### Vectoring work-items:

By vectoring work-items, reading/writing data and doing arithmetic/logic operations can be done in SIMD fashion. The compiler will create kernel data path based on a number of vectors and this will reduce the number of memory accesses. Vectoring work-items increase efficiency in memory read/write.

# Loop Unrolling:

In every application, there are lots of loops. Unrolling loops fully or partially will increase throughput linearly. However, based on unrolling factor, hardware resource usage will increase.

# • Multiple Compute Units (CU):

In Intel FPGA SDK for OpenCL, multiple copies of same kernel hardware can be created in addition to kernel vectoring and loop-unrolling. There will be a communication bottleneck because multiple CUs will share same global memory. So, speedup might not be linear. Multiple CUs will consume more resource and it will decrease operational frequency.

# *2.4.3.3. Optimizing Data Access/Transfer*

One of the main barriers of HPC is memory bandwidth and proficient memory access to reduce communication bottleneck. We are provided with some techniques to optimize data access and/or reduce communication bottleneck [20].

# Aligning Memory:

On the Host side, memory alignment has to be 64-bytes aligned. This drastically increases data transfer efficiency. On Linux, *posix\_memalign* function and on Windows, *malloc* function is used on host code to align memory.

# Caching Local Memory:

We discussed earlier that Local memory or FPGA On-Chip Memory has high bandwidth and low latency compared to global memory. Because global memory has low bandwidth, we repeatedly grab data block by block from global memory and store on local memory before computation so that work-items can access data in short time. All work-items in a workgroup can access local memory and use local memory for increased throughput.

# • Memory Coalescing:

In all HPC platforms including FPGA, memory coalescing improves memory efficiency by reducing a number of memory accesses and/or reading data serially. This is crucial when reading/writing data from global memory.

# Channels:

In GPUs, to transfer data between kernels, the data first needs to be stored in global memory and then another kernel will read the data to process it. Because global memory has high latency and low bandwidth getting speedup is hard. Because FPGA architecture is customizable, Intel came up with a FIFO based bus called channel. Using channels, consumer kernel can launch as soon as data is available in producer kernel. Since FIFO based bus stores data in On-chip memory temporarily, bandwidth is high and so throughput is high. However, one of the drawbacks of channels is we cannot vectorize work-items and create multiple CUs.

More tips and tricks to better optimize kernels in Intel FPGA SDK for OpenCL are presented in [20].

# <span id="page-31-0"></span>2.5. Summary

This chapter first explained FPGA architecture, HLS and gave an overview of OpenCL. Then we described Intel FPGA SDK for OpenCL and the OpenCL coding strategies to optimize OpenCL based FPGA designs.

# <span id="page-32-0"></span>Chapter 3 Expectation Maximization

# <span id="page-32-1"></span>3.1. Background

This thesis focuses on implementing and accelerating Expectation Maximization (EM) for Gaussian Mixture Models (GMMs). In the following section, we describe GMMs and EM for GMMs.

# Gaussian Mixture Models:

GMM is a probabilistic model that contains multiple Gaussian distributions in a linear combination. A GMM with *D* dimensions, *M* Clusters (Gaussian components) and *N* number of points that can be represented by:

$$
p(x_n|\theta) = \sum_{m=1}^{M} Y(x_n|\mu_m, \theta_m) \omega_m
$$
 (1)

Where,

- $x_n = (x_{1d}, x_{2d}, \dots, x_{Nd})$  is number of points with *D* dimensions. In vector representation, sample data set is a (*N*, *D*) matrix.
- $\int (x_n | \mu_m, \Theta_m)$  is Gaussian probability density function of *M* number of clusters/ Gaussian components. It is calculated using mean  $\mu_m = (\mu_1, \mu_2, ..., \mu_M)$ , sample dataset, inverse covariance  $\Theta_m^{-1}$  and log determinant  $|\Theta_m|_m^{1/2}$  of covariance  $\Theta_m$ . Probability density function can be represented by,

$$
Y(x_n|\mu_m, \theta_m) = \frac{\exp\{-\frac{1}{2}(x_n - \mu_m)^T \theta_m^{-1} (x_n - \mu_m)\}}{(2\pi)^{D/2} |\theta|_m^{1/2}}
$$
(2)

 $\omega_m = (\omega_1, \omega_2, ..., \omega_M)$  is mixture coefficient/weight of *M* number of clusters.

In short, mean, sample dataset, weight and covariance matrix is required to calculate GMM.

## Expectation Maximization (EM) for GMMs:

EM for GMM (EM-GMM) is a probabilistic method to calculate likelihood with incomplete dataset [21] of GMM. EM-GMM calculates likelihood iteratively. First we generate rando[m da](#page-75-3)taset and initialize all of the parameters. Then we update the parameters by alternating between two following steps until point of convergence is reached.

#### ■ Expectation (E) Step:

Membership or log likelihood value  $\varphi_{nm}$  is calculated for each data instance  $x_n$ with respect to each cluster *m*. membership value  $\varphi_{nm}$  can be calculated by following equation:

$$
\varphi_{nm} = \frac{\gamma(x_n|\mu_m, \theta_m) \omega_m}{\sum_{m=1}^{M} \gamma(x_n|\mu_m, \theta_m) \omega_m}
$$
(3)

## **Maximization (M) Step:**

Estimate new values of mean  $\mu_m$ , weight  $\omega_m$  and covariance  $\Theta_m$  using the membership value obtained from the E-Step and replace new value with old ones. For each cluster m, update parameters:

$$
N_m = \sum_{n=1}^{N} \varphi_{nm} \tag{4}
$$

$$
\omega_m = \frac{N_m}{N} \tag{5}
$$

$$
\mu_m = \frac{1}{N_m} \sum_{n=1}^N x_n \varphi_{nm} \tag{6}
$$

22

$$
\Theta_m = \frac{1}{N_m} \sum_{n=1}^{N} \varphi_{nm} (x_n - \mu_m) (x_n - \mu_m)^T
$$
 (7)

<span id="page-34-0"></span>Algorithm 1 represents the pseudo code for EM-GMM which shows number of memory access and computational complexity. In *Algorithm 1*, line 4 to line 10 represents E-Step and line 12 to line 19 represents M-step. [As describ](#page-34-0)ed in *Algorithm 1*, both E-Step and M-Step execute iteratively until convergence of lo[g likelihoo](#page-34-0)d. Computational complexity for each iteration of EM algorithm is O  $(ND^2K)$  [22].

#### Algorithm 1 EM-GMM

**INPUT:** sample dataset  $x_{nd}$ **OUTPUT:** mean  $\mu_{md}$ , weight  $\omega_{md}$  and covariance  $\theta_{mdd}$ 1. For all  $n \in 1$  to N do 2. initialize parameters  $(\mu_m, \omega_m, \Theta_m)$ 3. while not convergence do 4. for all  $m \in 1$  to  $M$ ,  $n \in 1$  to  $N$  do 5.  $sum_m = 0$ 6. **for all**  $d_1 \in 1$  to D,  $d_2 \in 1$  to D **do** 7.  $h_{mn} = h_{mn} + \omega_m$  $\exp\{-\frac{1}{2}(x_{nd_1} - \mu_{md_1})(x_{nd_2} - \mu_{md_2})^T\Theta_{md_1d_2}^{-1}\}$  $(2\pi)^{D/2} |\theta|_m^{1/2}$ 8.  $sum_m = sum_m + h_{mn}$ 9. for all  $n \in 1$  to N,  $m \in 1$  to M do 10.  $\varphi_{nm} = \frac{h_{mn}}{sum_m}$ 11.  $N_m = 0, \omega_m = 0, \mu_m = 0, \Theta_m = 0$ 12. for all  $n \in 1$  to N,  $m \in 1$  to M do 13.  $N_m = N_m + \varphi_{nm}$ 14. **for all**  $m \in 1$  to M **do** 15.  $\omega_m = \frac{N_m}{N}$ 16. **for all**  $n \in 1$  to N,  $m \in 1$  to M,  $d \in 1$  to D **do** 17.  $\mu_{md} = \mu_{md} + \frac{1}{N_m} \sum_{n=1}^{N} x_{nd} \varphi_{nm}$ 18. **for all** m  $\in$  1 to M, n  $\in$  1 to N,  $d_1 \in$  1 to D,  $d_2 \in$  1 to D **do** 19.  $\Theta_{md_1d_2} = \frac{1}{N_m} \sum_{n=1}^{N} \varphi_{nm} (x_{nd_1} - \mu_{md_1}) (x_{nd_2} - \mu_{md_2})^T$ 

### <span id="page-35-0"></span>3.2. Previous Work on Accelerating EM-GMM

This section provides detailed description of previous EM-GMM implementation research.

# <span id="page-35-1"></span>3.2.1.Acceleration on GPUs

Pongbar from Rochester Institute of Technology presented a CUDA implementation of EM-GMM algorithm [22]. This research closely matches with our research because they worked with non-diagonal covariance matrix, which are suitable for massive dataset and they compared their work against multiple GPUs and reference implementations. In [22], they achieved maximum of 73.5X speedup on Nvidia GTX260 and 120x speedup on Nvidia C1060x2 against Intel Xeon 2.5 GHz Quad Core E5420 CPU.

In [2], they implemented EM-GMM on Geforce 8800 ULTRA and Quadro FX 5800 using CUDA with diagonal-only covariance matrix. They got maximum of 164x speedup against Dual Core 3.0 GHz Pentium IV CPU on Quadro FX 5800.

Altinigneli [4] used an asynchronous approach for executing EM-GMM in contrast to the traditional synchronous approach. They enabled the parallel threads to asynchronously exchange local information/data. Using asynchronous EM-GMM approach, they accelerated convergence and reduced overhead caused by sequential algorithm and limited memory bandwidth. They achieved 720X speedup on NVidia GTX480 against Intel i7-920 2.66 GHz CPU.

# 3.2.2. Acceleration on FPGAs

<span id="page-35-2"></span>A fully pipelined EM-GMM is implemented in [3] using Maxeler MAX3 acceleration card with a Xilinx Virtex-6 FPGA. For their implementation, they used diagonal-only
covariance matrix and fixed point arithmetic dataset. They achieved 517X speedup against Intel Core i3 CPU.

In  $[5][6]$ , EM is implemented on 4 Xilinx Virtex-6 LX760 FPGAs for 3D computed tomography (CT) Reconstruction.  $[5]$ , accomplished 85X speedup compared to single thread Intel Xeon 5138 CPU and  $[6]$  accomplished 26.9X speedup compared to 16-thread multi-core Intel Xeon E5-2420 CPU.

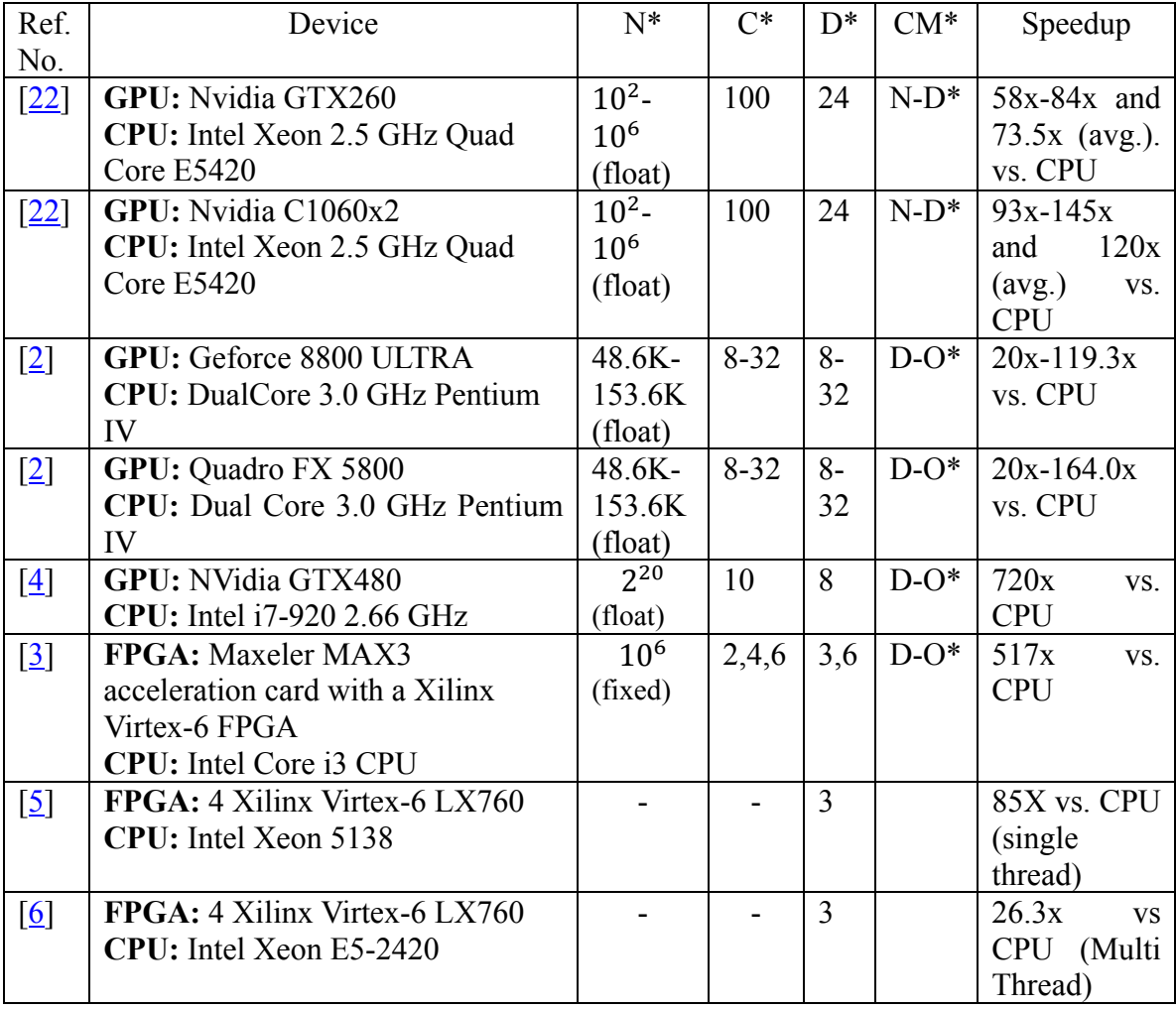

Table 2 Previous Work on Accelerating EM-GMM.

 $N^*$  = Number of Points,  $C^*$  = Number of Clusters,  $D^*$  = Number of Dimensions, CM\* = Covariance Matrix, D-O\* = Diagonal Only, N-D\* = Non-Diagonal

Table 2 provides illustrates a comparison of previous work on accelerating EM-GMM on GPUs and FPGAs against CPUs (section 3.2.1 and 3.2.2). For each implementation it shows how much speedup they gained against CPU using different number of points, cluster size and dimension size. It also shows which implementation uses diagonal-only or full/non-diagonal covariance matrix. The reason for choosing diagonal-only over full/non-diagonal covariance matrix is that it reduces computation  $[2-6]$ . Note that full/non-diagonal covariance matrix requires a lot of computation [22].

#### 3.3. Summary

In this chapter we first explained how the EM-GMM algorithm works. Then we discussed related research on EM implementation using FPGAs and GPUs.

# Chapter 4 Optimized EM-GMM OpenCL FPGA Implementation

#### 4.1. EM-GMM OpenCL Model for FPGA

Data dependencies in original EM-GMM algorithm (*Algorithm 1*) make it impossible to create a fully optimized FPGA design with high throughput. For our research, we implemented a fully-pipelined EM-GMM OpenCL FPGA architecture using same operations flow as [22]. Operational flow of a fully-pipelined EM-GMM OpenCL model for FPGA is shown in Figure 8.

The EM-GMM computation on Inter FPGA SDK for OpenCL can be broken down into five kernels. Full description of kernel  $\underline{1}$ ,  $\underline{2}$ ,  $\underline{3}$ ,  $\underline{4}$ ,  $\underline{5}$  is shown in algorithm  $\underline{2}$ ,  $\underline{3}$ ,  $\underline{4}$ ,  $\underline{5}$ ,  $\underline{6}$ , respectively. Dataflow between host and kernels (through global memory) and between kernels (through channel extension) are shows in Figure 8. During execution sample datasets ( $x<sub>nd</sub>$  and  $x<sub>dn</sub>$ ) and membership data is cached to FPGA On-chip memory as they are used repeatedly. From our comprehensive analysis we found that we get better throughput if we implement all five kernels in fully pipelined single thread work item manner rather than *NDRange* Kernel. AOC can only pipeline kernels with single thread work item. Multi-thread work item pipelining is not supported on AOC. Intel FPGA SDK for OpenCL FIFO based Channel Extension is used to directly transfer data within kernels. The Channel extension helped to synchronize the kernels without host involvement. Latency for each iteration reduced because channel extension helps to execute kernels concurrently. Channel helped to gain speed up depending on different dimension and cluster sizes. The depth of the channel affects FPGA on-chip memory usage.

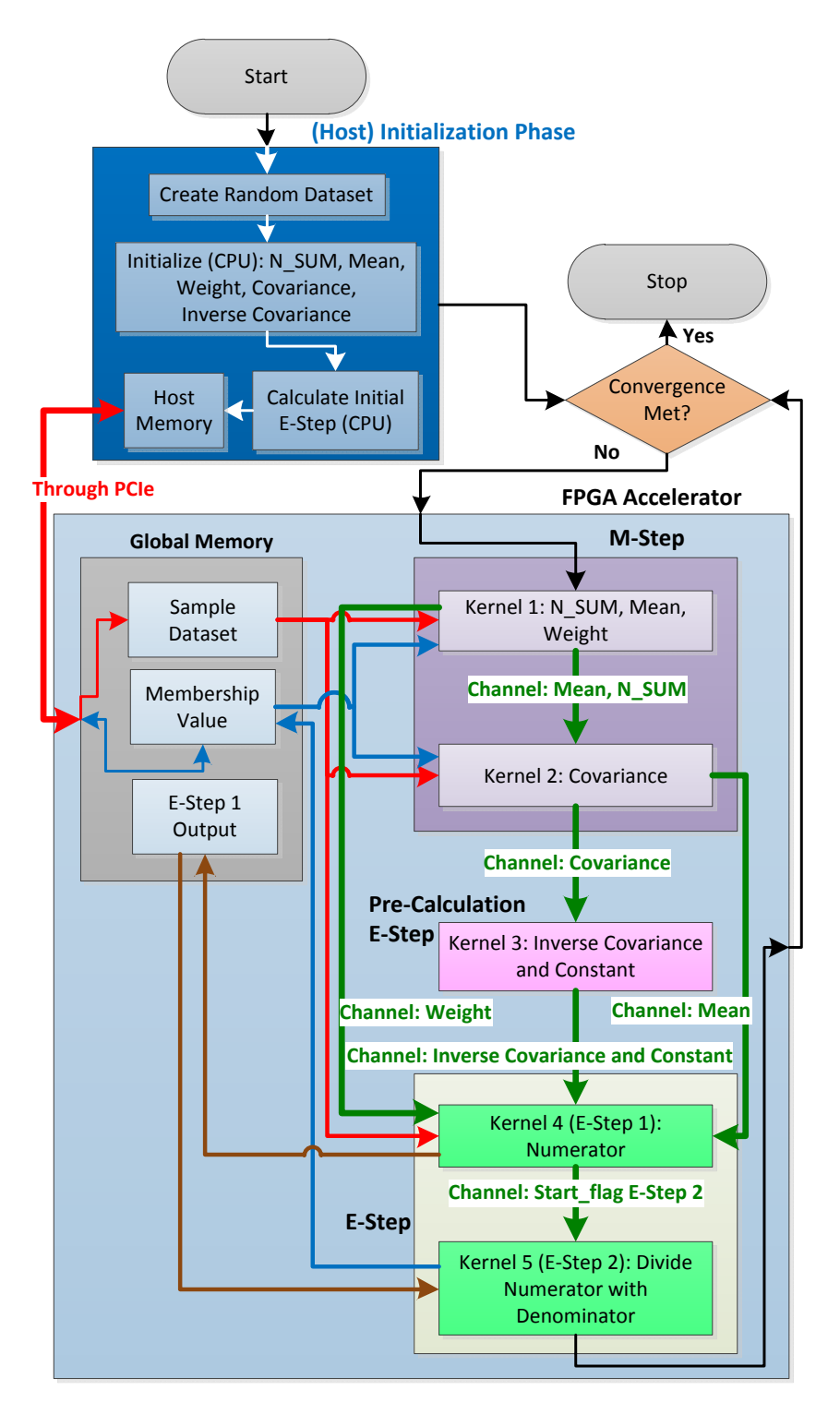

Figure 8 EM-GMM operational flow OpenCL FPGA.

#### 4.1.1.Initialization

For our implementation we first generated random float dataset  $x_{dn}$  and transpose of that same dataset  $x_{nd}$ . Kernel 1 requires  $x_{dn}$  and kernels 2 and 4 require  $x_{nd}$  for coalesced memory access from global memory. Global memory is a very large memory, so we do not need to worry about memory usage. Then we calculated initial value of mean  $\mu_{md}$ , weight  $\omega_m$ , sum of all membership values in a cluster N\_SUM<sub>m</sub>, covariance  $\Theta_{mdd}$ , inverse covariance  $\Theta_{mdd}^{-1}$  and constant const<sub>m</sub> on the host side. Afterwards, we also calculated a full E-Step calculation on the host end to generate initial membership value  $\varphi_{mn}$ . Then we send the random float dataset  $x_{dn}$ , transpose of that same dataset  $x_{nd}$  and initial membership value  $\varphi_{mn}$  to FPGA global memory for calculation.

Inside FPGA, calculation starts with M-Step and ends with E-Step for each iteration. During acceleration, choosing M-Step first before E-step helps to reduce communication overhead and number of memory access between kernel and global memory. We cannot use Channel extension from E-Step to M-Step because of complicated memory access pattern between these steps and membership value is too big to store in FPGA memory. However, memory access pattern from M-Step to E-Step is not complicated. Connecting M-Step to E-Step with Channel extension reduced global memory access and because of less memory load and store units, hardware resource utilization also decreased.

#### 4.1.2.M-Step

First kernel (*Algorithm 2*) reads random float sample dataset and membership value form global memory to calculate sum of all membership value for a given cluster, mean and weight and sends sum of all membership value for a given cluster, mean data to

kernel 2 and weight data to kernel 4 through channel.

Algorithm 2 (Kernel 1) Calculates:  $N\_SUM_m$ ,  $\mu_{md}$ ,  $\omega_m$  $\mathbf{G}^*$  I\*: sample dataset  $x_{dn}$ , membership value  $\varphi_{mn}$ .  $C^* I^*$ : none.  $G^* O^*$ : none.  $C^*$  O\*: mean  $\mu_{md}$ , weight  $\omega_m$  and  $N\_SUM_m$ . 1. for all  $m \in 1$  to M do 2. for all  $n \in 1$  to N do 3.  $N\_SUM_m = N\_SUM_m + \varphi_{mn}$ 4. write\_channel:  $N\_SUM_m$ <br>5. for all  $n \in 1$  to N,  $d \in 1$  to D for all  $n \in 1$  to N,  $d \in 1$  to D do 6.  $\mu_{md} = \mu_{md} + \frac{1}{N\_SUM_m} \sum_{n=1}^{N} x_{dn} \varphi_{mn}$ 7. write\_channel:  $\mu_{md}$ 8.  $\omega_m = \frac{N\_SUM_m}{N}$ 9. write channel:  $\omega_m$ 

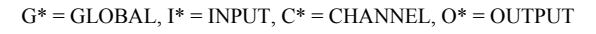

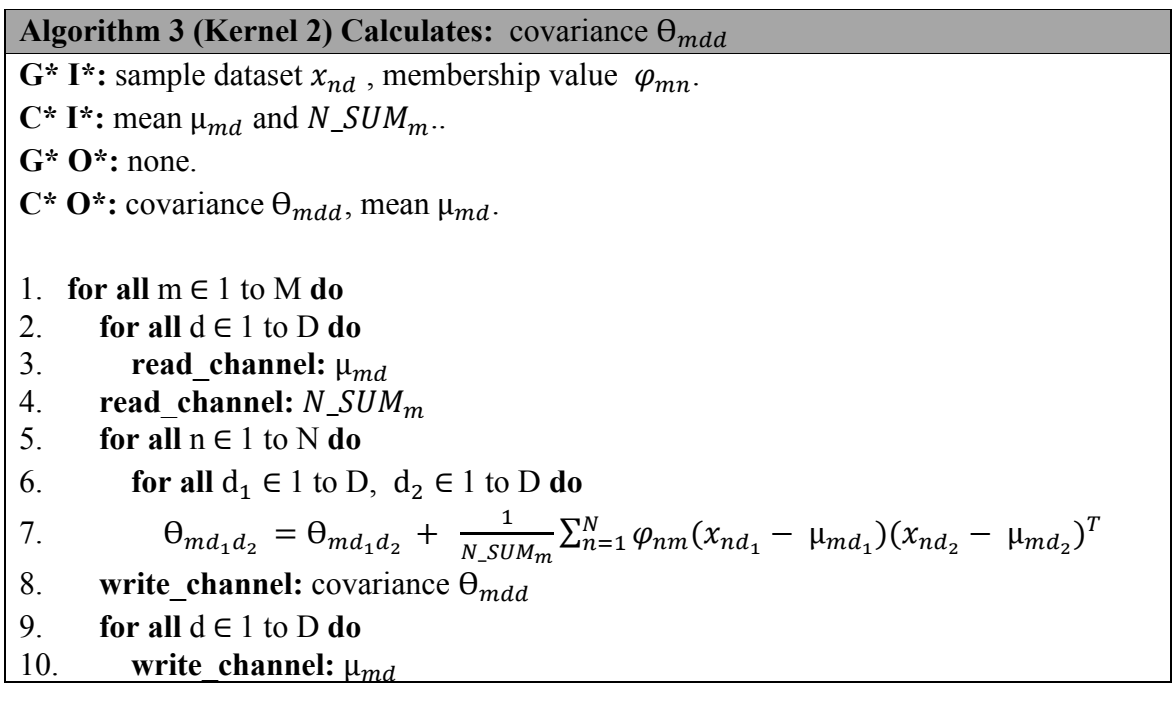

 $G^* = GLOBAL$ ,  $I^* = INPUT$ ,  $C^* = CHANNEL$ ,  $O^* = OUTPUT$ 

Second kernel (*Algorithm 3*) reads random float sample dataset and membership value form global memory and sum of all membership value for a given cluster, mean from channel (kernel 1) to calculate covariance of dimension  $(d_1$ and  $d_2)$  for each cluster. We are calculating full or non-diagonal covariance matrix. By doing so, we have to do a more computation O *(NMD<sup>2</sup> )* compared to non-diagonal covariance matrix O*(NMD)* [2- 6] which will consume more FPGA hardware resource usage. However, this will not compromise the shape of Gaussians [22] which leads to better accuracy in results. Kernel 2 sends covariance to kernel 3 and same mean value (for a given cluster) to kernel 4 through channel.

Both Kernel 2 and 4 requires mean value to calculate covariance and E-Step numerator, respectively. So, we need to write mean value to two channels. Logic Element (LE) utilization is same if we write mean value in two channels either on kernel 1 or one channel on kernel 1 and another channel on kernel 2. However, if we write mean value in two channels on kernel 1, FPGA on-chip memory usage increases. To reduce FPGA onchip memory usage, we send mean values to kernel 2 using one channel. Kernel 2 reads mean value from channel for a given cluster, calculates covariance and sends the mean value to kernel 4 through another channel for that cluster. Data is read from one channel and that same data is written to another channel after computation. By doing so, FPGA on-chip memory usage reduces because channel is FIFO based system.

#### 4.1.3.Pre-Calculation E-Step

Kernel 3 (*Algorithm 4*) reads covariance data from kernel 2 using channel and calculates inverse covariance using LU decomposition and log determinant to get constant (see *Algorithm 4* for more detail) value. After calculation, Kernel 3 sends inverse covariance and constant value to kernel 4 using channel.

## Algorithm 4 (Kernel 3) Calculates: inverse covariance  $\Theta_{mdd}^{-1}$  and constant  $const_m$

 $G^* I^*$ : none. C<sup>\*</sup> I<sup>\*</sup>: covariance  $\Theta_{\text{mdd}}$ .  $G^* O^*$ : none.  $C^*$  O\*: inverse covariance  $\Theta_{\text{mdd}}^{-1}$  and constant const<sub>m</sub>. 1. for all  $m \in 1$  to M 2. for all  $d_1 \in l$  to D,  $d_2 \in l$  to D do 3. read\_channel:  $\theta_{md_1d_2}$ . 4. calculate  $\Theta_{mdd}^{-1}$  using LU Decomposition. 5.  $|\Theta|_m$  = calculate log determinant. 6.  $const_m = \log(\frac{1}{(2\pi)^{D/2}|\theta|_m^{1/2}})$ 7. for all  $d_1 \in 1$  to D,  $d_2 \in 1$  to D do 8. write\_channel:  $\Theta_{md_1d_2}^{-1}$ . 9. write channel:  $const<sub>m</sub>$ 

 $G^* = GLOBAL$ ,  $I^* = INPUT$ ,  $C^* = CHANNEL$ ,  $O^* = OUTPUT$ 

#### 4.1.4.E-Step

Detail of E-Step calculation is provided in section 3.1. It takes 2 kernels to execute E-Step. Kernel 4 (Algorithm 5) reads sample dataset from global memory and means, weight, constant and inverse covariance from channel to compute the log likelihood of sample dataset for each cluster. Since the membership value is too big to store in FPGA on-chip memory and memory access and computation pattern between kernel 4 (E-Step 1) and kernel 5 (E-Step 2) is complicated we have to store output of log likelihood to global memory. We cannot use channel extension to transfer data from kernel 4 (E-Step 1) to kernel 5 (E-Step 2). However, we used channel to create a starting point of kernel 5 (E-Step 2) by using a start flag. Kernel 4 computes the log likelihood of sample dataset

for each cluster using equation (9) given below. We are not using equation (8) because of numerical instability caused by *exponent* function. Exponent function causes overflow in a 32-bit floating point number with small input. For example  $e^{90}$  will easily overflow 32bit floating point.

$$
A = \omega_m; B = \frac{1}{(2\pi)^{D/2} |\theta|_m^{1/2}};
$$

$$
C = (x_{nd_1} - \mu_{md_1})(x_{nd_2} - \mu_{md_2})^T \Theta_{md_1d_2}^{-1}
$$

$$
A \times B \times C \tag{8}
$$

$$
\log(A) + \log(B) - \frac{1}{2}(C)
$$
 (9)

Algorithm 5 (Kernel 4) Calculates: E-Step 1 Numerator calculation  $G^* I^*$ : none. C<sup>\*</sup> I<sup>\*</sup>: inverse covariance  $\Theta_{mnd}^{-1}$  and constant const<sub>m</sub>, mean  $\mu_{md}$ , weight  $\omega_m$ .  $G^* O^*$ : none.  $C^*$  O\*: E-Step 1 Numerator calculation  $\varphi_{mn_{E_{Step - 1}}}$ 1. for all  $m \in 1$  to M do 2. for all  $d_1 \in 1$  to D,  $d_2 \in 1$  to D do 3. read\_channel:  $\Theta_{md_1d_2}^{-1}$ . 4. for all  $d \in 1$  to  $D$  do 5. read\_channel:  $μ_{md}$ 6. read\_channel:  $const<sub>m</sub>$ 7. read channel:  $\omega_m$ 8. for all  $n \in 1$  to N do 9. for all  $d_1 \in 1$  to D,  $d_2 \in 1$  to D do 10.  $h_m = h_m + (x_{nd_1} - \mu_{md_1})(x_{nd_2} - \mu_{md_2})^T \Theta_{md_1d_2}^{-1}$ 11.  $\varphi_{mn_{E_{Step-1}}} = -\frac{1}{2}h_m + \log(\omega_m) + const_m$ 12. if  $(m = M & \& n = N)$  do 13. write channel: start flag E-Step 2

Kernel 5 first waits of start flag from E-Step 1. When start flag is enabled (read from channel), Kernel 5 starts implementation. For member in each cluster, kernel 5 (*Algorithm 4*) reads weighted likelihood (output of Kernel 4) from global memory and converts into fuzzy probability by using equation (11) given below. Since kernel 4 calculates log-likelihood, denominator has to use a large sum of exponents. Equation 11 also helps to avoid overflows. After calculation Kernel 5 writes membership value into global memory.

$$
log \sum_{n} exp(x_n) \equiv max(x) + log \sum_{n} exp(x_n - max(x_n))
$$
 (10)

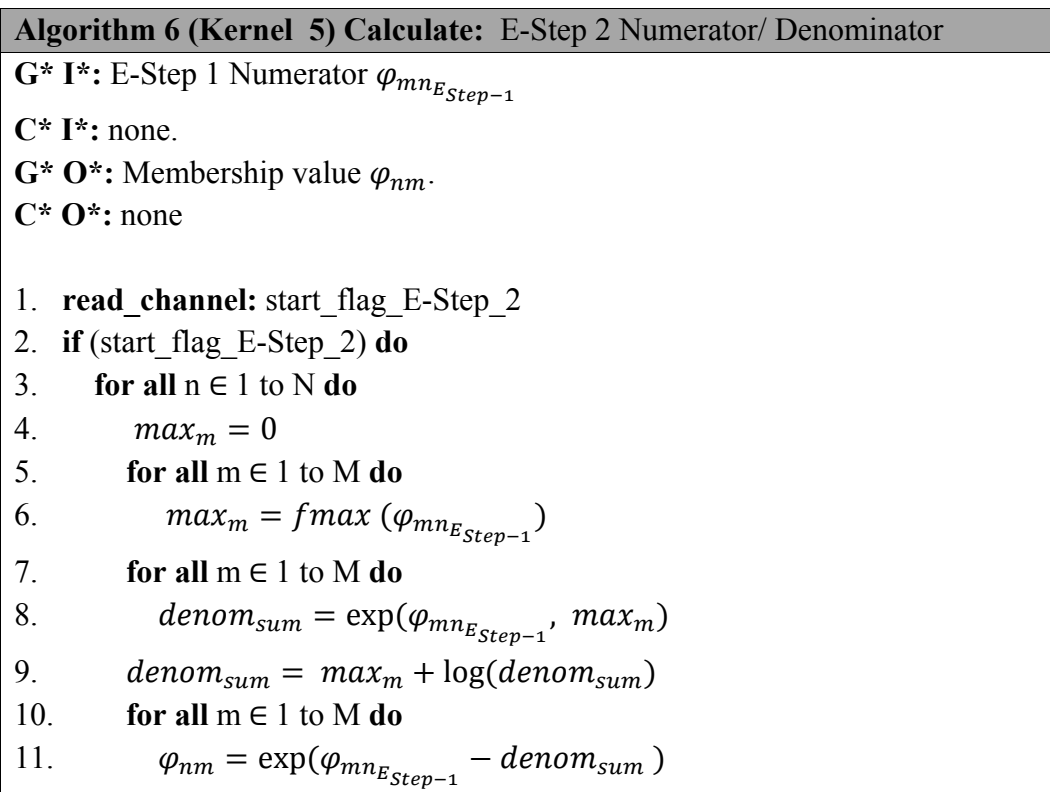

 $G^* = GLOBAL$ ,  $I^* = INPUT$ ,  $C^* = CHANNEL$ ,  $O^* = OUTPUT$ 

#### 4.2. Optimization for different Problem Sizes

Based on previous CPU and GPU based implementations, highest dimension achieved is 32 with 32 clusters [2] and highest cluster achieved is 100 with 24 dimensions  $[22]$ . For FPGA based implementation  $[3]$  highest dimension achieved is 6 and highest cluster achieved is 6. The maximum dimension we could fit on Stratix V A7 FPGA is 4 with 2 clusters and on Arria 10 FPGA, 8 with 2 clusters. The maximum clusters we could fit on Stratix V A7 FPGA are 8 with 2 dimensions and on Arria 10 FPGA, 32 with 2 dimensions. Even with reduced unrolling factor for Stratix V FPGA and Arria 10 FPGA, we cannot fit the design on FPGA after crossing highest number of dimension and/or cluster given above. After crossing the highest number of dimension and/or cluster, AOC fails to fit the design on FPGA because either LE utilization or Memory block utilization or both overflow. Table 3 shows highest number of clusters we could fit in each dimension for Stratix V A7 FPGA and Arria 10 FPGA.

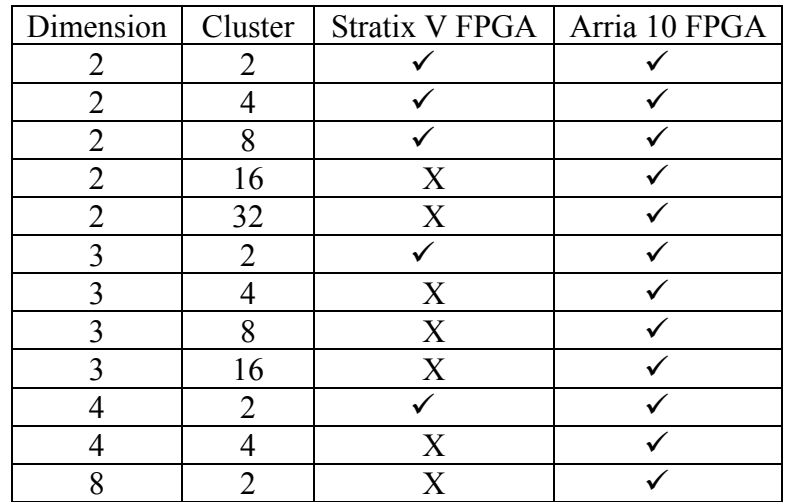

Table 3 Dimension and Cluster achived on Stratix V A7 FPGA and Arria 10 FPGA.

## 4.3. Summary

In this chapter, we first described the operational flow for EM-GMM implementation using Intel FPGA SDK for OpenCL. We explained computation of each kernel and how each kernel is connected to others through channel extension. We concluded this chapter by describing how many dimensions and/or clusters we can fit for Stratix V FPGA and Arria 10 FPGA.

## Chapter 5 Experimental Results

This chapter describes evaluation of proposed design on Intel FPGA SDK for OpenCL. We start by explaining experimental setup and dataset used in this experiment. Then we analyze and compare EM execution time, throughput, throughput/power consumption, accuracy and comparison between results obtained for FPGAs, CPUs and GPUs.

### 5.1. Experimental Setup

For our experiments we are using Intel FPGA SDK for OpenCL 16.0 [23] as HLS CAD tool. The FPGA board used in this research is Nallatech 385 (Stratix V GX A7)  $[24]$ and Nallatech 385A (Arria 10 GX 10AX115) [25]. Nallatech 385 board is connected with Intel(R) Xeon(R) CPU E5-2637 V3  $\omega$  3.50GHz (4 cores) CPU and Nallatech 385A board is connected with two Intel Xeon Processor E5-2620 V4 @ 2.10GHz (8 cores) CPU. Table 4 shows the list of CPUs and FPGAs used in this research and also shows the device code we will be using throughout this chapter. Table 5 represents and compares Nallatech 385 (Stratix V GX A7) and Nallatech 385A (Arria 10 GX 10AX115) board and FPGA specification.

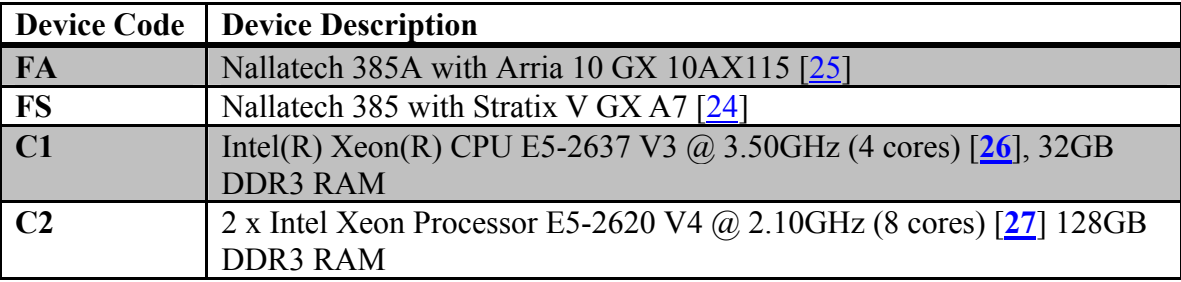

Table 4 Device list and Description.

| <b>Board Name and</b>    | <b>Nallatech 385</b> | <b>Nallatech 385A</b> |  |  |
|--------------------------|----------------------|-----------------------|--|--|
| <b>FPGA</b>              | <b>Stratix V</b>     | Arria 10              |  |  |
|                          | <b>GX A7 [24]</b>    | GX 10AX115 [25]       |  |  |
| <b>DDR3 RAM</b>          | 8GB                  | 8GB                   |  |  |
| <b>Logical Elements</b>  | 622K                 | 1150K                 |  |  |
| <b>Registers</b>         | 939K                 | 1708K                 |  |  |
| <b>FPGA memory Block</b> | 50Mbits              | 53Mbits               |  |  |
| <b>DSP Block</b>         | 256                  | 1000                  |  |  |
| <b>PCIe Bandwidth</b>    | $25.6$ GB/s          | 8TB/s                 |  |  |
| <b>Power</b>             | $\leq$ 25W           | $\leq$ 25W            |  |  |

Table 5 FPGA Device Specification.

### 5.2. Dataset

For our research we conducted multiple tests with different cluster and dimension sizes. For this research, we generated random floating point data from -1000 to +1000. Each dataset consists of  $2^{20}$  data instances with different dimensions. In Stratix V we could fit a design containing  $2^{20}$  instances with 2 (2, 4, 8 clusters), 3 (2 clusters) and 4 (2 clusters) dimensions. However, on Arria 10 we could fit a design containing  $2^{20}$ instances with 2 (2, 4, 8, 16, 32 clusters), 3 (2, 4, 8, 16 clusters), 4 (2, 4 clusters) and 8 (2 clusters) dimensions. We could not fit more dimensions and clusters due to lack of FPGA hardware resources.

#### 5.3. Power Measurement

We used *Watts up? PRO* to power meter to calculate power consumption [28]. The device provides accurate power consumption of the whole system. Table 7 shows power consumption during idle, program execution and accelerator power consumption for two CPUs and FPGAs. Before installing FPGA board on the systems, idle CPU only power consumption for C1 and C2 was 105.1 W and 112.2 W, respectively. During execution of EM on CPU, average power consumption increased to of C1 and C2 140.3 W and 148.7 W respectively.

When both of the boards are installed in the system, idle power consumption of Nallatech 385A with Arria 10 FPGA (With C2 CPU) and Nallatech 385 with Stratix V FPGA (With C1 CPU) was 133.3 W and 127.6 W, respectively. During execution of EM on of Nallatech 385A with Arria 10 FPGA (With C2 CPU) and Nallatech 385 with Stratix V FPGA (With C1 CPU) average power consumption of Heterogeneous system increased to 137.2 W and 130.2 W, respectively. So, average power consumption of Nallatech 385A with Arria 10 FPGA (no CPU) and Nallatech 385 with Stratix V FPGA (no CPU) for running EM is  $(137.2-112.3) = 24.9$  W and  $(130.2-105.1) = 25.1$  W, respectively.

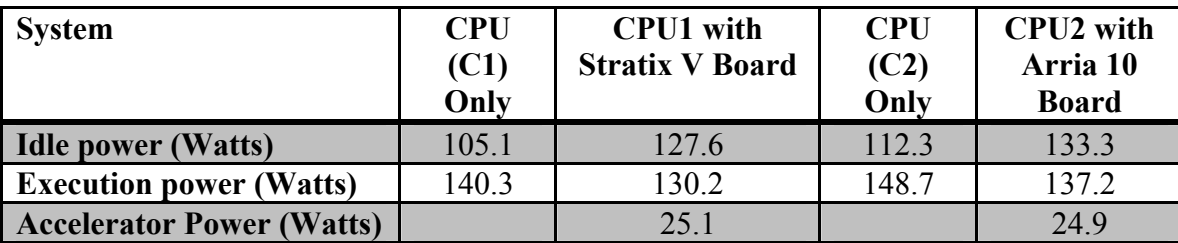

Table 6 Power Consumption of CPUs and FPGAs.

#### 5.4. Performance analysis

For all EM implementations, number of iterations varies depending on different sample dataset to meet the convergence point. For different EM implementation, different researchers use different sample dataset. So, to compare their results, researchers compared execution time, throughput and number of data instances calculated [3] in each iteration  $[2-4]$   $[22]$ . For our research we will do the same. However, based on our dataset, we found that it takes us on average of 100 iterations to reach convergence point. The performance is measured by execution time in milliseconds (ms), throughput in Giga-Floating Point Operations per Second (GFLOPs), power in Watts (W) and throughput per power in GFLOPs/W. To test dataset with different dimensions and cluster sizes on both Arria 10 and Stratix V, we launched host program with dataset using different dimensions and cluster sizes. Automatic testing scripts were used for this purpose.

#### 5.4.1.Performance Results

Figure 9, Figure 11 and Figure 13 show execution time, throughput and throughput/power consumption of computing EM on Arria 10 FPGA and Stratix V FPGA with different dimension and cluster sizes respectively. We only included the computation time. Data transfer time between host and device is ignored because it is negligible at 0.5 ms. Figure 10, Figure 12 and Figure 14 show execution time, throughput and throughput/power consumption of computing EM on Intel(R) Xeon(R) CPU E5-2637 CPU and Intel Xeon Processor E5-2620 CPU with different dimension and cluster sizes, respectively.

In Figure 9-14, different colored lines correspond to different FPGAs (Figure 9, Figure 11 and Figure 13) and CPUs (Figure 10, Figure 12 and Figure 14) with different kernels using different dimensions and horizontal axis corresponds to cluster sizes. For Figure 9 and Figure 10, vertical axis represents execution time spent during calculation. For Figure 11 and Figure 12, vertical axis represents throughput. Lastly, in Figure 13 and Figure 14 vertical axis represents throughput/power consumption.

From Figure 9, we can clearly see that for same calculation FS (Stratix V FPGA) consumes more time to compute than FA (Arria 10 FPGA). However, for CPU implementation, Figure 10 shows for same calculation C1 (Intel(R) Xeon(R) CPU E5- 2637 CPU) consumes less time to compute than C2 (Intel Xeon Processor E5-2620 CPU).

Figure 11 and Figure 12 show that for EM calculation FA and C1 has higher throughput compared to FS and C2 for same calculation. Figure 13 shows FA has higher throughput/power consumption compared to FS for same calculation. Note that FA and FS power consumption is almost same. Figure 14 shows that C1 has higher throughput/power consumption compared to C2 for same calculation though C2 has higher power consumption than C1.

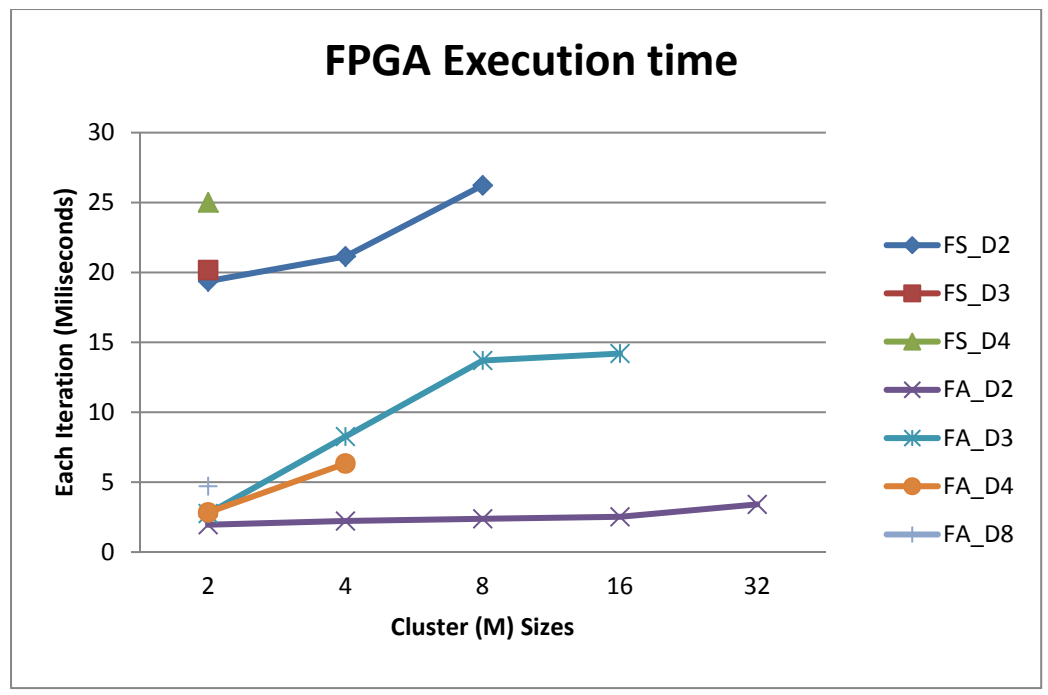

Figure 9 FPGA Execution Time for EM.

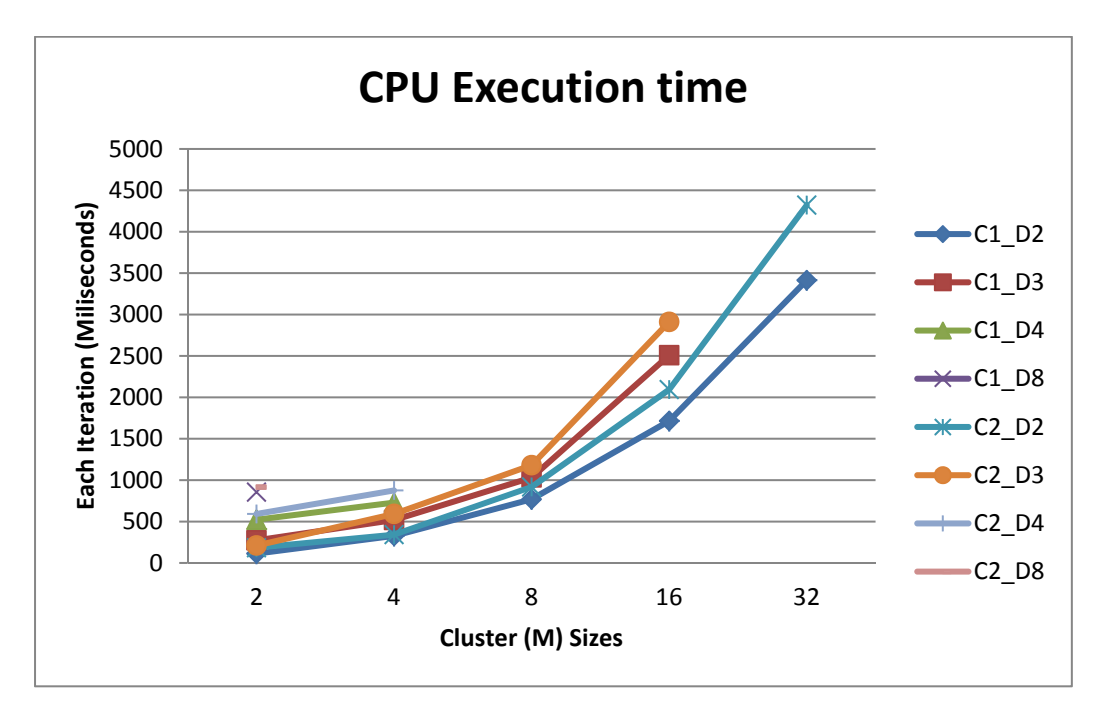

Figure 10 CPU Execution Time.

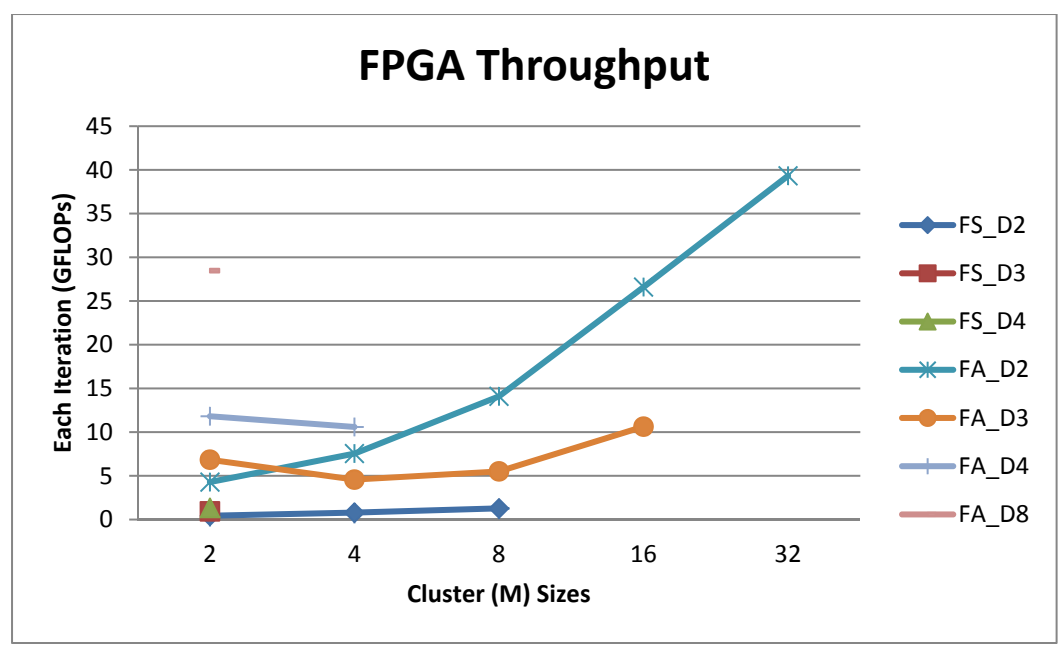

Figure 11 FPGA Throughput for EM.

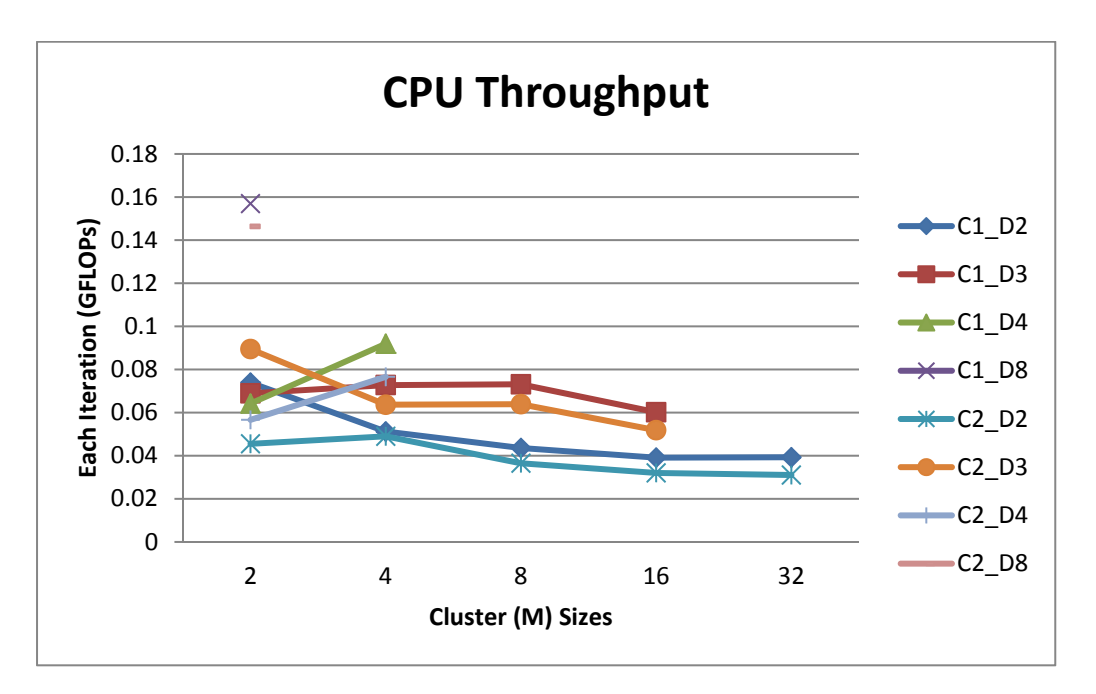

Figure 12 CPU Throughput for EM.

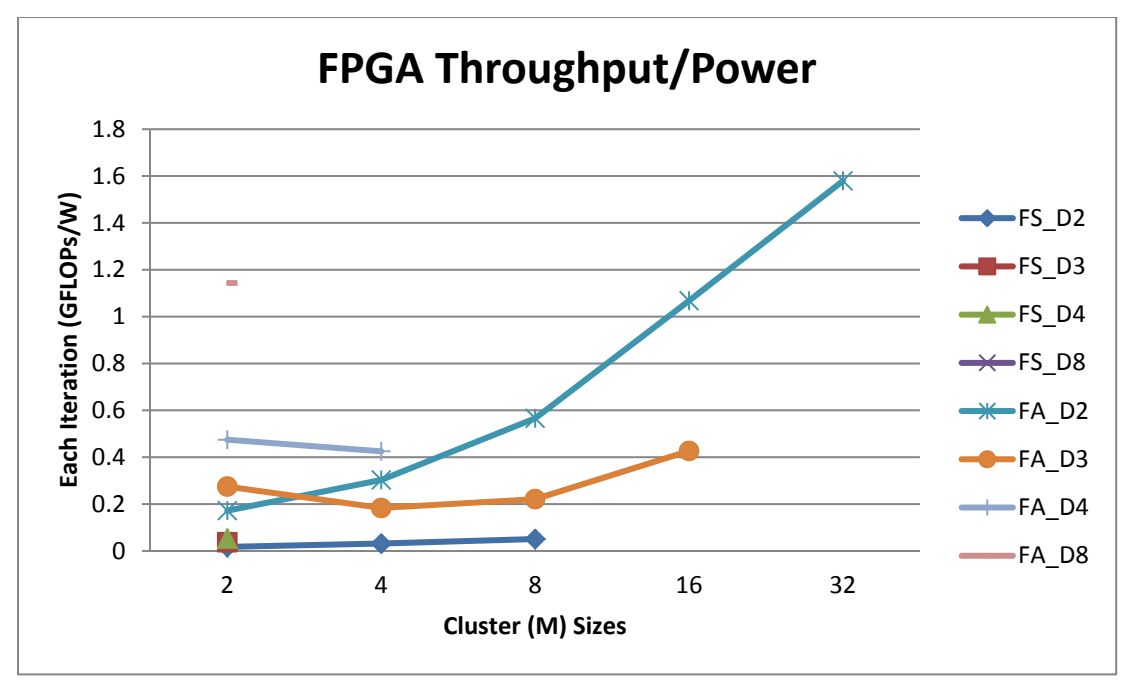

Figure 13 FPGA Throughput/Power.

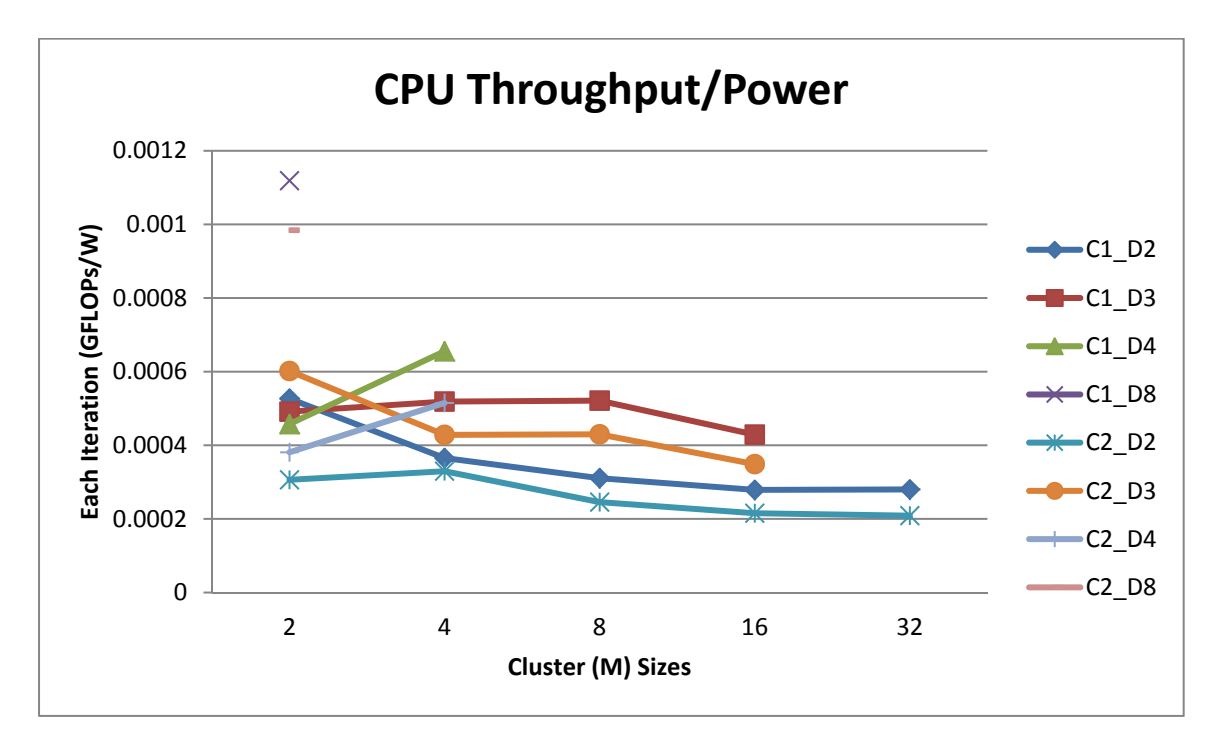

Figure 14 CPU Throughput/Power.

#### 5.4.2.Speedup

In this section we present speedup obtained by each device compared to others. In the first section, we show speedup gained in terms of throughput and in the second section we show speedup gained in terms of throughput/power consumption.

#### *5.4.2.1. Throughput*

In Figure 15-18, different colored lines corresponds to different kernels using different dimensions and horizontal axis corresponds different cluster sizes and vertical axis corresponds to speedup gained during calculation in terms of throughput.

Figure 15 shows speedup gained by CPU1 against CPU2. Figure 16 and Figure 17 show speedup gained by Stratix V FPGA and Arria 10 FPGA against CPUs, respectively. Figure 18 shows speedup gained by Arria 10 FPGA against Stratix V FPGA.

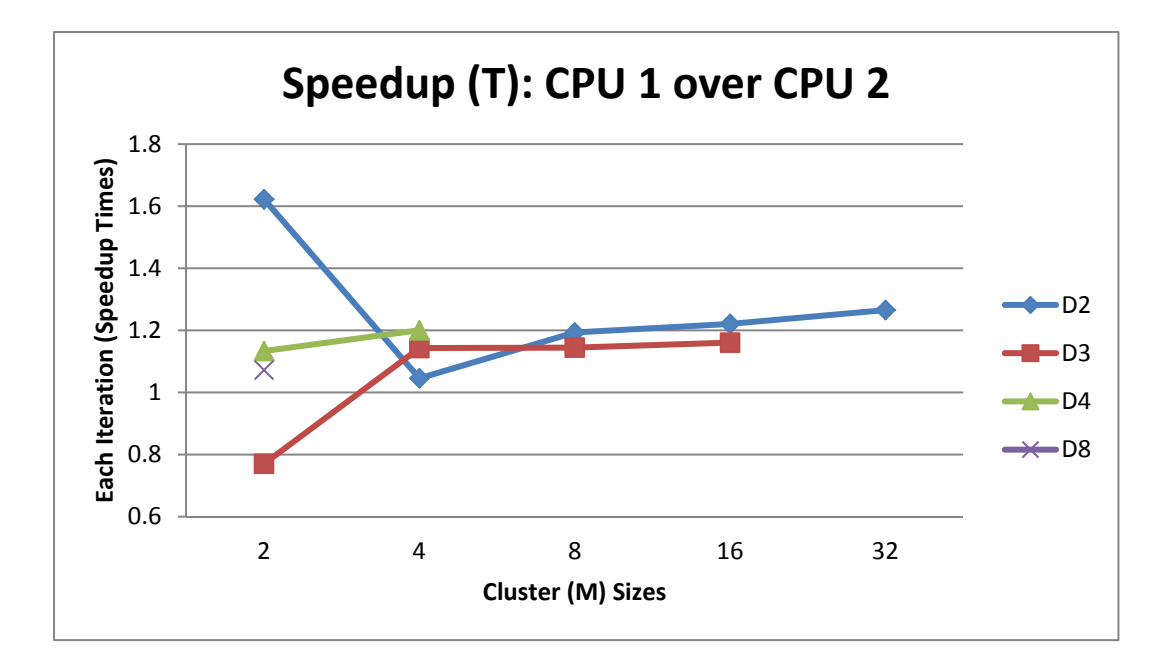

Figure 15 CPU1 Speedup (T) over CPU2.

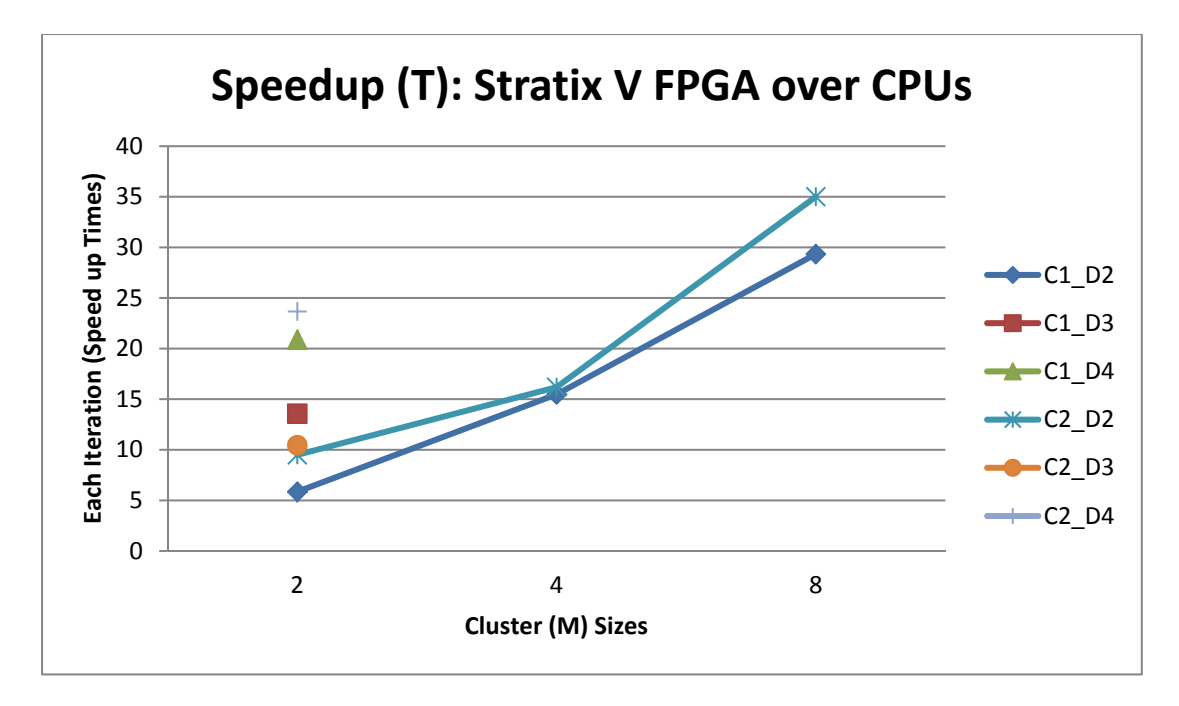

Figure 16 Stratix V FPGA Speedup (T) over CPUs.

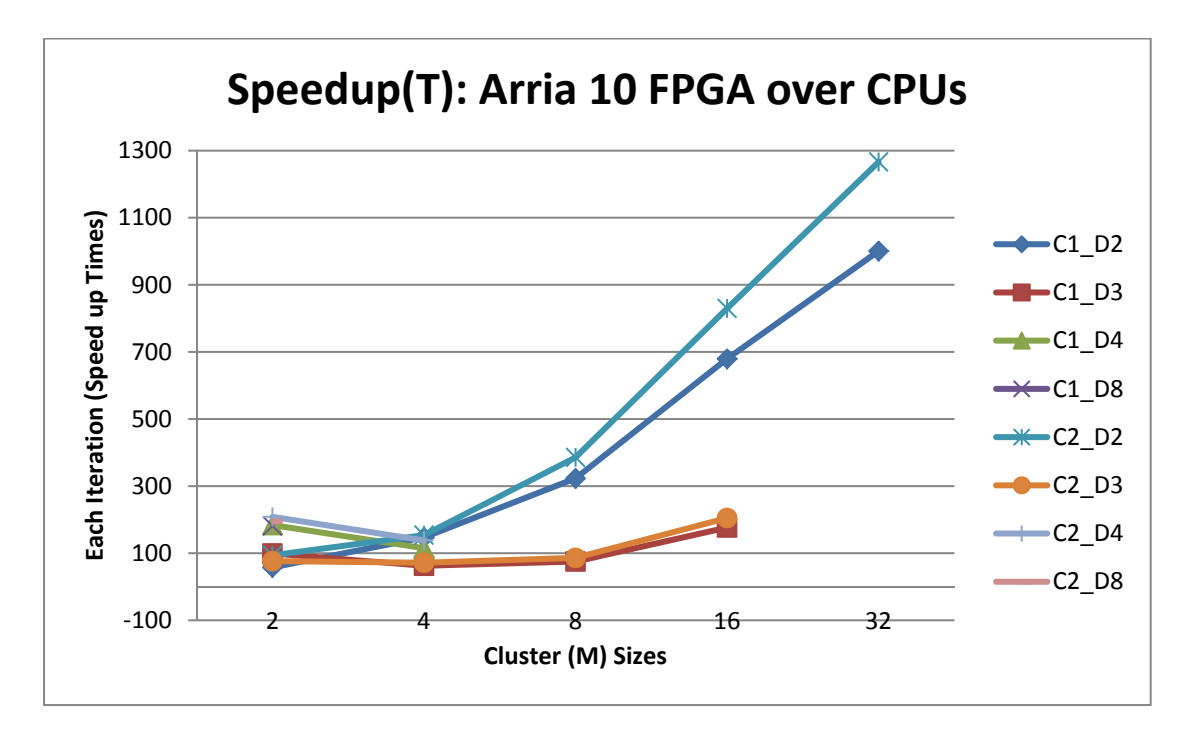

Figure 17 Arria 10 FPGA Speedup (T) over CPUs.

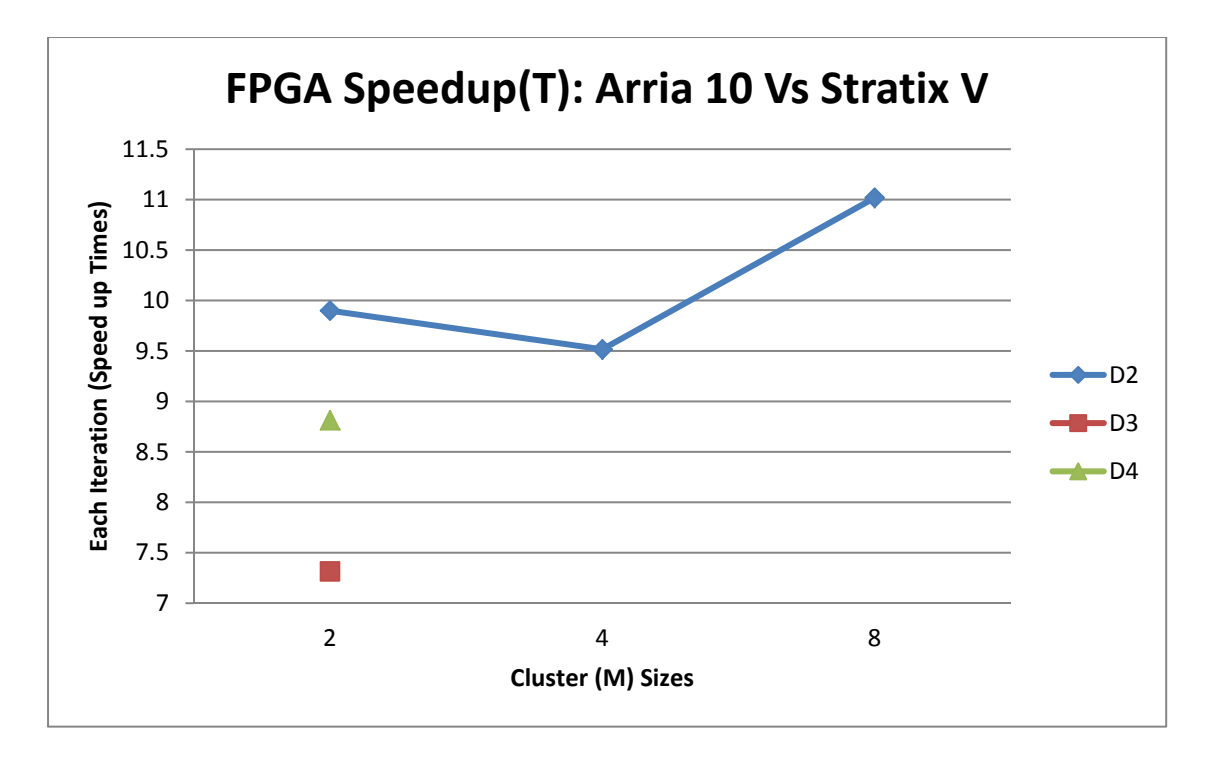

Figure 18 Arria 10 FPGA Speedup (T) overs Stratix V FPGA

#### *5.4.2.2. Throughput/Power*

In Figure 19-22, the colored lines correspond to different kernels using different dimensions and horizontal axis represents different cluster sizes and vertical axis represents speedup in terms of throughput/power consumption.

Figure 19 shows speedup gained by CPU1 against CPU2. Figure 20 and Figure 21 show speedup gained by Stratix V FPGA and Arria 10 FPGA against CPUs, respectively. Figure 22 shows speedup gained by Arria 10 FPGA against Stratix V FPGA.

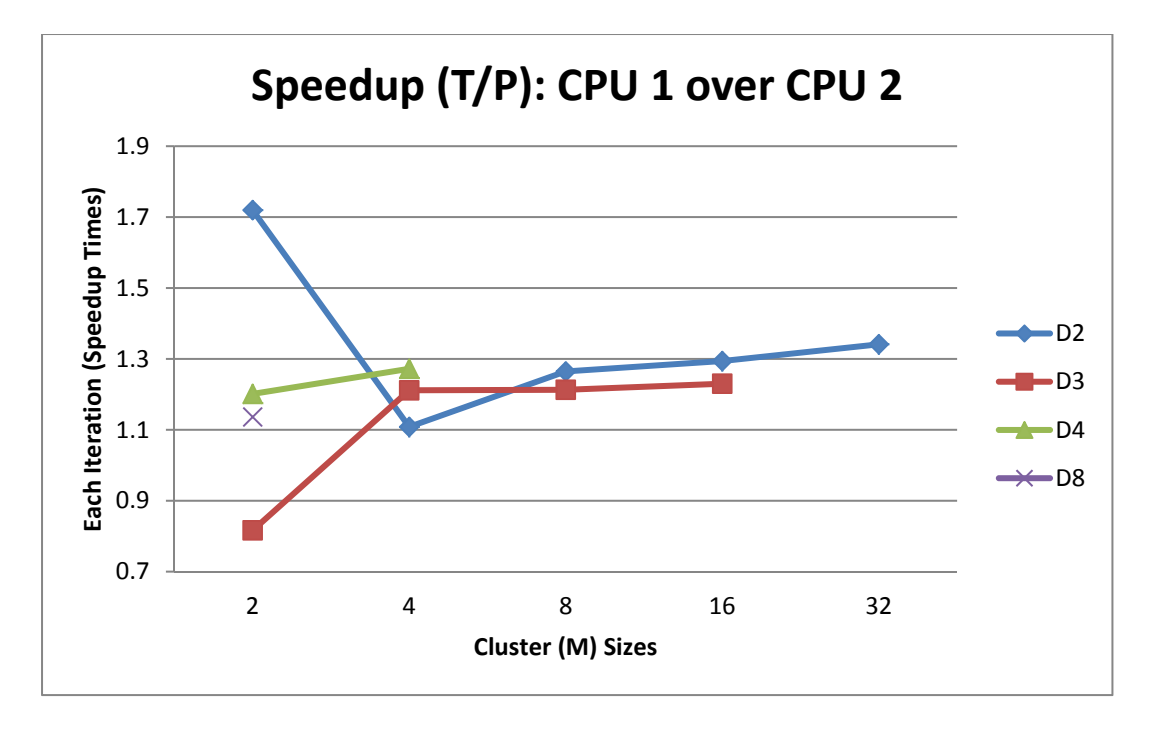

Figure 19 CPU 1 Speedup (T/P) over CPU 2

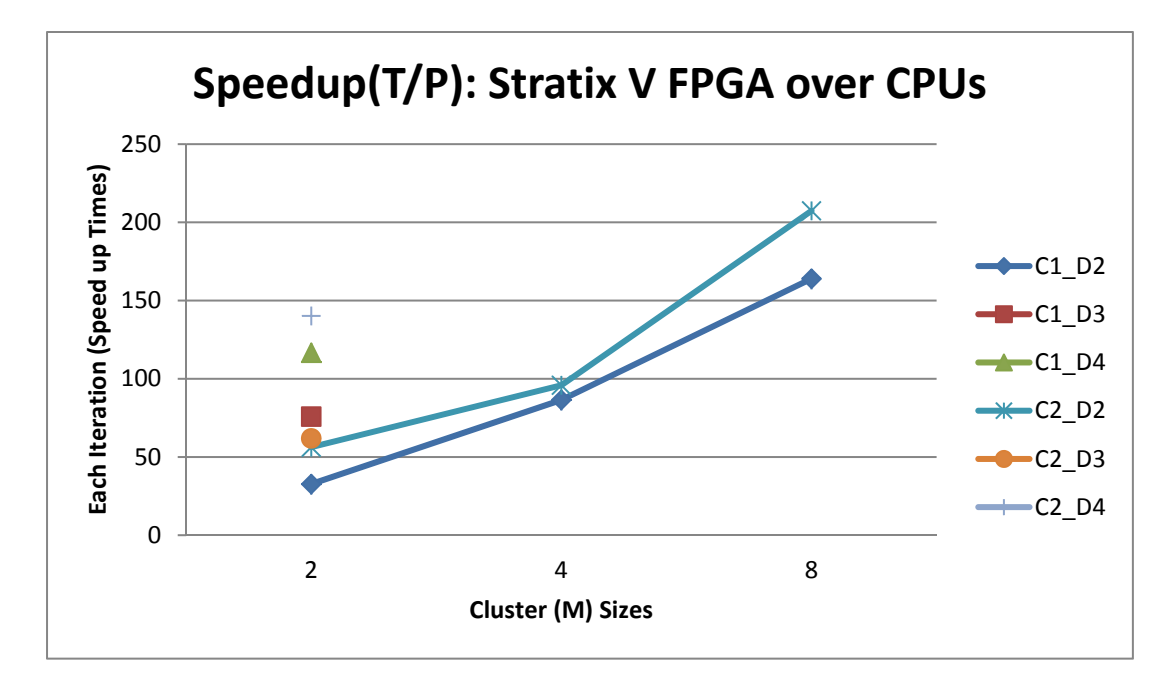

Figure 20 Stratix V FPGA Speedup (T/P) over CPUs.

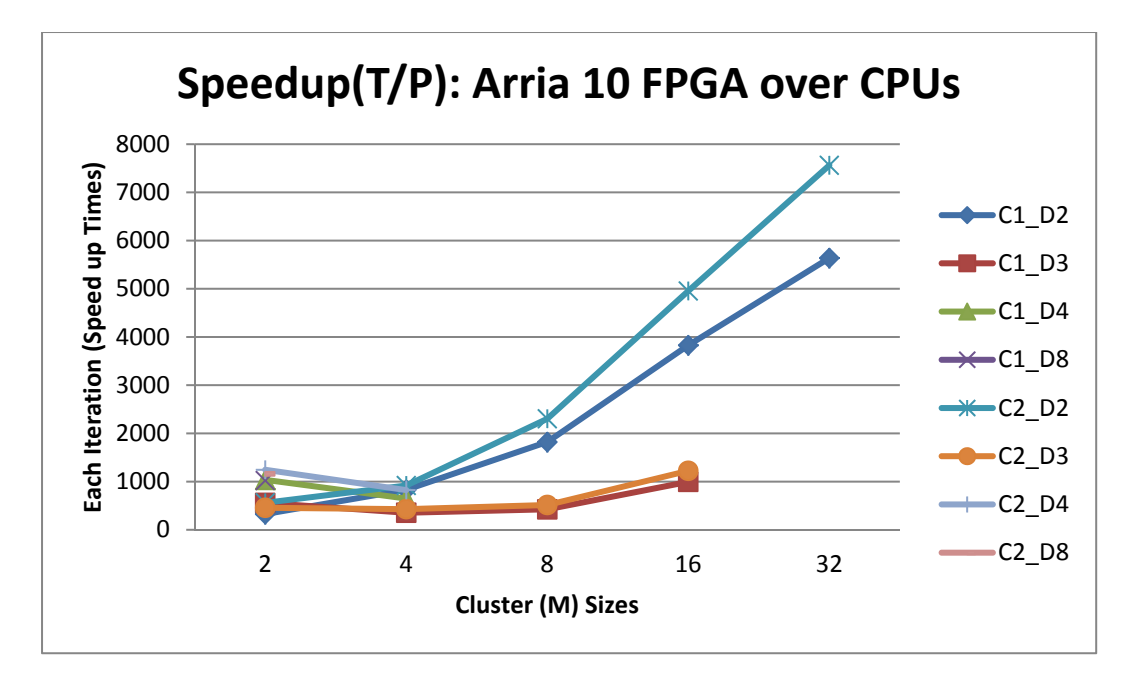

Figure 21 Arria 10 FPGA Speedup (T/P) over CPUs.

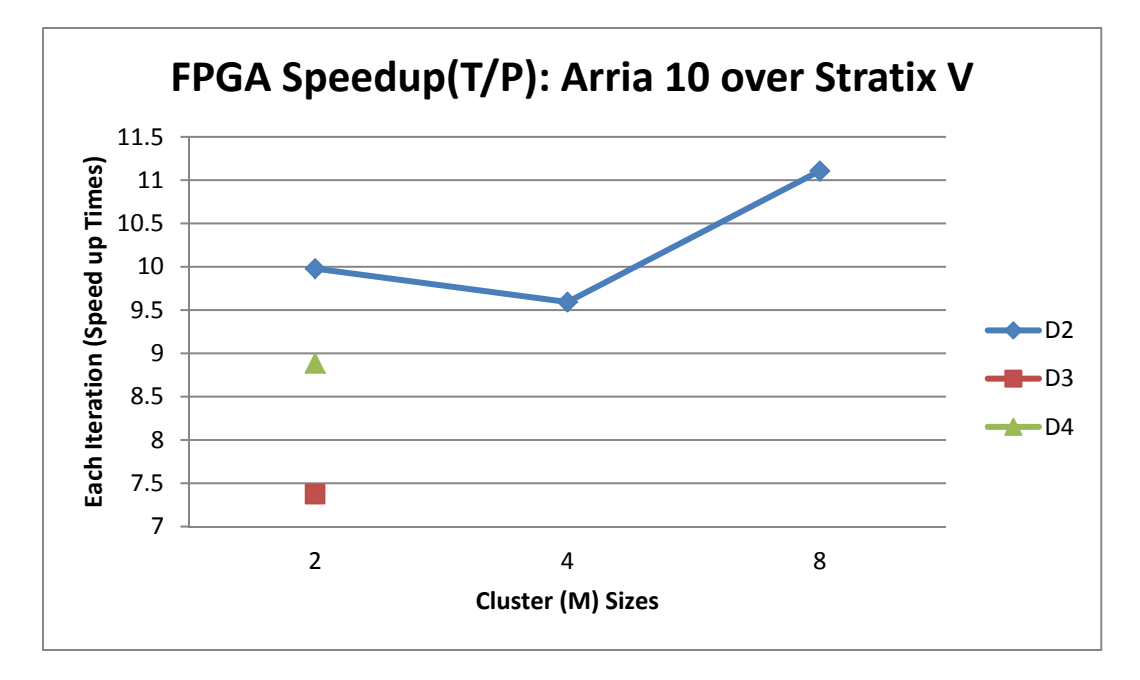

Figure 22 Arria 10 FPGA Speedup (T/P) over Stratix V FPGA.

#### 5.4.3.FPGA Resource Utilization

This section shows FPGA resource utilization (Logic Element, Register, Memory Block, DSP and Adaptive Look-Up Tables -ALUT) and operational frequency of each FPGA for each kernel with different dimensions and clusters. For each implementation on FPGA, we got resource usage and operational frequency from synthesis report. To fit the design on FPGA for each implementation with higher dimensions and/or clusters, we had to decrease loop unroll factor or remove loop unroll for some and/or all loop inside each kernel. For implementations with higher dimensions and/or clusters we also had to reduce the memory block size to cache data into FPGA on-chip memory from global memory (DDR3 memory). For this reason, for some implementations, FPGA resource usage and operational frequency drops down.

Figure 23, Figure 24, Figure 25, Figure 26 and Figure 27 show FPGA Logic Element, ALUT, Register, Memory Block, DSP block utilization, respectively. Figure 28 shows FPGA operational frequency.

In Figure 23-27, different colored lines correspond to different kernels using different dimensions and horizontal axis represents different cluster sizes. From Figure 23 to Figure 27, vertical axis represents resource usage of each implementation for each FPGA, as percentage. In Figure 28, vertical axis represents operational frequency of each implementation for each FPGA in Megahertz (MHz). From Figure 23 to Figure 27 we can see that for each implementation Stratix V FPGA consumes more percentage resources than Arria 10 FPGA, because of smaller logic capacity of Stratix V.

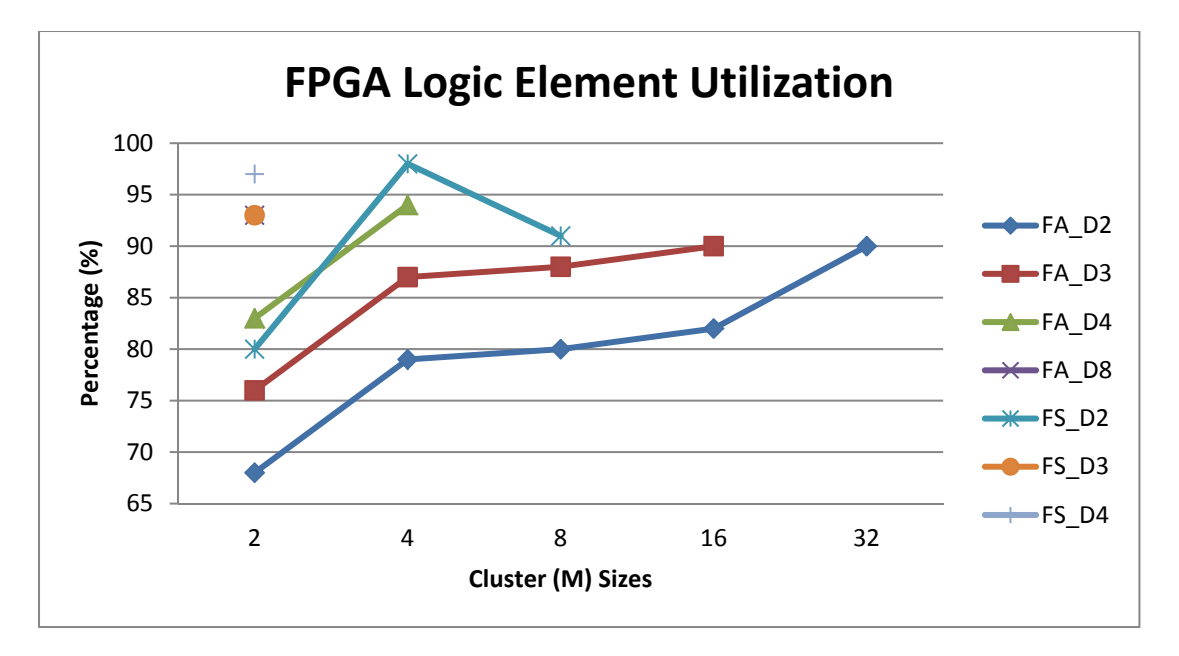

Figure 23 FPGA Logic Element Utilization.

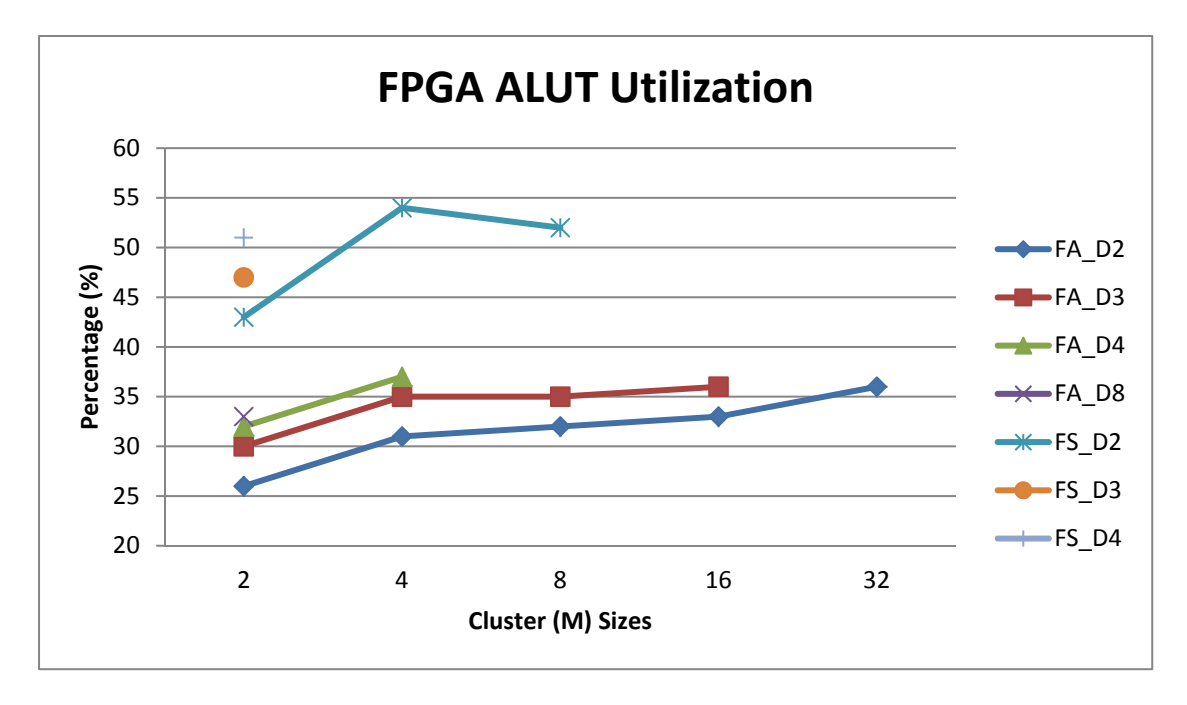

Figure 24 FPGA ALUT Utilization.

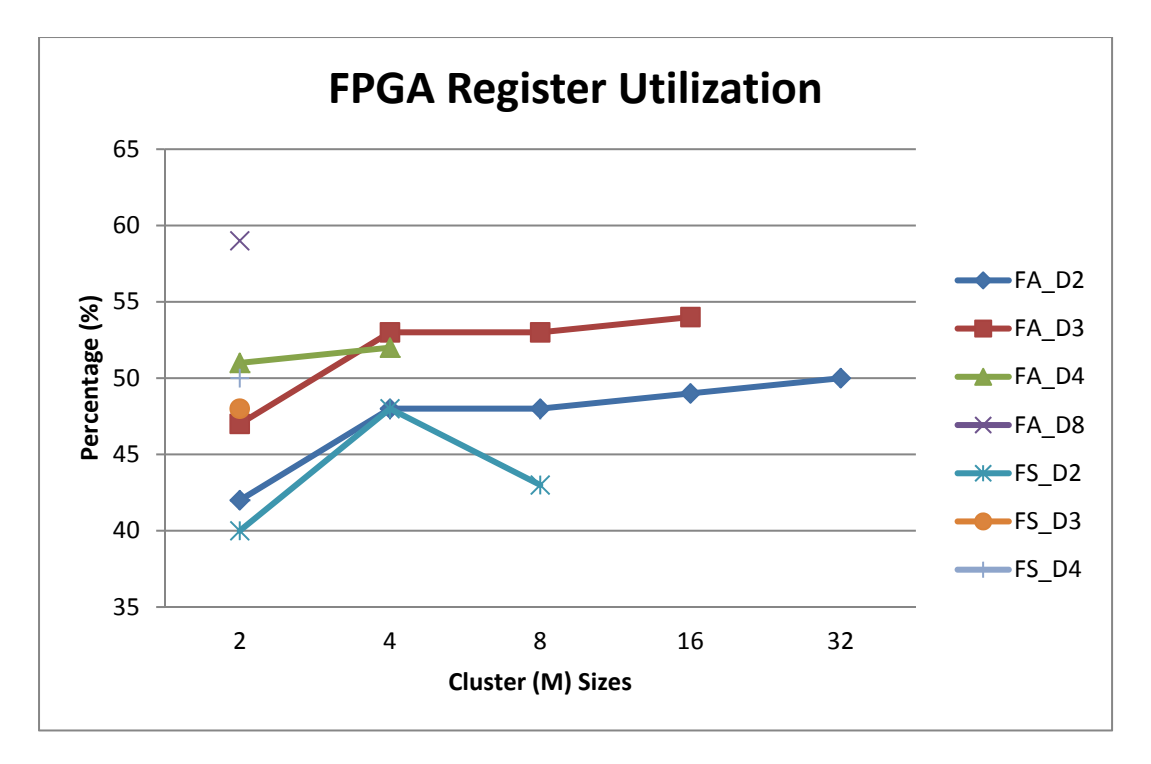

Figure 25 FPGA Register Utilization.

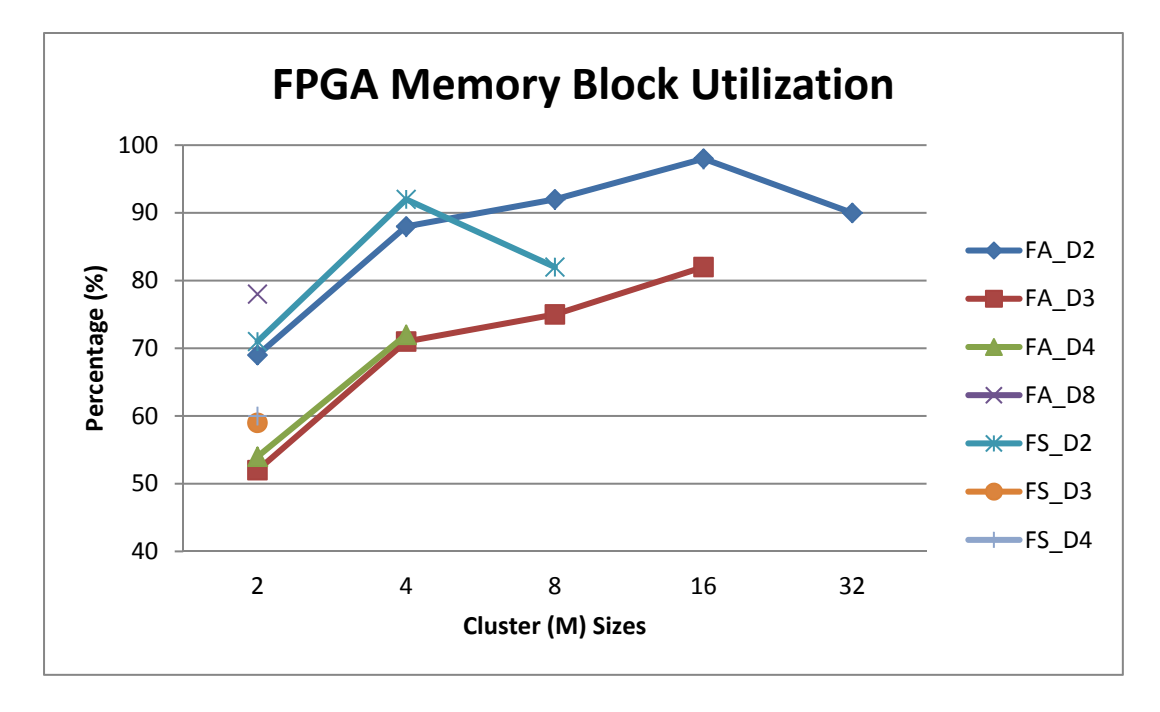

Figure 26 FPGA Memory Block Utilization.

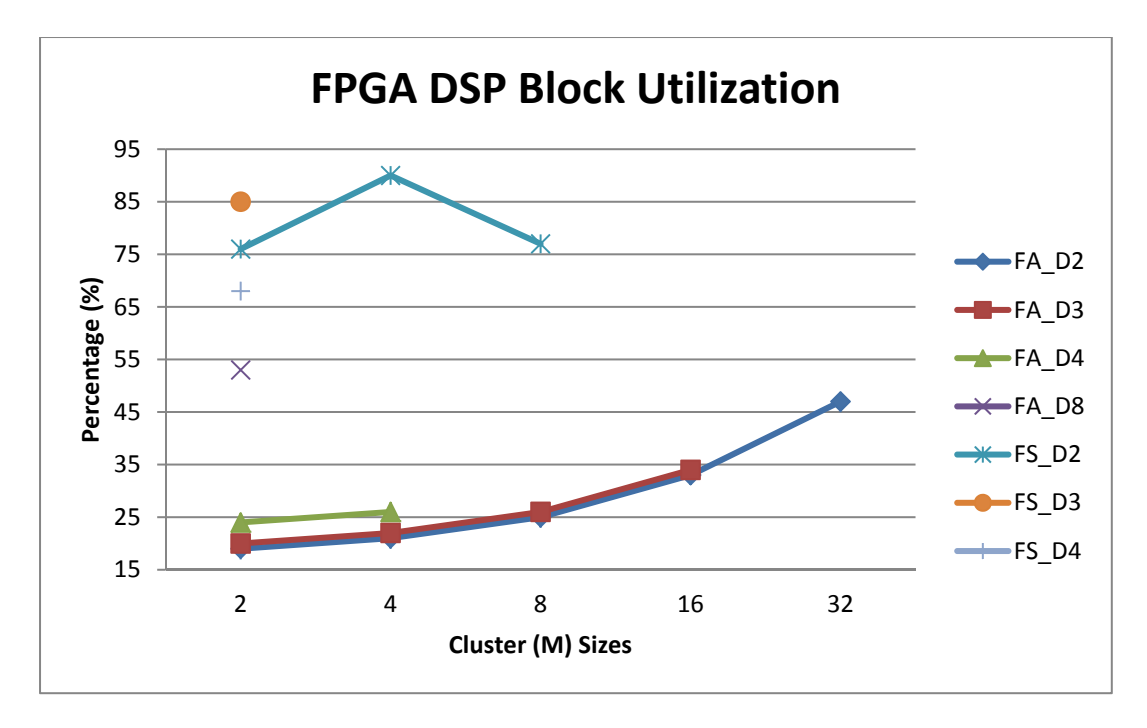

Figure 27 FPGA DSP Block Utilization.

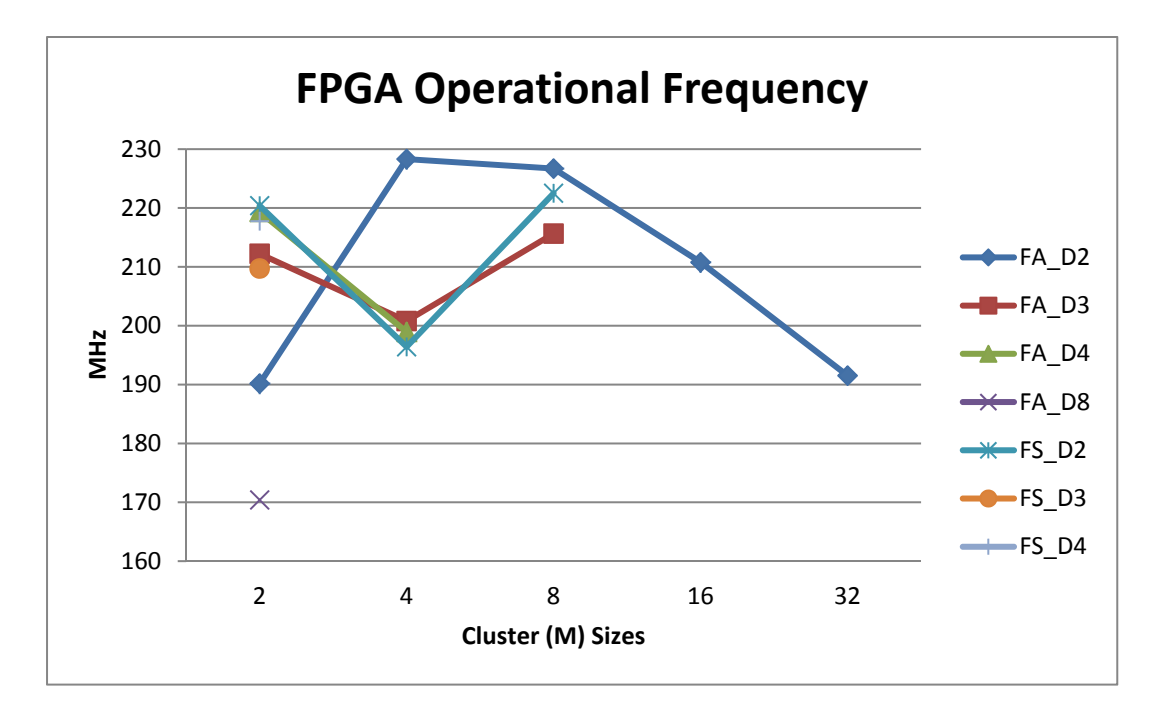

Figure 28 FPGA Operational Frequency.

### 5.4.4. Performance Comparison Between CPU and FPGA in Relation to FPGA Resource Utilization

Table 7 shows performance comparison between FPGAs and CPUs in relation to FPGA resource usage for highest number of cluster achieved in each dimension by FPGAs. Yellow cells shows highest number of clusters we could fit in each dimension. Pink and green cells represent throughput and throughput/power consumption of each device, respectively. Blue and purple cells show speedup in terms of throughput and speedup in terms of throughput/power consumption gained by FPGAs over CPUs, respectively. Light orange cells shows FPGA resource utilization for highest number of cluster we could fit in each dimension. Lastly, dark orange cells shows FPGA operational frequency for highest number of cluster we could fit in each dimension. This table clearly shows that Arria 10 FPGA achieved much better speedup than Stratix V FPGA, when compared to CPU performance. Both FPGAs consumed most of their hardware resources for highest number of clusters achieved by each dimension.

Table 9 shows performance comparison between FPGAs and FPGA resource usage for highest number of clusters achieved in each dimension by Stratix V FPGA. Leftmost column shows the parameters we are using to compare two FPGAs. Green and red cells represent performance, resource utilization and operational frequency of Arria 10 FPGA and Stratix V FPGA, respectively. Orange cells represent speedup gained by Arria 10 FPGA over Stratix V FPGA for highest number of cluster achieved in each dimension by Stratix V FPGA. Table 8 is similar to Table 7 except that it shows  $T/P_{\text{speedup}}$  instead of  $T_{\text{speedup}}$ .

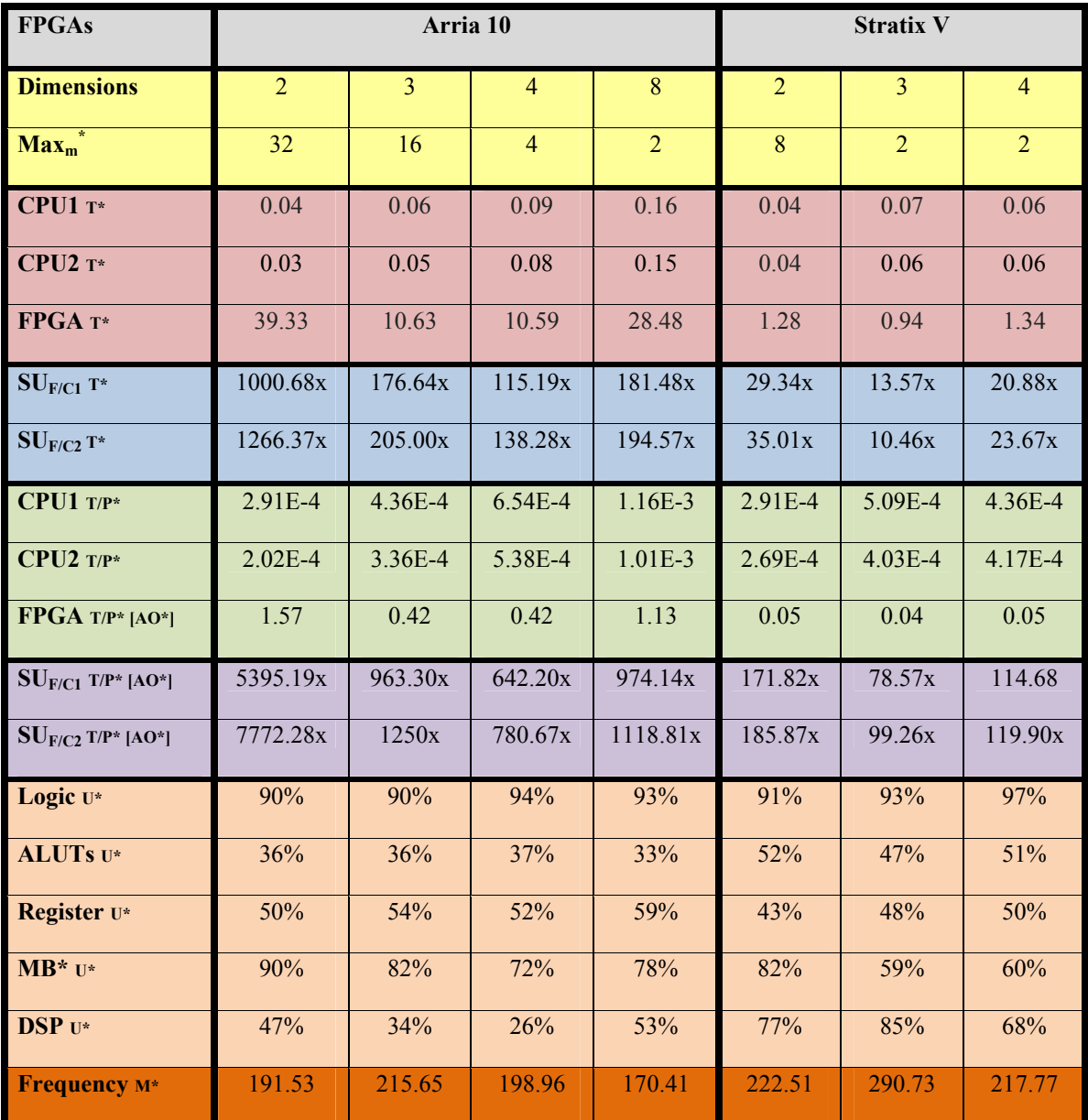

Table 7 Performance comparison of FPGAs over CPUs and FPGA Resource Usage for highest cluster achieved by each dimension.

T\* = Throughput (GLOPs), T/P\*= Throughput/Power Consumption (GFLOPs/W), AO\* = Accelerator only,  $U^*$  = Utilization, M<sup>\*</sup> = (Mhz), MB<sup>\*</sup> = Memory Block, Max<sub>m</sub><sup>\*</sup> = Maximum size of cluster.

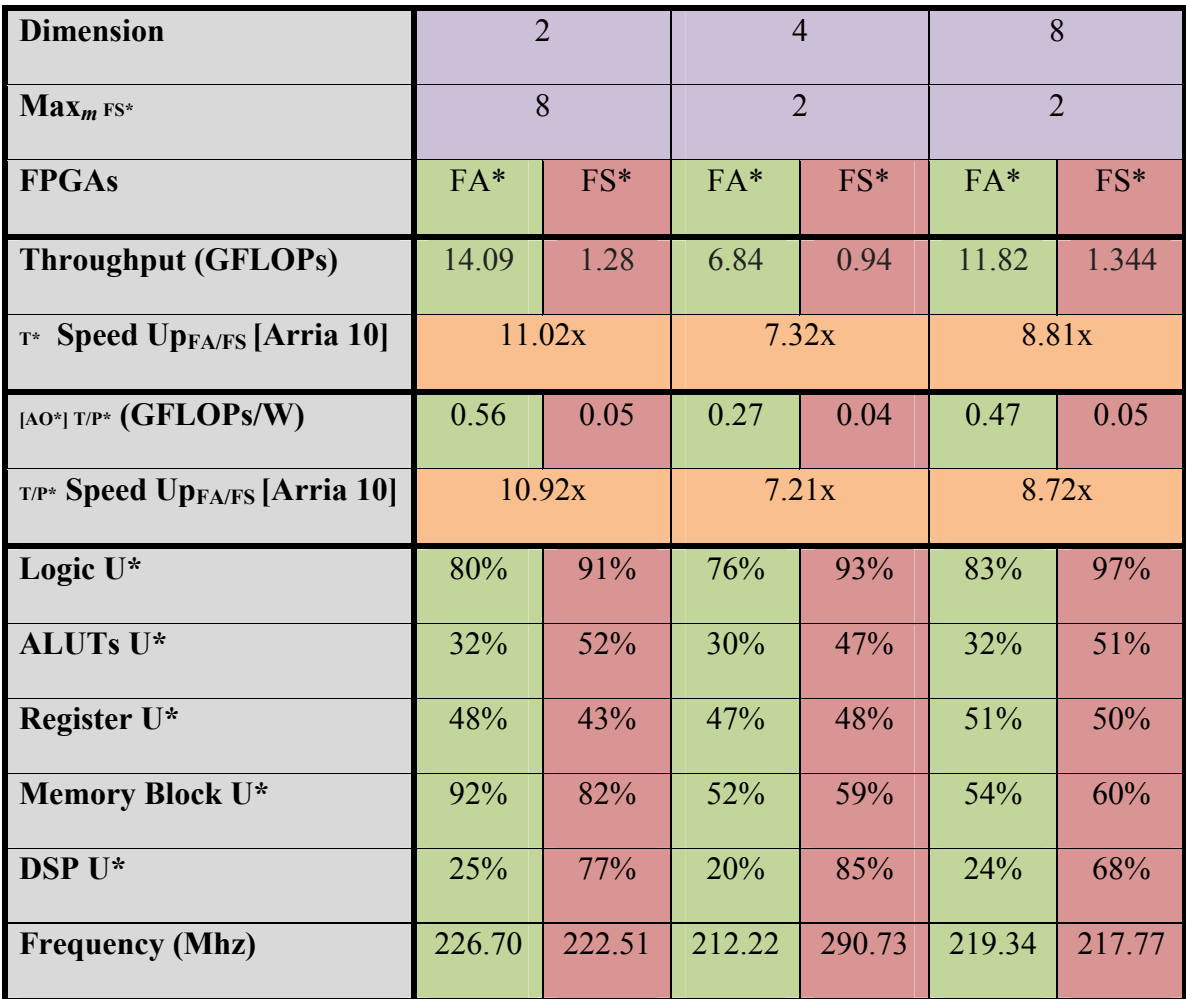

Table 8 Performance comparison of FPGAs and FPGA Resource Usage for highest cluster achieved by each dimension.

 $FA* = FPGA$  Arria 10,  $FS* = FPGA$  Stratix V, T = Throughput,  $T/P* = Throught$ Power Consumption, AO\* = Accelerator only, T\* = Throughput (GLOPs), U\* = Utilization

#### 5.4.5. Comparison with Previous EM Research

We compare our performance with previous EM implementations by using the time it takes to compute all data instances in a single iteration (in seconds). This method was also used by [3] to compare their performance with previous research. Table 9 shows instructions per second (IPS) processed by previous research (green cells), Arria 10 FPGA (light blue cells), Stratix V FPGA (light red cells) and speedup gained by Arria 10 FPGA (dark blue cells) and Stratix V FPGA (dark red cells) compared with previous research.

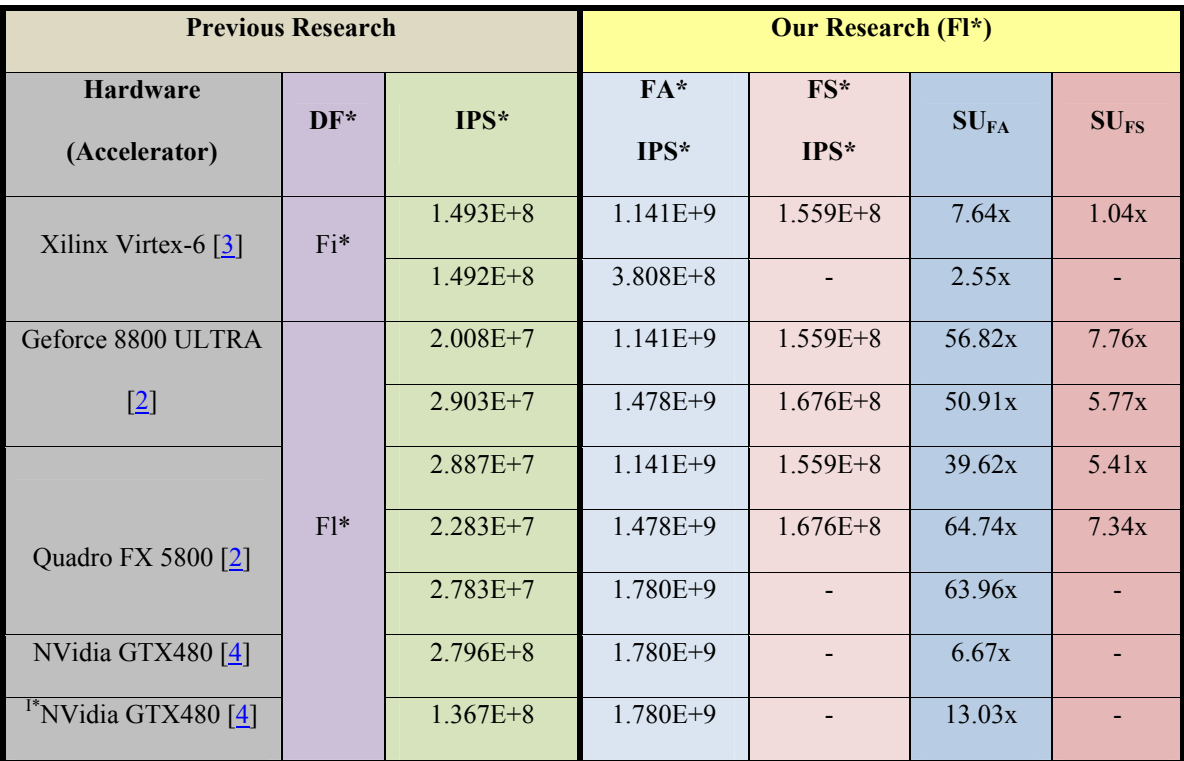

Table 9 IPS\*and speedup gained by our implementation over other implementations.

IPS\*= Instances Per Second, P\*= Power Consumption, I\* = Implementation of  $[22]$  code on NVidia GTX480 [4], Fl\* = Floating Point, Fi\* = Fixed Point, DF\* = Dataset Format, FA\* = Arria 10 FPGA, FS\* = Stratix V FPGA, SU = Speed up

Since we are also considering power consumption as an evaluation metric for each device in Table 11 we show IPS/power consumption of each device used in previous research and our research. And also speedup gained by our implementation over other implementations in terms of IPS/power consumption. Table 10 is same as Table 9 with the difference of IPS/power consumption and orange cells which represents power consumption of each accelerator used in previous research. We found power consumption of all GPU based accelerators. We did not find any power consumption report for Maxeler Max3 with Xilinx Virtex-6 FPGA [3]. From our implementation and implementation done in different FPGA based accelerators for different implementations [19][32] we found that average power consumption of FPGA based accelerators is 25 W. So, it is safe to assume power consumption of Maxeler Max3 with Xilinx Virtex-6 FPGA  $\left[\frac{3}{2}\right]$  is 25 W.

| <b>PR*= Previous Research</b>                        |               |        | <b>Our Research (FI*)</b>    |                            |                              |                    |                  |
|------------------------------------------------------|---------------|--------|------------------------------|----------------------------|------------------------------|--------------------|------------------|
| <b>Hardware</b><br>(Accelerator)                     | $P*$<br>(W)   | $DF^*$ | $IPS^*/P^*$                  | $FA*$<br>$IPS^*/P^*$       | $FS^*$<br>$IPS^*/P^*$        | $SU_{FA}$          | $SU_{FS}$        |
| Xilinx Virtex-6 $[3]$                                | 25            | $Fi^*$ | $5.975E + 6$<br>$4.768E + 6$ | $4.58E + 7$<br>$1.52E+7$   | $6.21e+6$                    | 7.66x<br>3.18x     | 1.04x            |
| Geforce 8800 ULTRA<br>$\left[\frac{2}{2}\right]$     | 172.2<br>[29] |        | $1.17E + 05$<br>$1.69E + 05$ | $4.55E+07$<br>$5.89E + 07$ | $6.26E + 06$<br>$6.73E + 06$ | 388.89x<br>348.52x | 53.50x<br>39.82x |
|                                                      | 189           | $F^*$  | $1.53E + 05$<br>$1.21E + 05$ | $4.55E+07$<br>$5.89E + 07$ | $6.26E + 06$<br>$6.73E + 06$ | 297.39x<br>486.78x | 40.92x<br>55.62x |
| Quadro FX 5800 [2]<br>$\left[\frac{30}{2}\right]$    |               |        | $1.47E + 0.5$                | $7.09E + 07$               |                              | 482.31x            |                  |
| NVidia GTX480 [4]<br><sup>I*</sup> NVidia GTX480 [4] | 223 [31]      |        | $1.25E + 06$<br>$6.10E + 05$ | 7.09E+07<br>$7.09E + 07$   |                              | 283.6x<br>116.23x  |                  |

Table 10 IPS\*/power consumption and speedup gained by our implementation over other implementations.

IPS\*= Instances Per Second, P\*= Power Consumption, I\* = Implementation of  $[22]$  code on NVidia GTX480  $[4]$ , Fl\* = Floating Point,  $Fi^*$  = Fixed Point,  $DF^*$  = Dataset Format,  $FA^*$  = Arria 10 FPGA,  $FS^*$  = Stratix V FPGA,  $SU =$  Speed

#### 5.5. Verification of Results

A sequential version of EM-GMM algorithm was implemented in CPU to ensure the accuracy of EM-GMM algorithm running on FPGA based accelerators. This implementation was done after FPGA implementation to generate reference results. After FPGA implementation, output membership data of FPGA is copied from global memory to host memory to compare against CPU reference results. We used Mean square error (MSE)  $\left[\frac{33}{3}\right]$  to estimate the difference between FPGA output and CPU reference output just like  $[22]$ . We found that both Stratix V FPGA and Arria 10 FPGA implementation had the same MSE rate for implementations with same dimension and cluster. For both Stratix V FPGA and Arria 10 FPGA lowest error rate was 4.78E-7 and highest error rate was 9.46E-5. This shows that the error range is quite acceptable.

#### 5.6. Summary

In this chapter we first explained out experimental setup and the dataset used in our research. Then we presented our experimental results and their analysis. First, we showed that both the FPGAs used in our research consume almost the same amount of power. Though both FPGAs achieved significant speedups compared to CPUs, Arria 10 FPGA obtained much better speedup compared to Stratix V FPGA. When comparing the performance of FPGAs and GPUs for implementing EM, both FPGAs obtained significant speedup. Lastly, experimental results show that FPGA implementation of EM has better accuracy when compared with CPU implementation.

## Chapter 6 Conclusion

Our research focused on optimized FPGA based implementation of EM-GMM using Intel FPGA SDK for OpenCL. We had to restructure the operational flow of EM to properly take advantage of channel extension inside Intel FPGA SDK for OpenCL. By using the channel extension to transfer data between kernels we reduced communication bottleneck caused by global memory. We also restructured covariance matrix calculation algorithm which is one of the biggest computational part of EM-GMM algorithm. All of these necessary changes helped up to gain better throughput and throughput/power consumption compared to different CPUs and different accelerators (GPUs and FPGAs). Due to limited LEs and FPGA on-chip memory we could only fit lower dimensions and/or clusters. To fit EM with higher dimensions and/or clusters, we need accelerators with multiple FPGAs and/or FPGAs with larger number of LEs embedded on-chip memories.

Compared to an Intel(R) Xeon(R) CPU E5-2637 our fully optimized OpenCL model for EM targeting Arria 10 FPGA achieved up to 1000X speedup in terms of throughput  $(T_{\text{speedup}})$  and 5395X speedup in terms of throughput per unit of power consumed  $(T^{P}$ speedup). Compared to previous research on EM-GMM implementation on GPUs, Arria 10 FPGA obtained up to 64.74X  $^{T}$ speedup and 486.78X  $^{T/P}$ speedup.
## 6.1. Future Work

In this research, we used single chip FPGA based accelerators. Stratix V FPGA had limited resources compared to Arria 10 FPGA. It would be interesting to see how many dimensions and/or clusters we can fit on Stratix 10 FPGA based accelerator [34] since Stratix 10 FPGA has more hardware resources than Arria 10 FPGA. Nallatech released an FPGA based accelerator with dual Arria 10 FPGA chips [35]. Firstly, it would be interesting to see how to program dual Arria 10 FPGA chip using OpenCL model and then how many dimensions and/or clusters we can fit for our particular design. Since, EM has two steps and if we could put each step on each Arria 10 FPGA, how many dimensions and/or clusters we could fit. It would be also interesting to see how dual Arria 10 FPGA affects execution time, throughput, power consumption, throughput/power consumption and accuracy of the design compared to single Arria 10. Lastly, exploring multi-FPGA systems as targets for Intel SDK for OpenCL would be a very interesting research project.

## **References**

[1] Geoffrey J. McLachlan, Thriyambakam Krishnan, The EM Algorithm, and Extensions, Wiley Series in Probability and Statistics, John Wiley and Sons, 1997.

[2] N. Kumar, S. Satoor, and I. Buck, "Fast parallel expectation maximization for Gaussian mixture models on GPUs using CUDA," in IEEE International Conference on High-Performance Computing and Communications. IEEE, 2009, pp. 103–109.

[3] Guo, C., Fu, H., & Luk, W. (05 June 2017). A Fully-Pipelined Hardware Design for Gaussian Mixture Models. *IEEE Transactions on Computers ( Volume: PP, Issue: 99 )*

[4] Can Altinigneli, M., Plant, C., & Böhm, C. (2013). Massively parallel expectation maximization using graphics processing units. *ACM SIGKDD international conference on Knowledge discovery and data mining*, 838-846.

[5] Choi, Y., Cong, J., & Wu, D. (May 2014). FPGA Implementation of EM Algorithm for 3D CT Reconstruction. *Field-Programmable Custom Computing Machines (FCCM)*.

[6] Choi, Y., & Cong, J. (JUNE 2016). Acceleration of EM-Based 3D CT Reconstruction Using FPGA. *IEEE Transactions on Biomedical Circuits and Systems*, VOL. 10, NO. 3.

[7] F. A. Escobar, X. Chang, and C. Valderrama, \Suitability Analysis of FPGAs for Heterogeneous Platforms in HPC," IEEE Transactions on Parallel and Distributed Systems, vol. 27, no. 2, pp. 600{612, Feb 2016.

[8] R. Inta, D. J. Bowman, and S. M. Scott, \The "Chimera": An Off-the-shelf CPU/GPGPU/FPGA Hybrid Computing Platform," Int. J. Recong. Comput., vol. 2012, pp. 2:2{2:2, Jan. 2012.

[9] I. Kuon and J. Rose, "Measuring the gap between FPGAs and ASICs," IEEE Transactions on Computer-Aided Design of Integrated Circuits and Systems, vol. 26, no. 2, pp. 203{215, Feb 2007.

[10] "Top FPGA companies for 2013," http://sourcetech411.com/2013/04/top-fpgacompanies-for-2013/, Apr 2013, [Online; accessed Jun 28, 2017].

[11] "Arria 10 architecture," https://www.altera.com/products/fpga/arria-series/arria-10/features.html, 2016, [Online; accessed Jun 28, 2017]

[12] R. Nane, V. M. Sima, C. Pilato, J. Choi, B. Fort, A. Canis, Y. T. Chen, H. Hsiao, S. Brown, F. Ferrandi, J. Anderson, and K. Bertels, "A survey and evaluation of FPGA high-level synthesis tools," IEEE Transactions on Computer-Aided Design of Integrated Circuits and Systems, vol. 35, no. 10, pp. 1591{1604, Oct 2016.

[13] "Conformant companies," https://www.khronos.org/opencl/, 2017, [Online; accessed Jun 28, 2017].

[14] A. Munshi, "The OpenCL specification 1.2,"

https://www.khronos.org/registry/OpenCL/specs/opencl-1.2.pdf, 2012, [Online; accessed Jun 28, 2017].

[15] K. Morris, "The path to acceleration: Altera bets on OpenCL," http://www.eejournal.com/archives/articles/20121106-opencl/, Nov 2012, [Online; accessed Jun 28, 2017].

[16] "OpenCL on FPGAs for GPU programmers," http://design.altera.com/openclforward, Acceleware Corp., 2014, [Online; accessed Jun 28, 2017].

[17] E. Rucci, C. Garcia, G. Botella, A. E. D. Giusti, M. Naiouf, and M. PrietoMatias, \OSWALD: OpenCL SmithWaterman on Altera's FPGA for Large Protein Databases," The International Journal of High-Performance Computing Applications, June 2016.

[18] S. O. Settle, "High-performance dynamic programming on FPGAs with OpenCL," in Proc. IEEE High Perform. Extreme Comput. Conf.(HPEC), 2013, pp. 1-6.

[19] Li, H. (2017, April 14). ELECTRONIC THESES AND DISSERTATIONS. *Acceleration of Deep Learning on FPGA.*Retrieved June 28, 2017, from http://scholar.uwindsor.ca/etd/5947/

[20] "Intel FPGA SDK for OpenCL best practices guide," https://www.altera.com/content/dam/altera-www/global/en US/pdfs/literature/hb/openclsdk/aocl-best-practices-guide.pdf, 12 2016, [Online; accessed Jan 2, 2017].

[21] G. Gan, C. Ma, and J. Wu, Data Clustering Theory, Algorithms, and Applications, M. T. Wells, Ed. Society for Industrial and Applied Mathematics, 2007.

[22] Pangborn, Andrew D., "Scalable data clustering using GPUs" (2010). Thesis. Rochester Institute of Technology. Accessed from http://scholarworks.rit.edu/theses/5464, [Online; accessed Jun 2, 2017].

[23] (n.d.). Intel FPGA and SoC. *Intel FPGA SDK for OpenCL - Overview.* Retrieved July 1, 2017, from http://www.altera.com/products/design-software/embedded-softwaredevelopers/opencl/overview.html

[24] (n.d.). Nallatech . *Nallatech 385 – with Stratix V A7 FPGA.*Retrieved July 1, 2017, from http://www.nallatech.com/store/pcie-accelerator-cards/385-a7/

[25] (n.d.). Nallatech. *Nallatech 385A FPGA Accelerator Card.*Retrieved July 1, 2017, from http://www.nallatech.com/store/fpga-accelerated-computing/pcie-acceleratorcards/nallatech-385a-arria10-1150-fpga/

[26] (n.d.). Intel. *Intel® Xeon® Processor E5-2637.* Retrieved July 1, 2017, from http://ark.intel.com/products/64598/Intel-Xeon-Processor-E5-2637-5M-Cache-3\_00- GHz-8\_00-GTs-Intel-QPI

[27] (n.d.). Intel. *Intel® Xeon® Processor E5-2620.* Retrieved July 1, 2017, from http://ark.intel.com/products/64594/Intel-Xeon-Processor-E5-2620-15M-Cache-2\_00- GHz-7\_20-GTs-Intel-QPI

[28] "Watt's up pro power meter specifications, Retrieved July 1, 2017" https://www.wattsupmeters.com/secure/products.php?pn=0&wai=303&spec=4

[29] Kreiss, T. (2009, January 21). Tom's Hardware: For The Hardcore PC Enthusiast. *Actual Power Consumption And Current Requirements - How Much Power*  *Does Your Graphics Card Need?.* Retrieved July 1, 2017, from http://www.tomshardware.com/reviews/geforce-radeon-power,2122-6.html

[30] (n.d.). Artificial Intelligence Computing Leadership from NVIDIA. *NVIDIA® Quadro® FX 5800 provides professionals with visual supercomputing from their desktops delivering results that push visualization beyond traditional 3D. .* Retrieved January 1, 2017, from http://www.nvidia.com/object/product\_quadro\_fx\_5800\_us.html

[31] (n.d.). TechPowerUp. *NVIDIA GeForce GTX 480 Fermi Review techPowerUp.* Retrieved July 1, 2017, from http://www.techpowerup.com/reviews/NVIDIA/GeForce\_GTX\_480\_Fermi/30.html

[32] (2016). ACM Digital Library. *Acceleration of k-Means Algorithm Using Altera SDK for OpenCL.* Retrieved from http://dl.acm.org/citation.cfm?id=2964910

[33] (n.d.). Wikipedia, the free encyclopedia. *Mean squared error - Wikipedia.* Retrieved July 1, 2017, from http://en.wikipedia.org/wiki/Mean\_squared\_error

[34] (n.d.). Nallatech - FPGA Accelerated Computing & Datacentric Computing. *Intel Stratix 10 FPGA - Nallatech 520 FPGA Acceleration Card - Nallatech.* Retrieved July 1, 2017, from http://www.nallatech.com/store/fpga-accelerated-computing/pcie-acceleratorcards/nallatech-520-compute-acceleration-card-stratix-10-fpga/

[35] (n.d.). Nallatech - FPGA Accelerated Computing & Datacentric Computing. *Nallatech 510T Compute Acceleration Card - Nallatech.* Retrieved July 1, 2017, from http://www.nallatech.com/store/fpga-accelerated-computing/pcie-acceleratorcards/nallatech-510t-fpga-computing-acceleration-card/

## Appendix A: EM-GMM Opencl Kernel Code

//inclusing header #include "../host/inc/gmm\_em.h"

//enabling channel #pragma OPENCL EXTENSION cl\_altera\_channels: enable

//----------------------- // Channel declarations

//-----------------------

 $\frac{1}{K}$  M / mstep channel data\_type CH\_MEAN [NUM\_DIMENSIONS] attribute ((depth(NUM\_CLUSTERS))); channel data\_type CH\_MEAN1 [NUM\_DIMENSIONS] attribute ((depth(NUM\_CLUSTERS))); channel data\_type CH\_NSUM attribute ((depth(NUM\_CLUSTERS))); channel data\_type CH\_PROB attribute ((depth(NUM\_CLUSTERS))); channel data\_type CH\_CONSTANT attribute ((depth(NUM\_CLUSTERS))); channel data\_type CH\_RINV [NUM\_DIMENSIONS\*NUM\_DIMENSIONS]  $\alpha$ ttribute ((depth(NUM\_CLUSTERS))); channel data\_type CH\_RINV1 [NUM\_DIMENSIONS\*NUM\_DIMENSIONS] attribute ((depth(NUM\_CLUSTERS))); ////K\_E1 / estep\_1 channel int E2\_START; channel int T\_START //output channels. #define K\_E1\_IN\_CH\_MEAN CH\_MEAN1 #define K\_E1\_IN\_CH\_PROB CH\_PROB #define K\_E1\_IN\_CH\_CONSTANT CH\_CONSTANT #define K\_E1\_IN\_CH\_RINV CH\_RINV1 //\*\*\*\*\*\*\*\*\*\*\*\*\*\*\*\*\*\*\*\*\*\*\*\*\*\*\*\*\*\*\*\*\*\*\*\*\*\*\*\*\*\*\*\*\*\*\*\*\*\*\*\*\*\*\*\*\*\*\*\*\*\*\*\*\*\*\*\*\*\*\*\*\*\*\*\*\* \*\*\*\*\*\*\*  $//START \gg Kernel 1$ : mstep 1 (calculate: N\_sum,mean, prob) //\*\*\*\*\*\*\*\*\*\*\*\*\*\*\*\*\*\*\*\*\*\*\*\*\*\*\*\*\*\*\*\*\*\*\*\*\*\*\*\*\*\*\*\*\*\*\*\*\*\*\*\*\*\*\*\*\*\*\*\*\*\*\*\*\*\*\*\*\*\*\*\*\*\*\*\*\* \*\*\*\*\*\*\* \_\_kernel attribute ((task)) void mstep\_1( \_\_global data\_type \* restrict K\_sample\_DN, \_\_global data\_type \* restrict K\_membership)

{  $//$ local storage : N\_SUM cl data type N  $SUM = 0.0$ ; //local storage : prob cl data type prob  $= 0.0$ ; //local storage : mean data type local member  $[K \ M \ MEM \ BS]$ ; data type local data  $[K M BS]$ ; //data\_type temp\_mean\_sum; data type local mean [NUM\_DIMENSIONS]; //printf("\nSTART: MSTEP\n"); for (int  $m = 0$ ;  $m <$  NUM CLUSTERS;  $m++$ ) { //------------------- //initializing value //------------------- N\_SUM =  $0.0$ ; prob  $= 0.0$ ; //------------------------- //Calculation: N\_SUM, MEAN //------------------------ for (int nb = 0; nb < K\_M\_NB; nb++) //nb = number of blocks { //------------------------------------------------------------- //transfer data from Global memory to local memory: membership //------------------------------------------------------------- #pragma unroll K\_M\_MEM\_BS for (int bs = 0; bs < K\_M\_MEM\_BS; bs++) // {local\_member [bs] = K\_membership[m \* NUM\_OF\_POINTS + nb \* K M BS + bs];} //read membership $[M,N]$ //------------------- //Calculation: N\_SUM //------------------- #pragma unroll K\_M\_LU\_NSUM for (int bs = 0; bs < K\_M\_MEM\_BS; bs++)  $\{N \text{ SUM } += \text{local member}[bs];\}$ //-------------//temporarily summing membership and sample\_DN data for mean //---------------------------------------------------------- for (int  $d = 0$ ;  $d <$  NUM\_DIMENSIONS;  $d++$ ) { //------------------------------------------------------------ //transfer data from Global memory to local memory: sample DN //------------------------------------------------------------

#pragma unroll K\_M\_BS  $\#$  // K\_M\_BS (check gmm\_em.h) for (int k = 0; k < K\_M\_BS; k++) //bs = block size {local\_data  $[k] = K$  sample DN  $[d * NUM OF POINTS + nb *$ K M BS + k];} //------------------------------------------------------------ //temporarily summing membership and sample\_DN data for mean //----------------------------------------------------------- #pragma unroll K\_M\_LU\_MEAN // K\_M\_BS (check gmm\_em.h) for (int j = 0; j < K\_M\_BS; j++)  ${local_mean[d] += local_data[j] * local_meanber[j];}$ } } //end nb loop //-------------------------- // Mean/average calculation //-------------------------- #pragma unroll K\_M\_LU\_MEAN1 for (int dm = 0; dm < NUM\_DIMENSIONS; dm++)  $\{$ local mean[dm] = local mean[dm] / N\_SUM; write channel altera(CH\_MEAN[dm], local\_mean [dm]); } //---------------------- //write to channel: NSUM //--------------------- write channel altera(CH\_NSUM, N\_SUM); //--------------------------------------- //Calculation and write to channel: prob //--------------------------------------  $prob = N$  SUM / NUM OF POINTS; write\_channel\_altera(CH\_PROB, prob); } //mloop

} //end of kernel

```
*******
I/END \gg Kernel 1: mstep 1 (calculate: N sum, mean, prob)
*******
*******
\text{/}START >> Kernel 2: mstep cov (calculate: covariance)
*******
kernel
 attribute ((task))
                     global data type * restrict K sample ND,
void mstep cov(
                           _global data_type * restrict K membership)
\{cl data type N SUM = 0.0;
     data type local member [K M MEM BS];
     data type local data [K M BS];
     data type local mean [NUM DIMENSIONS];
     //local storage : Covariance
     data type local R [NUM DIMENSIONS * NUM DIMENSIONS];
     data type local sample [NUM DIMENSIONS];
     //printf("\nSTART: MSTEP\n");
     for (int m = 0; m < NUM CLUSTERS; m++)
     \{//------------------------
           //read from channel: mean
           //_________________________
           #pragma unroll K LU CH MEAN
           for (int i = 0; i \le NUM DIMENSIONS; i^{++})
           \{local mean [i] = read channel altera(CH MEAN[i]);
           ₹
           N SUM = read channel altera(CH NSUM);
           #pragma unroll K M LU I
           for (int z = 0; z < INIT FACTOR; z++)
           \{local R [z] = 0.0;
                local R [INIT FACTOR + z] = 0.0;
           ₹
```

```
//-----------------------
//Calculation: Covariance
```
//----------------------- for (int nb = 0; nb < K\_M\_MEM\_NB; nb++) //nb = number of blocks { //------------------------------------------------------------- //transfer data from Global memory to local memory: membership //------------------------------------------------------------- #pragma unroll K\_M\_MEM\_BS for (int bs = 0; bs < K\_M\_MEM\_BS; bs++) //bs = block size {local\_member [bs] = K\_membership[m \* NUM\_OF\_POINTS + nb \* K\_M\_BS + bs];} //read membership[M,N] for (int bs = 0; bs < K\_M\_MEM\_BS; bs++) //bs = block size { //------------------------------------------------------------ //transfer data from Global memory to local memory: sample DN //------------------------------------------------------------ #pragma unroll K\_M\_LU\_COV\_L1 for (int  $ns = 0$ ;  $ns < NUM$  DIMENSIONS;  $ns++$ ) { local\_sample[ns] = K\_sample\_ND[(K\_M\_MEM\_BS \* NUM\_DIMENSIONS  $*$  nb) + (bs  $*$  NUM\_DIMENSIONS) + ns]; } //---------------------------------------------------------------------------- ---------------------------- //Calculation: Covariance > summing membership , mean and sample ND data for covariance / sum of n points //---------------------------------------------------------------------------- ---------------------------- #pragma unroll K\_M\_LU\_COV\_L2 for (int  $i = 0$ ;  $i < NUM\_DIMENSIONS$ ;  $i++)$ { #pragma unroll K\_M\_LU\_COV\_L3 for (int j = 0; j < NUM\_DIMENSIONS; j++) { local  $R$  [i \* NUM\_DIMENSIONS + j] += (cl data type)((local sample[i]-local mean[i]) \* (local sample[j]-local mean[j]) \* local member[bs] / (cl data type) N SUM);  $\}$  //j loop=d  $\frac{1}{2}$  //i loop = d } //bs loop } //nb loop //----------------------- //write to channel: RINV //----------------------- #pragma unroll K\_M\_RINV for (int j = 0; j < K\_M\_RINV; j++) {

```
write channel altera (CH RINV[j], local R[j]);
                 write channel altera(CH RINV|K M RINV + j], local R[K M RINV
+ j]);
           \mathcal{E}//------------------------
           //write to channel: mean
           //-----------------------
           #pragma unroll K LU CH MEAN
           for (int i = 0; i \le NUM DIMENSIONS; i^{++})
           \{write_channel_altera(CH_MEAN1[i], local_mean [i]);
           \mathcal{E}\} //m loop
} //end kernel
*******
\ellEND \gg Kernel 2: mstep cov (calculate: covariance)
*******
*******
\sqrt{\text{START}} \gg \text{Kernel } 3: mstep inv (calculate: inverse covariance)
*******
kernel
 attribute ((task))
void mstep inv()
\{//local storage : Covariance
     data_type local_R [NUM_DIMENSIONS * NUM_DIMENSIONS];
     //local storage : Inverse Covariance
     data type temp sum determinant = 0.0;
     data type x = 0.0;
     data type y = 0.0;
     data type sum U = 0.0;
     data type sum L = 0.0;
     data type sum final = 0.0;
     \frac{1}{\sqrt{2}} storage : constant
     data type const local;
```
72

```
//printf("\nSTART: MSTEP\n");
       for (int m = 0; m < NUM CLUSTERS; m++)
        {
               //---------------------
               //read from channel: R
               //---------------------
               #pragma unroll K_M_RINV
               for (int j = 0; j < K_M_RINV; j++)
               {
                       local R[i] = read channel altera(CH_RINV[j]);
                       local R[K_M_RINV + j] = read_channel_altera(CH_RINV[K_M_RINV
+ j]);
               }
               //--------------------------------
               //Calculation: Inverse Covariance 
               //--------------------------------
               ///////////////////
               // normalize row 0
               ///////////////////
               //#pragma unroll K_M_LU_ICOV_L1
               #pragma unroll
               for (int i=1; i < NUM_DIMENSIONS; i++)
                       {local R[i] /= local R[0];}
               ///////////////////
               //LU decomposition
               //////////////////
               //#pragma unroll K_M_LU_ICOV_L3
               for (int i=1; i < NUM_DIMENSIONS; i++)
               { 
                       //#pragma unroll K_M_LU_ICOV_L2
                       #pragma unroll
                       for (int j=i; j < NUM_DIMENSIONS; j++)
                       { // do a column of L
                               sum L = 0.0;
                               //#pragma unroll K_M_LU_ICOV_L4
                               #pragma unroll 
                               for (int k = 0; k < i; k++)
                               \{\text{sum } L \neq 0\} R[j*NUM_DIMENSIONS+k] *
local_R[k*NUM_DIMENSIONS+i];}
                               local R[j*NUM DIMENSIONS+i] =local_R[j*NUM_DIMENSIONS+i] - sum_L;
                       } //j loop
```

```
if (i == NUM DIMENSIONS-1) continue;
```
//#pragma unroll K\_M\_LU\_ICOV\_L2 #pragma unroll for (int  $j=i+1$ ;  $j < NUM$  DIMENSIONS;  $j++)$ {// do a row of U sum  $U = 0.0$ ;

//#pragma unroll K\_M\_LU\_ICOV\_L4 #pragma unroll for (int k = 0; k < i; k++)  $\{\text{sum U } +=$ local\_R[i\*NUM\_DIMENSIONS+k]\*local\_R[k\*NUM\_DIMENSIONS+j];}

 $local R[i*NUM DIMENSIONS+j] =$ 

(local\_R[i\*NUM\_DIMENSIONS+j]-sum\_U) / local\_R[i\*NUM\_DIMENSIONS+i];  $\frac{1}{2}$  // j loop } //iloop

temp sum determinant  $= 0.0$ ;

/////////////////////////

//calculate determinate ////////////////////////

#pragma unroll K\_M\_LU\_ICOV\_L2 for(int  $i=0$ ;  $i<$  NUM\_DIMENSIONS;  $i++$ ) { temp\_sum\_determinant += logf(fabs(local\_R[i\*NUM\_DIMENSIONS+i])); }

//------------------------------------------

//Calculation and write to channel: constant

//----------------------------------------- const local = (cl data type)(-(NUM\_DIMENSIONS  $* 0.5 * log(2.0 * PI)$ ) - (0.5 \* temp\_sum\_determinant));

write\_channel\_altera(CH\_CONSTANT, const\_local);

```
////////////
```

```
//invert L
///////////
//#pragma unroll K_M_LU_ICOV_L3
#pragma unroll
for ( int i = 0; i < NUM DIMENSIONS; i^{++} ) // invert L
{
        //no pragma unroll: compiler error
        for ( int j = i; j < NUM DIMENSIONS; j++ )
        {
                x = 1.0;
                if ( i != i ){
                        x = 0.0;
```

```
//no pragma unroll: compiler error
                                      for ( int k = i; k < j; k++)
                                       {x ==}local_R[j*NUM_DIMENSIONS+k]*local_R[k*NUM_DIMENSIONS+i];}
                               }
                              local R[i*NUM DIMENSIONS+i] = x /local_R[j*NUM_DIMENSIONS+j];
                       } //j loop
               }
               /////////////
               // invert U
               ////////////
               //#pragma unroll K_M_LU_ICOV_L3
               #pragma unroll
               for ( int i = 0; i < NUM DIMENSIONS; i++ )
               {
                       //no pragma unroll: compiler error
                       for ( int j = i; j < NUM DIMENSIONS; j++ )
                       {
                              if (i == j) continue;
                              y = 0.0;
                              //no pragma unroll: compiler error
                              for ( int k = i; k < j; k++)
                               {y \leftarrow} local R[k*NUM_DIMENSIONS+j]*( (i==k) ? 1.0 :
local_R[i*NUM_DIMENSIONS+k]);}
                              local R[i*NUM DIMENSIONS+j] = -y;} //j loop
               }
               //-----------------
               // final inversion
               //-----------------
               //#pragma unroll K_M_LU_ICOV_L3
               #pragma unroll
               for ( int i = 0; i < NUM DIMENSIONS; i++ )
               {
                       //#pragma unroll K_M_LU_ICOV_L2
                       #pragma unroll
                       for ( int j = 0; j < NUM_DIMENSIONS; j++ )
                       {
                              sum final = 0.0;
                              //no pragma unroll: compiler error
                              for ( int k = ((i>i)?i:j); k < NUM_DIMENSIONS; k++ )
                               \{\text{sum final } +=
```
 $((j==k)?1.0:local R[j*NUM DIMENSIONS+k])*local R[k*NUM DIMENSIONS+i];$ 

```
local R[i*NUM DIMENSIONS+i] = sum final;\}\mathcal{E}//-----------------
          //write to channel
          //-----------------
          #pragma unroll K M RINV
          for (int i = 0; i < K M RINV; i^{++})
          \{write channel altera(CH RINV1[j], local R[j]);
               write channel altera(CH RINV1[K M RINV + j],
local R[K M RINV + j]);
          }
     \} // mloop
} // end kernel
*******
//END \gg Kernel 3: mstep inv (calculate: inverse covariance)
*******
\frac{1}{S}TART >> Kernel 4: estep 1 (calculating numerator of Expectation)
#define PROB (1.0/(data type)NUM CLUSTERS)
 kernel
 attribute ((task))
void estep_1( __global data_type* restrict k_sample_ND,
```
 $\{$ 

//local storage cl data type sample local [NUM DIMENSIONS]; cl data type Riny local [NUM\_DIMENSIONS \* NUM\_DIMENSIONS]; data type mean local [NUM DIMENSIONS]; cl data type prob  $local = 0.0$ ; cl data type constant  $local = 0.0$ ;

global data type\* restrict k e1 membr)

```
int e2_start = 0;
       cl data type temp membership = 0.0;
       cl data type membership = 0.0;
       int index = 0; //indexing channel
       //block/global index
       //uint gid m = get global id(0);
       //local index
       //uint lid d = get local id(0);
       //printf("\n\nestep 1\ln\^n);
       for (int m =; m < NUM CLUSTERS ; m++)
        {
               //-------------------------------------------------
               //transfer data from channel to local memory 
               //-------------------------------------------------
               //transfer data from channel: mean
               #pragma unroll K_LU_CH_MEAN
               for (int i = 0; i <NUM_DIMENSIONS; i^{++})
                       {mean_local[i] = read_channel_altera(K_E1_IN_CH_MEAN[i]);}
               //transfer data from channel: Rinv
               #pragma unroll K_M_RINV
               for (int j = 0; j < K_M_RINV; j++)
                       \{Rinv local[j] = read channel altera(K_E1_IN_CH_RINV[j]);
                               Rinv local[K_M_RINV + j] =
read channel altera(K_E1_IN_CH_RINV[K_M_RINV + j]);
                       }
```
//transfer data from channel: prob prob\_local = read\_channel\_altera(CH\_PROB);

//transfer data from channel: constants constant  $local = read channel altera(CH_CONSTANT);$ 

//-----------------------

//calculation: Numerator

//-----------------------

//for (int n = gid n; n <= gid n; n++) for (int  $n = 0$ ;  $n < NUM$  OF POINTS;  $n^{++}$ )

{ //-------------------------------------------- //transfer data from global memory: sample\_ND //-------------------------------------------- #pragma unroll K\_E1\_LU\_S\_ND for (int  $s = 0$ ;  $s \le NUM$  DIMENSIONS;  $s++$ )  $\{$ sample local  $[s] = k$  sample ND  $[n * NUM$  DIMENSIONS + s]; } //------------ //calculation //----------- membership  $= 0.0$ ; //membership  $[n] = 0.0$ ; #pragma unroll K\_E1\_LU\_L1 for (int  $i = 0$ ;  $i <$  NUM\_DIMENSIONS;  $i++$ ) { temp membership =  $0.0$ ; #pragma unroll K\_E1\_LU\_L2 for (int j = 0; j < NUM\_DIMENSIONS; j++) {temp\_membership += (sample\_local[i] - mean\_local[i]) \* (sample  $local[j]$  - mean  $local[j])$  \* Rinv  $local[i * NUM DIMENSIONS + j];$  //j loop=d } membership = (cl\_data\_type)(-0.5 \* temp\_membership + constant\_local  $+$  log(prob local)); //-----------------//transfer data from local memory to Global memory: membership //------------------------------------------------------------  $k$ <sup>-</sup>e1<sup>-</sup>membr [m \* NUM<sup>-</sup>OF<sup>-</sup>POINTS + n] = membership; //----------------- //start kernel K\_2 //---------------- if (m == (NUM\_CLUSTERS-1) && n == ((NUM\_OF\_POINTS-1)/8)) { e2 start = 1; write\_channel\_altera(E2\_START, e2\_start); } //printf("E1: e2start=%d\n",e2\_start);

78

```
\}/\ln loop
```
 $\}$  // m loop

}//end kernel

```
\ellEND \gg Kernel 4: estep 1 (calculating numerator of Expectation)
\text{/}/START >> Kernel 5: estep 2 (Final calculation Expectation)
_kernel
-attribute((task))
void estep 2(
                 global data type * restrict k e2 membr,
                           global data type* restrict k e1 membr)
\{//local storage
     // local cl data type membership local1 [NUM CLUSTERS];
     cl data type membership local [NUM CLUSTERS];
     cl data type maximum = 0.0;
     cl data type denominator sum = 0.0;
     int t start = 0;
     int e2 start = 0;
     e2 start = read channel altera(E2 START);
     //printf("\nSTART: ESTEP2\n");
     for (int n = 0; n \le NUM OF POINTS; n^{++})
     \{//------------------------
           //transfer data from global memory to local memory
           if(e2_{stat} == 1)₹
                #pragma unroll K E2 LU L1
                for (int j = 0; j <NUM CLUSTERS; j++)
                ₹
                      membership \text{local}[i] = k \text{ el } \text{member}[i * NUM \text{ OF } POINTS +
```
 $\}$ 

```
//mem_fence(CLK_CHANNEL_MEM_FENCE); //Not sure if need this
               //-------------------------
               //calculation: Denomerator 
               //-------------------------
               // find the maximum likelihood for this event
               \frac{1}{\text{max}} = h memberships[n];
               maximum = 0.0;
               #pragma unroll K_E2_LU_L1
               for (int ml = 1; ml < NUM_CLUSTERS; ml++)
               {maximum = (cl data type)}fmax (membership local[0],
membership local[ml]); }
               // Compute P(x, n), the denominator of the probability (sum of weighted
likelihoods)
               denominator sum = 0.0;
               #pragma unroll K_E2_LU_L1
               for (int ds = 0; ds < NUM_CLUSTERS; ds++)
               {denominator_sum += (cl_data_type)exp(membership_local[ds] - maximum);}
               denominator sum = maximum + (cl_data_type)log(denominator_sum);
               // Divide by denominator, also effectively normalize probabilities
               \ell exp(log(p) - log(denom)) = p \ell denom
               #pragma unroll K_E2_LU_L1
               for (int m = 0; m < NUM_CLUSTERS; m++)
               {mmbership~local[m] = (c)~data~type)exp(membership~local[m] -denominator_sum);
               }
               //---------------------------------------------------------
               //transfer data from local memory to global memory/channel 
               //--------------------------------------------------------
                       //printf("ESTEP2:DDR\n");
                       #pragma unroll K_E2_LU_L1
                       for (int m = 0; m < NUM_CLUSTERS; m++)
                       \{k e2 membr[n * NUM_CLUSTERS + m] =
membership local[m];
```
}

if (m =  $(NUM CLUSTERS-1)$  &  $x$  n =  $=$ 

```
((NUM OF POINTS-1)))∤
                            t start = 1;
                            write channel altera(T START, t start);
                       }
                 \}//wait for the entire block to be loaded
                 //barrier(CLK GLOBAL MEM FENCE);
      \}/\ln loop = NUM OF POINTS
     //printf("\nEND: ESTEP2\n");
}//end kernel
I/END \gg Kernel 5: estep 2 (Final calculation Expectation)
//START \gg Kernel 6: transpose (transpose membership)
kernel
 attribute ((task))
// attribute ((num compute units(4)))// attribute ((num simd work items(NUM CLUSTERS)))
void transpose(
                 global data type * restrict K membership,
                            global data type* restrict k e2 membr)
\{int t start = 0;
     //printf("T: tstart = %d", t start);
     t start = read channel altera(T START);
     //printf("T: tstart = %d", t start);
     if (t start == 1)
           ₹
                 //printf("Transpose\n");
                 #pragma unroll 2
                 for (int m = 0; m < NUM CLUSTERS; m++)
                 \{#pragma unroll 8
                      for (int n = 0; n \leq NUM OF POINTS; n^{++})
                       K membership[m * NUM OF POINTS + n] = k e2 membr[n]
* NUM CLUSTERS + m];}
                 \mathcal{E}
```
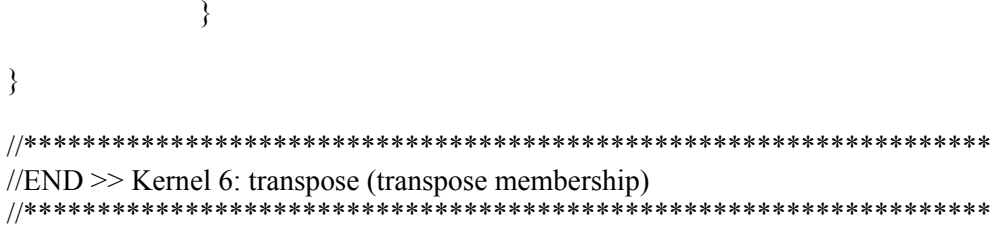

## Vita Auctoris

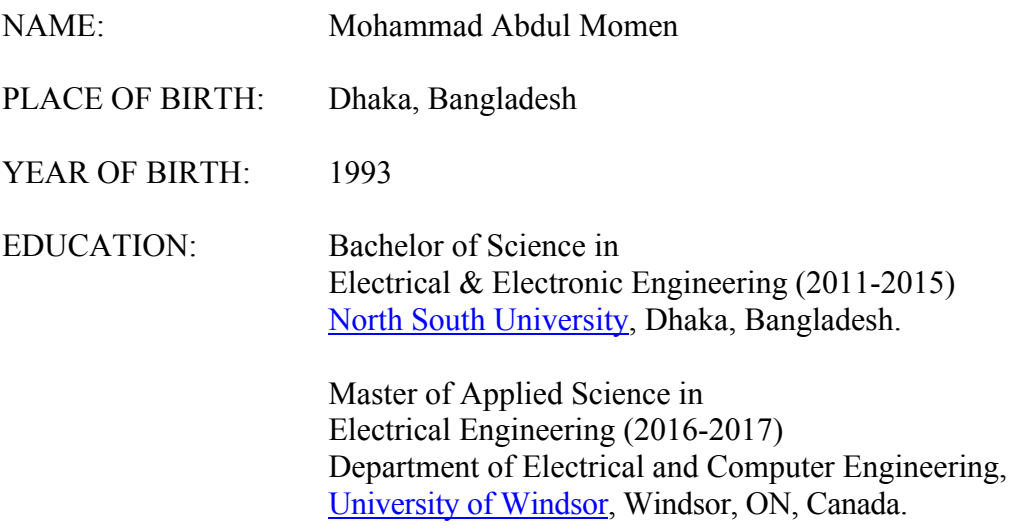